## REPUBLIQUE DU CAMEROUN *Paix – Travail – Patrie*

#### *\*\*\*\*\*\*\*\**

UNIVERSITE DE YAOUNDE I ECOLE NORMALE SUPERIEURE DEPARTEMENT DE DÉPARTEMENT D'INFORMATIQUE ET DES TECHNOLOGIES ÉDUCATIVES \*\*\*\*\*\*\*\*\*

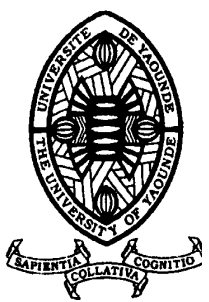

REPUBLIC OF CAMEROUN

*Peace – Work – Fatherland*

\*\*\*\*\*\*\*

UNIVERSITY OF YAOUNDE I HIGHER TEACHER TRAINING COLLEGE DEPARTMENT OF DEPARTMENT OF COMPUTER SCIENCE AND EDUCATIONAL **TECHNOLOGIES** \*\*\*\*\*\*\*

# CONCEPTION ET REALISATION D'UN DIDACTIEL SUR LE MONDE MICROBIEN EN SVT POUR LA CLASSE DE TROISIEME DU SOSUS-SYSTÈME FRANCOPHONE DE L'ENSEIGNEMENT SECONDAIRE GENERAL AU **CAMEROUN**

Mémoire présenté en vue de l'obtention du Diplôme de Professeur de l'Enseignement Secondaire Général Second Grade (D I P.E.S. II)

Par :

**FOUETSOP TEDONCHIO Thierry Licencié en Informatique**

Sous la direction **Dr. AZEGUE ONDOA René**

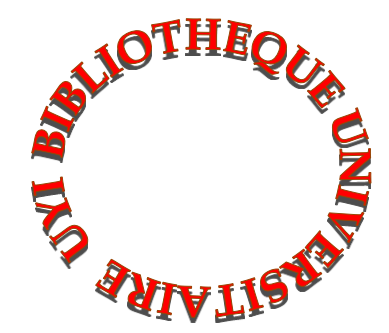

**Année Académique 2015-2016**

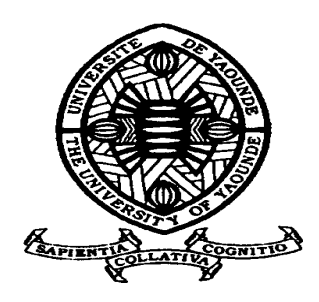

# **AVERTISSEMENT**

Ce document est le fruit d'un long travail approuvé par le jury de soutenance et mis à disposition de l'ensemble de la communauté universitaire de Yaoundé I. Il est soumis à la propriété intellectuelle de l'auteur. Ceci implique une obligation de citation et de référencement lors de l'utilisation de ce document.

D'autre part, toute contrefaçon, plagiat, reproduction illicite encourt une poursuite pénale.

**Contact** : biblio.centarale.uyi@gmail.com

# **WARNING**

This document is the fruit of an intense hard work defended and accepted before a jury and made available to the entire University of Yaounde I community. All intellectual property rights are reserved to the author. This implies proper citation and referencing when using this document.

On the other hand, any unlawful act, plagiarism, unauthorized duplication will lead to Penal pursuits.

**Contact**: biblio.centarale.uyi@gmail.com

# <span id="page-2-0"></span>**Dédicaces**

 - À ma mère Mme TEDONCHIO Annette pour son amour et son soutien sans limite.

# **FOUETSOP TEDONCHIO Thierry**

- À mes parents DJOB Jean et NDJEE Thérèse.  **NDJE DJOB Hilaire**
- À ma tante Mme Veuve KAMDEM Elisabeth.

# **NEKAM Arnaud Galvani**

- À mon ange d'amour Luc.

 **OBONO YANA Alice Ghislaine**

# <span id="page-3-0"></span>**Remerciements**

Nos remerciements s'adressent à:

- Pr Gabriel ANDJIGA, le Directeur de l'École Normale Supérieure de Yaoundé et ses collaborateurs pour le cadre convivial qu'ils ont bien voulu nous offrir ;

Pr Marcel FOUDA NDJODO, Chef du Département d'Informatique et des Technologies Educatives de l'Ecole Normale Supérieure de Yaoundé pour son dévouement, sa patience, ses enseignements ;

- Tout le personnel enseignant du Département d'Informatique et des Technologies Educatives pour la disponibilité, la qualité de l'encadrement et de la formation ;

- Dr René AZEGUE ONDOA pour les conseils qu'il nous a promulgués tout au long de la réalisation de ce projet ;

- Mrs. Valère FEUNGANG, GWET, KALDAPA tous PLEG/SVT pour leur implication acharnée dans la collecte des données de ce mémoire ;

- Les membres du jury qui ont accepté d'évaluer ce travail ;

- Nos amis et camarades de la promotion les « Visionnaires ».

# **Les membres du groupe**

- À mes frères et sœurs Edwige, Christian et Marlaine TEDONCHIO pour leurs conseils, leur amour et encouragements ;
- M. et Mme NGUEMO pour leurs conseils et encadrement ;
- Tous les enfants NGUEMO pour leurs conseils et encouragements
- $\div$  Toute la famille FONTSA et DOUMTSOP;
- $\hat{\mathbf{A}}$  tous mes amis.

#### **FOUETSOP TEDONCHIO Thierry**

 À tous mes frères et sœurs BALOG DJOB François Blondel, NDJE NSEGBE Jean Hilaire, DJOB Joséphine Christelle Lafleur …pour leur océan de soutien ;

Page | ii

À ma bien aimée ONANA Stéphanie pour son accompagnement permanent.

## **NDJE DJOB Hilaire Patrick**

- À tous les membres de ma famille, particulièrement à ma grand-mère MAGATSING Jeanne et à ma mère KENMOGNE Colette pour leur soutien multiforme ;
- À Mlle TIOMELA Armelle Flore, pour ses conseils, ses prières et ses encouragements.
- À tous mes amis, à tous mes frères et sœurs du groupe parole de Dieu de la paroisse Saint Paul de Ndzong Melen pour leurs encouragements et leurs prières.

# **NEKAM Arnaud Galvani**

- À mon époux et à mes bébés Hanielle, Michel, Raphaëlle et Gabriel pour leur soutien incommensurable ;
- À la grande famille ONYTS pour leur soutien, leur encouragement sans oublier leur amour ;
- $\hat{A}$  toute ma belle-famille pour leur soutien inconditionnel;
- À toutes les personnes de près ou de loin qui m'ont apportée leur soutien sans faille.

# **OBONO YANA Alice Ghislaine**

# <span id="page-5-0"></span>Sommaire

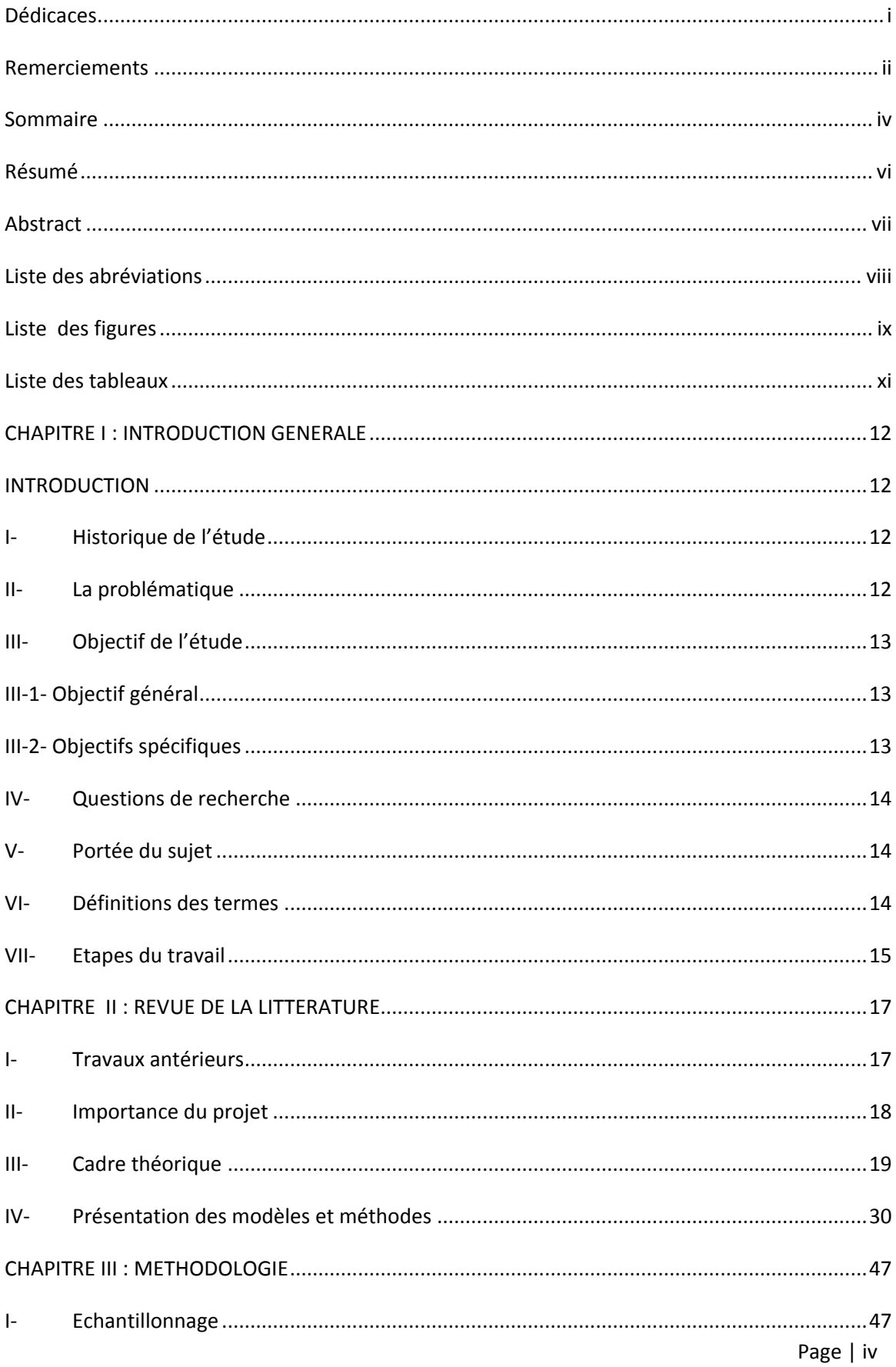

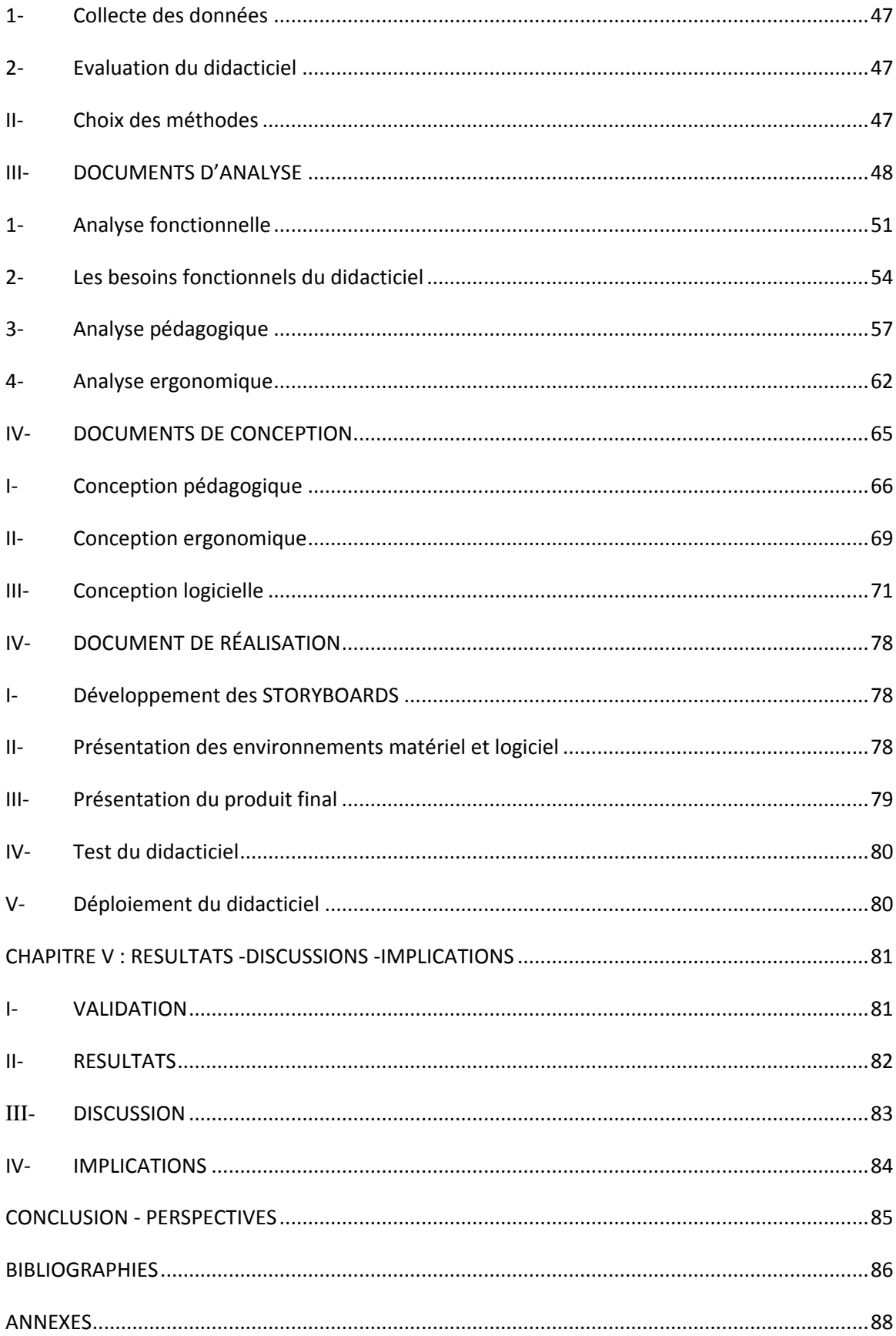

# <span id="page-7-0"></span>**Résumé**

L'enseignement des SVT est une activité d'éveil, d'éducation et de formation. L'élève est amené à acquérir des connaissances scientifiques de base et est initié aux différentes techniques destinées à assurer sa formation au travers des différentes ressources mises à sa disposition. L'absence des travaux pratiques et la complexité des documents mis à l'usage des élèves entrave cette acquisition. L'une des preuves de cette mauvaise assimilation est le faible pourcentage de réussite des apprenants dans cette matière: 27,58% pour le lycée de TSINGA, 31.21% pour le lycée de la CITÉ VERTE. De ce fait, le présent travail porte sur la conception et la réalisation d'un didacticiel sur le monde microbien pour la classe de troisième de l'enseignement secondaire général au Cameroun. Pour mener à bien ce travail, nous avons utilisé : le modèle d'ingénierie pédagogique de Jerold KEMP, la méthode APTE à laquelle nous avons associé la norme AFNOR NF X50- 151, un ensemble d'outils logiciels (Macromedia Flash CS6…), et matériels (ordinateurs). Les étapes d'implémentation et d'évaluation ont été effectuées dans les établissements suivants: le lycée de la Cité-Verte, le lycée de TSINGA et le lycée d'AFANOYOA. Nous espérons au terme de notre travail que les différents acteurs du processus Enseignement/Apprentissage seront mieux outillés pour apprendre ainsi que toute autre personne qui voudrait s'auto-former sur le monde microbien.

**Mots clés : Conception, réalisation, didacticiel, modèle de Kemp, microbes.** 

# <span id="page-8-0"></span>**Abstract**

The teaching of natural sciences is a discovery and educative activity whereby learners are invited to acquired basic scientific knowledge and are initiated to different technique with aim to provide them with a good training through various available resources. This training meets a stone due to lack of practical on one hand and to the complexity of documents on the other hand. One evidence of this low acquisition is the weak percentage of positive result shown by learners in this discipline (subject) as demonstrated by the following examples: 27.58% for the GHS (Government High School) of Tsinga and 31.21% for the GHS of Cité Verte. Thus the present study is based on the design and implementation of a teachware about microorganisms for the form four students of the general secondary education in Cameroon. This work was achieved using the following: the Kemp's instructional design model, the APTE model in association with the AFNOR NF X50-151 standard, a set of tools (both software and hardware). Our environment was tested and assessed in the following GHS: Tsinga, Cité Verte, Afanoyoa. We believe this teachware will be useful not only to teachers and learners but also, to whoever is involved in a teaching/learning process in relation to the world of germs.

**Key words: Design, implementation, teachware, Kemp's model, and microorganisms**

# <span id="page-9-0"></span>**Liste des abréviations**

**ADDIE** : Analysis Design Development Implementation Evaluation **AFNOR** : Association Française De La Normalisation **APTE** : Application aux Techniques d'Entreprise **ASSURE** : Analyze State Objectives Select Methods, Media and Materials Utilize Materials **BOA** : Biologie des organismes Animaux **CIM** : Computation Independent Model **DIPES** : Diplôme de Professeur d'Enseignement Secondaire **DITE** : Département D'informatique Et Des Technologies Educatives **EAO** : Enseignement Assisté par Ordinateur **EIAH** : Environnements Informatiques pour l'Apprentissage Humain **ENS** : Ecole Normale Supérieure **F.C** : les fonctions contraintes **F.P** : fonctions principales **FAST** : Functional Analysis System Technique **HTML** : HyperText MarkupLanguage **IHM** : Interface Homme Machine **ISO** : International Standard Organisation **LMF** : Lettres Modernes Francaises **MICROBIALEARN** : Didacticiel sur le monde microbien (la microbiologie, l'agression microbienne et parasitaire et la défense de l'organisme) **MINESEC** : Ministère des Enseignements Secondaires **MISA** : Méthode d'Ingénierie d'un Système d'Apprentissage **PDM** : Platform Description Model **PIM** : Platform Independent Model **PSM** : Platform Specific Model **SADT** : Structured Analysis and Design Technique **SAFE** : Sequential Analysis of Functional Elements **SELF** : Société d'Ergonomie de Langue Française **SIGE** : Systèmes d'informations de Gestion de l'Education

**SVT** : Sciences de la Vie et de la Terre

**TIC** : Technologie de l'Information et de la Communication

**TICE** : Technologies de l'Information et de la Communication en Éducation

**UML** : Unified Modeling Language

**XML** : eXtensibleMarkupLanguage

# <span id="page-10-0"></span>**Liste des figures**

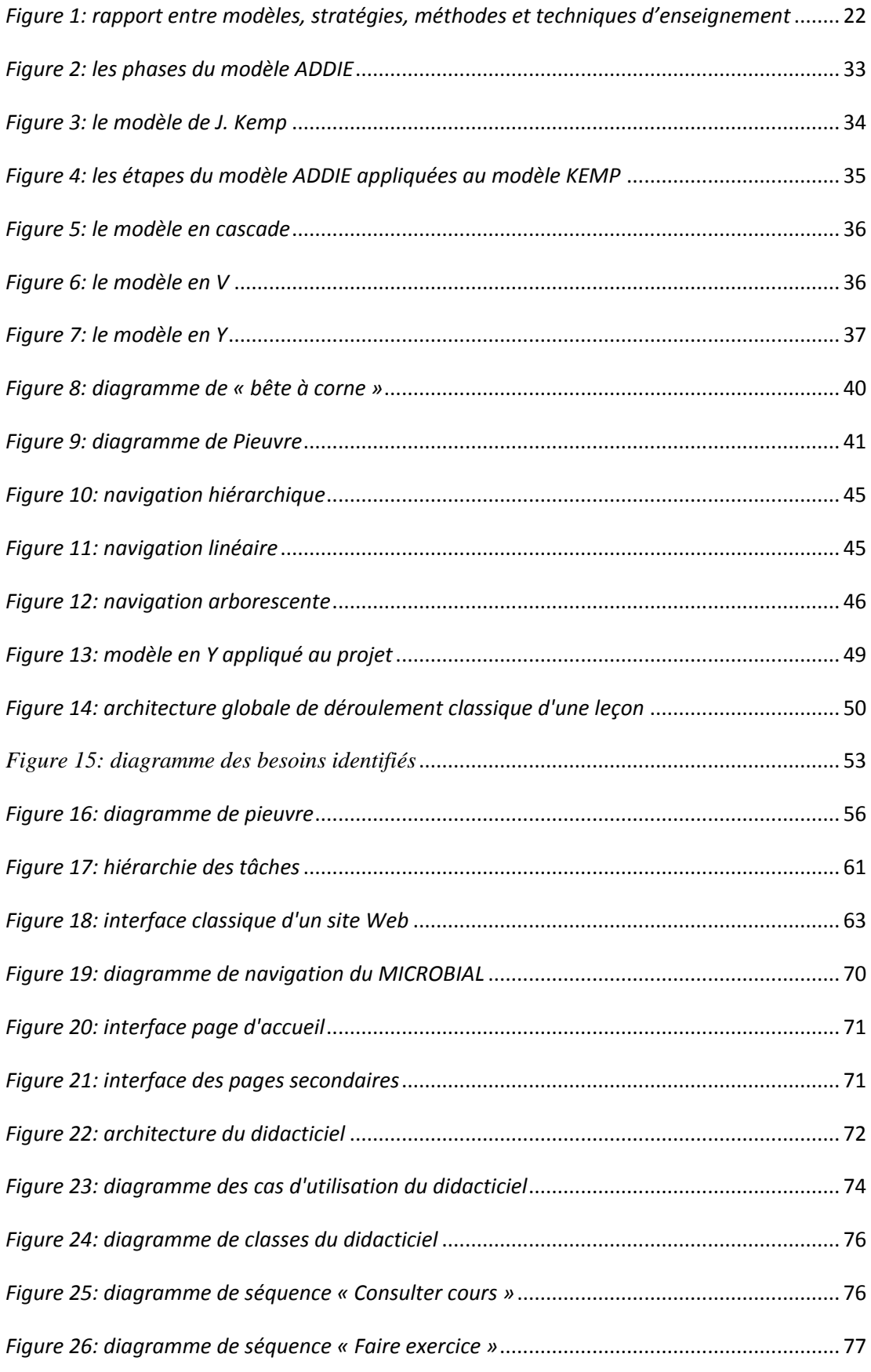

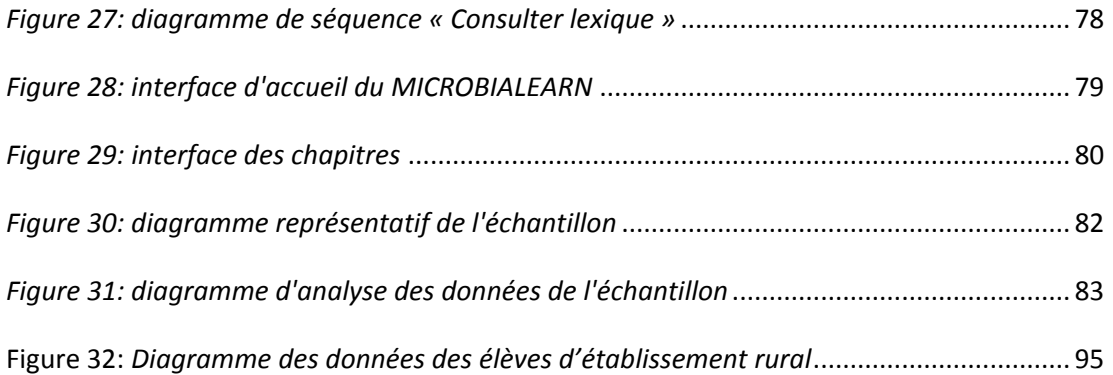

# <span id="page-12-0"></span>**Liste des tableaux**

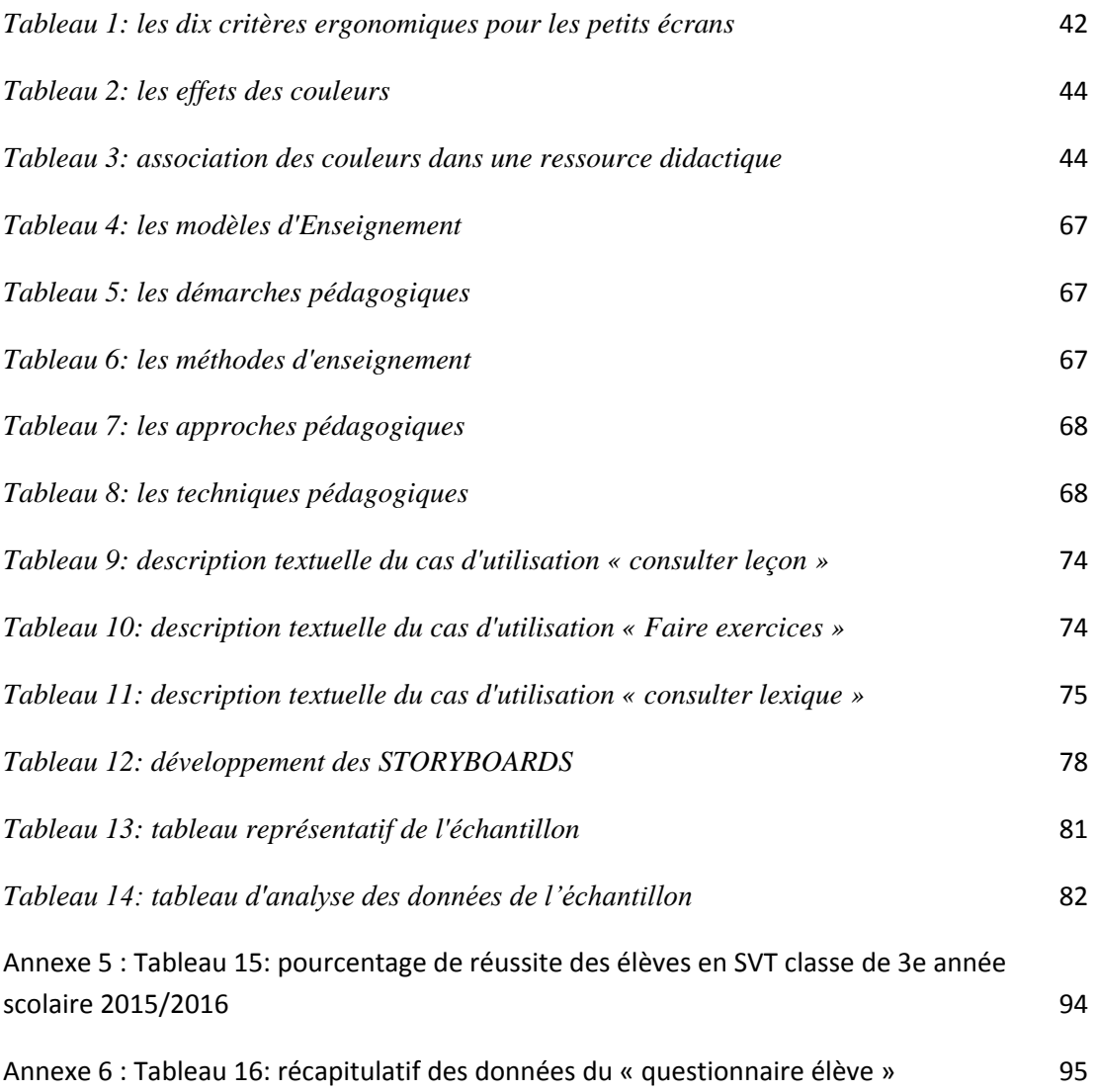

# <span id="page-13-0"></span>**CHAPITRE I : INTRODUCTION GENERALE**

# <span id="page-13-2"></span><span id="page-13-1"></span>**INTRODUCTION**

## **I- Historique de l'étude**

L'éducation des jeunes camerounais est une grande priorité pour notre société. Cette éducation est au cœur de ses préoccupations pour sortir du sous-développement. D'ailleurs FOURASTIE déclare : « *un pays sous développé est un pays sous éduqué* ». De ce fait, le gouvernement camerounais a signé un arrêté N°3745/P/63/MINEDUC/CAB du 16/06/2003, portant introduction de l'informatique dans l'enseignement général. En plus des décisions prises par le Gouvernement, on note également la mobilisation d'un grand nombre de moyens financiers mis en œuvre pour assurer la réussite de ces jeunes camerounais. Néanmoins nous notons que les taux de réussite aux évaluations de classe (cas d'évaluation des SVT de la séquence 4 : 27,58% pour le lycée de TSINGA, 31.21% pour le lycée de la CITÉ VERTE) montrent qu'il y a encore beaucoup à faire. Dans le but d'améliorer l'acquisition des notions de SVT, bon nombre de travaux ont déjà été réalisés. Nous notons par exemple en classe de troisième de l'enseignement secondaire général, la conception d'un laboratoire d'expérimentations virtuelles de SVT, la réalisation d'un didacticiel sur la digestion in vivo des aliments et un didacticiel pour le cas d'étude sur le paludisme.

# <span id="page-13-3"></span>**II- La problématique**

Les SVT ont deux prétentions à savoir celle d'être une science car contient des contenus à enseigner ; celle d'être expérimentale car renvoi à la manipulation des procédures. L'enseigner ne se résumerait pas à la simple transmission des contenus mais à l'acquisition et à l'appropriation des procédures de validation des connaissances par les élèves. En considérant les travaux qui ont déjà été menés, on note que des améliorations sont requises. Les enquêtes que nous avons menées nous montrent que le processus Enseignement/Apprentissage des SVT et particulièrement la partie microbiologie pose d'énorme difficultés aussi bien aux enseignants qu'aux apprenants. Les élèves éprouvent des difficultés à assimiler des notions et les enseignants n'ont pas les outils nécessaires pour dispenser les cours de microbiologie. Une collecte des notes issues des évaluations de SVT de l'année scolaire en cours (2015/2016), a été faite dans trois établissements d'enseignement secondaire général : le Lycée de TSINGA, le Lycée de la CITÉ-VERTE et le lycée d'AFANOYOA. Les taux de réussite en pourcentage des apprenants dans ladite discipline sont respectivement : 27,58 ; 31,21 ; 25.

Toutefois, nous avons procédé à une enquête dont le but était de collecter des données auprès de certains de nos élèves cibles (70), toutes séries confondues (Espagnol et Allemand) dans les établissements sus- cités en plus du lycée de BIYEM-ASSI. Il était question de recenser leurs difficultés en SVT, notamment sur la notion de microbiologie. Les questions auxquelles les élèves répondaient étaient consignées dans un formulaire, basé sur le modèle de Desvignes (2005) modifié et adapté à notre étude. Cette enquête nous a permis de recueillir les informations consignées dans le tableau de l'annexe 6.

Ces résultats sont alarmants et dénotent un réel motif d'inquiétude néanmoins, la question qui se pose serait de savoir comment palier aux différents problèmes suscités et améliorer par conséquent les résultats des élèves en SVT en général et de la microbiologie en particulier?

# <span id="page-14-0"></span>**III- Objectif de l'étude**

## **III-1- Objectif général**

<span id="page-14-1"></span>Au travers des difficultés sus évoquées dans le processus Enseignement/Apprentissage des SVT en troisième, une solution serait de développer un outil capable de faciliter ce processus. Ainsi notre sujet s'intitule : « la conception et la réalisation d'un didacticiel sur le monde microbien, l'agression microbienne et parasitaire et la défense de l'organisme ». Son objectif majeur est de mettre sur pied un didacticiel capable non seulement de stimuler chez ces apprenants la motivation d'apprendre mais aussi de leur apporter un secours pour la compréhension aisée des notions de microbiologie.

#### **III-2- Objectifs spécifiques**

<span id="page-14-2"></span>De cet objectif général découle les objectifs spécifiques parmi lesquels :

- La mise sur pied des simulations pour permettre à l'élève de visualiser les notions, qui jusqu'ici, sont restées abstraites.
- L'utilisation des vidéos qui vont permettre à l'élève de mémoriser, de différencier et d'expliquer les différentes maladies.

- L'utilisation des exercices qui permettra de juger le niveau de compréhension de l'élève.

# <span id="page-15-0"></span>**IV- Questions de recherche**

La question essentielle qui se pose ici est celle de savoir si la mise en place d'un Didacticiel de microbiologie serait une solution pour améliorer l'acquisition des différentes notions et par ricochet les résultats aux différents examens (séquence d'évaluation, examens certificatifs) en SVT des élèves de la classe de troisième. De cette question découle les questions spécifiques suivantes :

- Quel serait l'apport des simulations et des vidéos pour pallier au manque d'expérimentation ?
- Comment dans leurs pratiques quotidiennes, ce didacticiel pourrait-il aider les acteurs du processus d'Enseignement/Apprentissage ?

#### <span id="page-15-1"></span>**V- Portée du sujet**

Pour ce travail, le domaine de recherche sur lequel on s'appuie est celui des TICE. Nous nous sommes également appuyés fortement sur le programme en vigueur des SVT de la classe de 3<sup>e</sup>. Nous avons également travaillé avec les anciens et nouveaux élèves de la classe de troisième. Car ceux-ci sont les plus habilités à fournir les difficultés qu'ils rencontrent relativement sur le programme de microbiologie.

# <span id="page-15-2"></span>**VI- Définitions des termes**

**Didacticiel :** Logiciel destiné à l'enseignement ou à l'apprentissage, et pouvant inclure un contrôle de connaissance.

L'**enseignement** (du latin *insignis*, remarquable, marqué d'un signe, distingué) est une pratique, mise en œuvre par un enseignant, visant à transmettre des connaissances (savoir, savoir-faire, compétences...) à un [élève,](https://fr.wikipedia.org/wiki/%C3%89l%C3%A8ve) un [étudiant](https://fr.wikipedia.org/wiki/%C3%89tudiant) ou tout autre public dans le cadre d'une institution éducative. Cette notion se distingue de l'*[apprentissage](https://fr.wikipedia.org/wiki/Apprentissage)* qui renvoie lui à l'activité de l'élève qui s'approprie les connaissances.

La **simulation informatique** ou **numérique** désigne l'exécution d'un [programme](https://fr.wikipedia.org/wiki/Programme_informatique)  [informatique](https://fr.wikipedia.org/wiki/Programme_informatique) sur un [ordinateur](https://fr.wikipedia.org/wiki/Ordinateur) ou [réseau](https://fr.wikipedia.org/wiki/R%C3%A9seau_informatique) en vue de comprendre un [phénomène physique](https://fr.wikipedia.org/wiki/Simulation_de_ph%C3%A9nom%C3%A8nes)  [réel](https://fr.wikipedia.org/wiki/Simulation_de_ph%C3%A9nom%C3%A8nes) et complexe.

**La Microbiologie** : Partie de la biologie qui étudie les organismes microscopiques animaux, végétaux et bactériens. Microbiologie. C'est une partie du programme de SVT

de la classe de troisième ESG qui s'intéresse à l'étude des microorganismes, qu'il s'agisse des bactéries, des champignons, des protozoaires ou des virus. Plus spécifiquement, la microbiologie se consacre à l'identification et à la caractérisation des micro-organismes ; à l'étude de leur origine et de leur évolution ; à définir leurs caractéristiques, les produits de leurs activités et leurs besoins ; et à comprendre les relations qu'ils entretiennent entre eux et avec leur milieu naturel ou artificiel.

#### <span id="page-16-0"></span>**VII- Etapes du travail**

Pour mener à bien cette étude il était essentiel de définir un plan de travail. Le plan que nous avons adopté est le suivant :

- **-** Mener une enquête pour déceler le problème et tous ses contours dans certains établissements de la ville de Yaoundé et de ses environs : c'était la première phase dans le développement d'un didacticiel à l'instar du notre. En effet, il s'agissait ici d'analyser le problème à résoudre. Et cela n'a été possible qu'en se rapprochant du public cible en occurrence les élèves de troisième du sous système francophone de l'enseignement secondaire général.
- **-** Elaboration des cahiers des charges : l'élaboration des cahiers des charges est une étape cruciale. En effet c'est à ce niveau que l'on spécifie les attentes et on précise ce qui doit être fait.
- **-** Etude des modèles d'ingénierie pédagogique et choix du modèle le plus approprié : ce projet s'inscrivant dans un cadre pédagogique, l'étude et le choix s'est porté sur le modèle pédagogique de KEMP centré sur l'apprenant ; lequel modèle s'est avéré nécessaire dans la mesure où il a permis de s'adapter au profil de l'utilisateur.
- **-** Ingénierie pédagogique : après avoir choisi un modèle d'ingénierie pédagogique, il a été question ici de suivre les étapes spécifier par ce dernier afin d'obtenir un contenu pédagogique répondant au profil des utilisateurs (son niveau de compréhension).
- **-** Ingénierie logiciel : un didacticiel étant premièrement un logiciel, en tant que tel, il doit suivre les étapes de développement d'un logiciel. Parmi les modèles existant nous avons choisi le modèle en Y.
- Page | 15 **-** Mise en œuvre de la solution : après l'ingénierie pédagogique et l'ingénierie logicielle, il a été question de passer à la réalisation proprement dite du

didacticiel. A ce propos, nous avons utilisé les logiciels à l'instar d'Adobe Flash CS3, Photoshop, …

**-** Test : après la réalisation du didacticiel, il a été question de se rapprocher du public cible afin de vérifier les hypothèses pré définies et d'en tirer des conclusions.

# <span id="page-18-0"></span>**CHAPITRE II : REVUE DE LA LITTERATURE**

### <span id="page-18-1"></span>**I- Travaux antérieurs**

De nombreuses études ont déjà été réalisées : qu'il s'agisse de l'utilisation des logiciels pour améliorer la qualité des apprentissages en général ou des SVT en particulier.

En France, Caroline Desvignes (2005) a travaillé sur l'amélioration de l'apprentissage avec l'utilisation du concret en classe de 3ème. Elle est partie du fait que, lors de ses séances de cours, où elle utilisait les dessins pour faire voir aux élèves certains phénomènes, les élèves étaient totalement désintéressés, démotivés. L'origine de ce désintérêt était le fait que les thèmes abordés à savoir, l'immunité, les gènes, l'activité cérébrale nerveuse n'étaient pas en rapport avec le quotidien des élèves. Ainsi, elle s'est par la suite posée une série de questions: comment rendre familier quelque chose qu'on ne peut toucher ? Mieux, comment faire comprendre aux élèves la notion de gènes alors qu'ils ne peuvent les manipuler ? Ces Approches ont donné naissance à deux questions de recherche : comment motiver l'élève par l'utilisation du concret? Comment amener l'élève à développer lui-même ses compétences ? Elle a donc formulé les hypothèses de recherche suivantes :

- Hypothèse de travail n°1: le développement des logiciels éducatifs accroit la motivation de l'élève;
- **-** Hypothèse de travail n°2 : l'utilisation d'illustrations issues du cadre quotidien de l'élève favorise sa compréhension des cours.

Au Cameroun et particulièrement au département d'informatique et des technologies éducatives, nous avons :

 KEUFACK et al. (2012) qui ont travaillé sur la *conception et réalisation d'un gestionnaire d'observations et d'expérimentations virtuelles des sciences de la vie et de la terre en classe de troisième de l'enseignement secondaire général au Cameroun ;* mémoire rédigé et soutenu en vue de l'obtention du DIPES II à l'ENS de Yaoundé.

De part leurs travaux, nous pouvons constater que l'expérimentation pratique est un aspect essentiel des disciplines scientifiques au Cameroun. Mais les ressources

Page | 17

financières nécessaires pour la construction de laboratoires physiques sont hors de portée pour la plupart des établissements secondaires au Cameroun. Pour donc pallier ce problème de laboratoire, ces étudiants ont pensé à la réalisation d'un laboratoire virtuel d'expérimentation des SVT.

Par leurs travaux, ils ont ainsi montré qu'il est possible en utilisant des logiciels de remédier aux problèmes de manque d'expérimentations et d'observations. De même, ces laboratoires virtuels favorisent la parfaite collaboration entre les enseignants et les apprenants.

 DATCHOUA et al. (2015) ont travaillé sur la *conception et réalisation d'un didacticiel en SVT en classe de troisième du sous système francophone de l'enseignement secondaire général au Cameroun. cas d'étude : le concept de paludisme;* mémoire rédigé et soutenu en vue de l'obtention du DIPES II à l'ENS de Yaoundé.

L'enquête qu'ils ont menée leur a permis de constater que les notions de SVT étaient mal assimilées par les élèves. Notamment les notions sur les maladies endémiques telles que le paludisme. Pour résoudre ce problème, ceux-ci se sont proposé de développer un didacticiel qui explique le concept de PALUDISME. Ces travaux se basaient sur les principales hypothèses suivantes :

- **-** Hypothèse 1 : L'utilisation d'un logiciel éducatif améliore la compréhension des phénomènes abstraits en SVT par les apprenants.
- **-** Hypothèse 2 : Un logiciel éducatif est accessible à la plupart des apprenants.
- **-** Hypothèse 3 : La conception et la réalisation d'un didacticiel sur le paludisme améliore la compréhension de ce phénomène par les élèves de la classe de 3ème du sous-système francophone de l'enseignement secondaire général au Cameroun.

# <span id="page-19-0"></span>**II- Importance du projet**

Au vu des travaux antérieurs, notre travail ne s'écarte pas de ces derniers. En effet étant donné qu'un didacticiel a été conçu pour expliquer le concept de paludisme, nos travaux s'inscrivent dans la continuité de ceux-ci en abordant les autres notions de microbiologie telles que : Le monde microbien, l'agression microbienne et parasitaire et la défense de l'organisme. Il offre ainsi aux élèves de la classe de troisième une palette d'éléments qui leur permettront d'aborder sereinement les épreuves de microbiologie. D'autre part cet outil de par son aspect pratique sera un parfait outil de motivation des apprenants.

La réussite de ce projet sera un plus pour les élèves de troisième ESG car elle leur fournira un outil de visualisation de mécanismes qui ici sont perçus comme abstraits par un grand nombre et qui récitent le cahier sans pour autant comprendre le contenu. Ainsi au sortir de la classe de troisième, un élève sera capable de présenter parfaitement les agressions microbiennes ainsi que les défenses de l'organisme. En outre, ce travail comporte un intérêt social dans la mesure où il favorise une formation autonome de l'apprenant pour son épanouissement et son intégration sociale.

## <span id="page-20-0"></span>**III- Cadre théorique**

Il est question dans cette section de définir les concepts de base nécessaires à la bonne compréhension et à une bonne orientation du travail (thème : conception et réalisation d'un didacticiel sur le monde microbien en SVT pour la classe de 3<sup>e</sup> du sous système francophone de l'ESG au Cameroun).

#### **1- Didacticiel**

Etymologiquement, le terme didacticiel dérive des mots didactique et logiciel. Comme l'affirme Stéphane DUFOURNET (2008) : « un didacticiel est la contraction de didactique qui a pour but d'instruire ou d'éduquer et logiciel qui est un programme informatique. C'est un programme informatique relevant de [l'enseignement assisté par](https://fr.wikipedia.org/wiki/Enseignement_assist%C3%A9_par_ordinateur)  [ordinateur](https://fr.wikipedia.org/wiki/Enseignement_assist%C3%A9_par_ordinateur) (EAO) ; plus précisément, il s'agit d'un logiciel interactif destiné à l'apprentissage des savoirs sur un thème ou un domaine donné et incluant généralement un autocontrôle de connaissances.».

Pour mieux appréhender le concept de didacticiel, nous allons nous attarder sur un de ces mots qu'est la didactique.

#### **2- Didactique**

#### **2-1- Définitions**

Le mot didactique vient du grec didaktikόs qui signifie « doué pour l'enseignement », dérivé du verbe didásko : « enseigner, instruire ».

La didactique se définit aussi comme « un ensemble de méthodes, des techniques et procédés pour l'enseignement. » (Vocabulaire de l'éducation, puf, 1979).

Pour Henri Piéron (1963), créateur de l'Institut National d'Orientation Professionnelle (INOP) qui deviendra plus tard l'INETOP, la didactique est une science

auxiliaire de la pédagogie relative aux méthodes les plus propres à faire acquérir telle ou telle matière.

Citons également Adrien DOUADY (1984), grand mathématicien français, pour qui la didactique des mathématiques est l'étude des processus de transmission et d'acquisition des différents contenus de cette science décrivant et expliquant les phénomènes relatifs aux rapports entre son enseignement et son apprentissage.

L'apprentissage est le processus par lequel l'on acquiert un nouveau savoir-faire ou une nouvelle compétence. C'est le processus qui, à partir de l'observation, l'imitation, l'essai, la répétition, permet d'acquérir de nouvelles pratiques, connaissances, attitudes ou valeurs. Pour apprendre, les psychologues ont développé plusieurs modèles qui permettent aux enseignants de mieux guider les apprenants. Comme l'affirme Barnier (2002), les théories fournissent, depuis plusieurs décennies, des résultats et des concepts qui contribuent au renouvellement des méthodes d'enseignement et des pratiques d'apprentissage.

De toutes ces définitions, nous pouvons dire de la didactique qu'elle est une étude systématique des méthodes et des pratiques de l'enseignement en général, ou de l'enseignement d'une discipline ou d'une matière particulière.

C'est également la science qui a pour objet l'étude des méthodes et des théories de l'enseignement. Elle étudie des questions posées par l'enseignement et l'acquisition des connaissances dans les différentes disciplines scolaires. La didactique se différencie de la pédagogie par le rôle central des contenus disciplinaires et par sa dimension épistémologique (la nature des connaissances à enseigner).

Le didacticiel comme nous l'avons vu est un outil visant à instruire ; qui parle d'instruction parle d'éducation. On ne saurait donc parler de didactique sans toutefois faire allusion à la pédagogie qui est l'un des fondements de l'éducation.

## **3- Pédagogie**

#### **3-1- Définitions**

Étymologiquement, le terme pédagogie vient des termes Pédas qui signifie « enfant» et Ago qui signifie « conduire, mener, élever… » . Dans la période Antique, le pédagogue était un esclave qui accompagnait l'enfant à l'école, lui faisait faire ses leçons et ses devoirs. La pédagogie en grec désigne l'art de l'éducation. Le terme rassemble les méthodes et pratiques d'enseignement et d'éducation ainsi que toutes les qualités requises pour transmettre une connaissance, un savoir ou un savoir-faire.

D'après Emile DURKHEIM (1938), la pédagogie est une « *réflexion appliquée aussi méthodiquement que possible aux choses de l'éducation*», Paris, PUF.

Pour Françoise CLERC (2002**),** la pédagogie est *« l'ensemble des savoirs scientifiques et pratiques, des compétences relationnelles et sociales qui sont mobilisées pour concevoir et mettre en œuvre des stratégies d'enseignement* ».

Franc MORANDI (2002), définit la pédagogie comme : « *l'étude et mise en œuvre des conditions d'apprendre* ».

. De toutes ces définitions, la pédagogie peut donc être définie comme l'art de conduire, la science de l'éducation. La pédagogie concerne l'ensemble des méthodes et des techniques d'enseignement destinées à assurer, dans les meilleures conditions possibles, la transmission ou l'appropriation du savoir, en fonction des données de la psychologie et de la psychologie infantile. La pédagogie rassemble les méthodes et pratiques d'enseignement et d'éducation ainsi que toutes les qualités requises pour transmettre une connaissance, un savoir ou un savoir-faire (modèles, approches et types de pédagogie, etc.).

Comme le fait observer GLICKMAN (1991) : « *Un enseignement efficace n'est pas un ensemble de pratiques génériques, mais une série de décisions sur l'enseignement prises dans un contexte donné. Un enseignant efficace n'utilise pas le même ensemble de pratiques pour chaque cours…En revanche, il réfléchit constamment à son travail, observe ses apprenants pour savoir s'ils apprennent ou non et ajuste sa pratique de l'enseignement en conséquence.* »

Compte tenu des multiples variables dont les enseignants doivent tenir compte lors des décisions dans un processus Enseignement/Apprentissage, il est primordial qu'ils disposent d'une base qui leur fera acquérir de nouvelles connaissances et compétences sur diverses approches pédagogiques ; ce qui pourra enrichir l'art d'enseigner et relever l'efficacité de l'enseignement d'où la présentation des divers modèles, approches stratégies et techniques d'enseignement illustré par la figure qui présente les différentes relations entre ces notions.

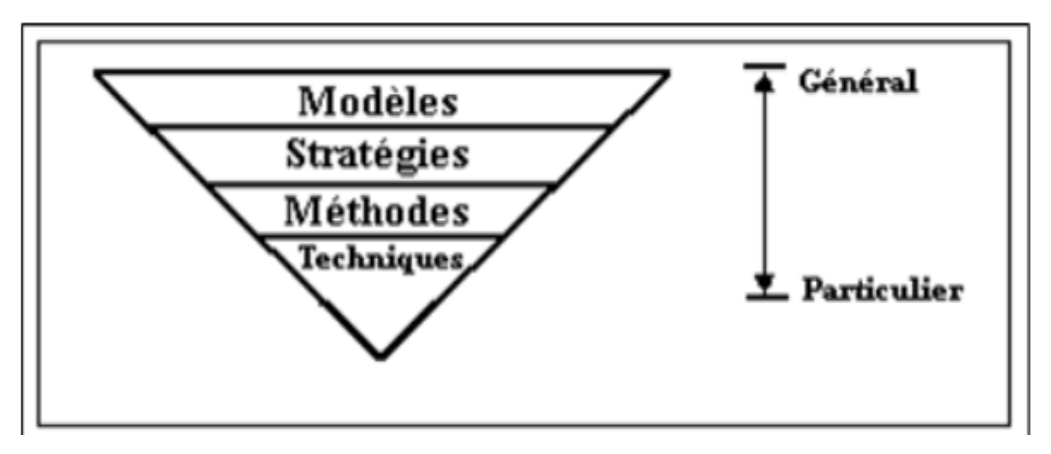

<span id="page-23-0"></span>*Figure 1: rapport entre modèles, stratégies, méthodes et techniques d'enseignement*

#### **3-2- Modèles pédagogiques**

Les modèles représentent le niveau le plus général de l'enseignement. Chacun représente une orientation philosophique de l'enseignement. Ils permettent de sélectionner et de structurer les stratégies, les méthodes et les techniques d'enseignement ainsi que les activités des élèves dans une situation pédagogique bien précise.

Selon Joyce et Well (1986), il existe :

- **-** Les modèles inspirés de la modification du comportement (modèle empiriste/associationiste) ;
- **-** Les modèles inspirés du développement de la personne (modèle béhavioriste) ;
- **-** Les modèles inspirés d'interaction sociale (modèle constructif, modèle socioconstructiviste).

#### **3-2-1- Le modèle empiriste/Associassioniste**

C'est l'un des modèles d'apprentissage le plus anciens. Ce modèle stipule que toute connaissance dérive des sens. En d'autres termes, le savoir s'acquiert à partir du moment où on a vu, touché, goutté ou senti. Raison pour laquelle John Locke, l'un des précurseurs de ce modèle, pense l'enfant est une tabula rasa c'est-à-dire une page vierge (table rase) sur laquelle il faut inscrire des connaissances. Dans ce modèle, l'enseignant est le magister ; c'est lui qui détient le monopole du savoir et ne se trompe jamais. L'élève quant à lui est un vase à remplir : il doit écouter, répéter, imiter et appliquer pour acquérir les connaissances. C'est pourquoi Gérard Barnier (2002) affirme que : « *l'enseignant, celui qui sait, est en position centrale d'émetteur, de transmetteur de connaissance ; les élèves, ceux qui ne savent pas, sont en position de récepteurs* ».

Cependant, l'apprenant n'est qu'un sujet ; il ne favorise pas la découverte, la recherche ou encore les inter échanges chez les apprenants.

#### **3-2-2- Le modèle béhavioriste**

Pour les béhavioristes l'esprit de l'individu est une boîte noire. L'apprentissage est une modification durable du comportement résultant d'un entraînement particulier et peut se faire de deux manières : par conditionnement répondant (stimulus-réponse) ou par conditionnement opérant dans lequel l'individu agit sur son environnement ; L'objectif d'apprentissage est formulé en termes de comportements observables. De ce fait Barnier déclare : « *Le behaviorisme favorise la pédagogie par objectif qui fait mieux de prendre conscience des distorsions souvent considérées entre ce que l'enseignant propose (les objectifs généraux) et ce qui se passe réellement pour l'apprenant (les objectifs opérationnels)* ». Certes l'apprenant est actif mais ce modèle ne favorise pas l'initiative mieux encore l'adaptation à un nouvel environnement.

## **3-2-3- Le modèle constructiviste**

C'est une théorie d'apprentissage issu des travaux de Piaget (1923) qui stipule que l'enfant construit ses connaissances grâce à l'interaction qu'il a avec son environnement (ce que j'apprends dépend de ce que je sais déjà) et l'apprentissage se fait par étapes. L'apprentissage consiste à établir un équilibre entre le milieu et l'organisme. Pour y parvenir, deux processus contribuent à la construction des structures cognitives à savoir l'assimilation et l'accommodation ; d'où il faut les structures mentales appropriées. La limite de ce modèle est qu'il est particulièrement individualiste ; l'apprenant construit son savoir en marge des interactions avec la société.

#### **3-2-4- Le modèle socioconstructiviste**

Page | 23 VYGOTSKI, pionnier du socioconstructivisme, pense que les contenus d'apprentissage sont d'abord des objets sociaux. Cette approche introduit au constructivisme, une dimension supplémentaire : celle des interactions, des échanges, du travail de collaboration. L'apprentissage se fait avec des pairs. Pour Vygotski (1933), le développement culturel de l'enfant se produit d'abord au niveau social, et ensuite, au niveau individuel. A ce propos Jonnaert et Masciotra (2007, P.57) ajoutent que : « *l'apprentissage en action, en situation et en contexte permet à l'apprenant de construire lui-même ses propres connaissances et compétences, tout en interagissant* 

*avec les autres et en adaptant ce qu'il connait déjà aux exigences de la situation* ». L'enseignant est un tuteur.

Notre projet se base sur la théorie du socioconstructivisme dans la mesure où pour les socio constructivistes, le savoir étant une entité sociale, l'apprentissage est toujours un phénomène lié au contexte social et, par conséquent, une interaction sociale. Ainsi l'élève entre en contact avec son environnement et interagit avec lui. La situation-problème, les contenus d'enseignements, sont autant d'éléments de notre didacticiel qui situent l'apprenant dans son contexte social. De ce fait, l'apprenant aura la possibilité de construire son savoir en interagissant avec son environnement.

#### **3-3- Les méthodes pédagogiques**

Ensemble structuré de principes qui orientent la façon de concevoir la formation (ses étapes, la relation formateur/participant, l'approche de la connaissance, le choix des techniques):

#### **3-3-1- Méthode de découverte**

Elle permet d'utiliser les essais, le tâtonnement et les erreurs pour apprendre. Avec cette théorie, l'enseignant montre, laisse faire les élèves et aide à formuler les situations pour évaluer le degré d'acquisition des connaissances et de compréhension.

Ses avantages sont qu'elle apporte chez l'élève un caractère motivant et ouvre son esprit scientifique. Par contre, sa principale limite est qu'elle exige des sources d'informations riches et variées pour que l'élève puisse tirer lui-même des conclusions valides.

#### **3-3-2- Méthode par résolution de problèmes**

"L'idée principale derrière (PBL) "Problem-Based-Learning" c'est que le point de départ dans l'apprentissage est un problème, une question, ou une énigme que l'apprenant désire résoudre. " D. J. BOUD. La méthode de résolution des problèmes est placée au centre de l'activité de l'enseignement basé sur l'approche par compétences. Une telle situation fournit à l'apprenant une représentation concrète de la mise en œuvre d'une compétence dans ses composantes, son contenu, son contexte de réalisation et ses exigences. Entre autres, c'est un problème réel et observable.

#### **Ses avantages**

- L'élève apprend à transférer ses acquis ;

- Elle est équitable en ce sens où elle permet aux faibles de progresser.

#### **Ses limites**

- Elle demande un minimum de matériel individuel (cahier de situation) ;
- Elle exige une planification de l'ensemble des apprentissages de ressources.

## **3-3-3- Méthode interrogative**

C'est une méthode dans laquelle l'enseignant permet à l'apprenant d'utiliser ses capacités pour construire ses connaissances.

#### **Ses avantages**

- Elle développe la faculté d'expression des apprenants ;
- Elle permet une participation active avec le maximum d'interaction.

#### **Ses limites**

- Elle nécessite une bonne maitrise du sujet ;
- Elle amène souvent à ne travailler qu'avec quelques bons élèves.

#### **3-4- Démarches pédagogiques**

#### **3-4-1- La démarche déductive**

Cette démarche est mise en œuvre par les méthodes affirmatives et interrogatives. Elle consiste à partir du général vers le particulier

#### **3-4-2- La démarche inductive**

Elle est à la base des méthodes de découverte et des méthodes actives qui favorisent le raisonnement allant du cas concret aux principes abstraits, du particulier au général, de la pratique à la théorie. Le formateur est un animateur, une personneressource. Il a une fonction d'aide, de conseil.

#### **3-4-3- La démarche dialectique**

Elle consiste quant à elle à mettre des éléments en contradiction (conflits cognitifs et sociocognitifs) les uns par rapport aux autres. L'interaction sociale et le conflit sociocognitif sont des techniques très utilisées lors de la mise en œuvre de cette démarche.

#### **3-5- Les approches pédagogiques**

#### **3-5-1- l'approche par objectif**

Cette approche tire son origine de la pédagogie par objectifs elle-même inspirée des travaux de BLOOM en 1975. Cette approche met l'accent sur les objectifs comme outil d'orientation du processus Enseignement-Apprentissage et de vérification des résultats d'apprentissage. Elle repose sur quatre principes permettant de rendre l'intention pédagogique opérationnelle à savoir : l'intention pédagogique doit énoncer le contenu de manière non ambigüe ; elle doit décrire une activité de l'apprenant identifiable par un comportement observable ;

elle doit mentionner les conditions dans lesquelles le comportement attendu doit se manifester ; et enfin, l'intention pédagogique doit indiquer les critères d'évaluation de l'apprentissage.

#### **3-5-2- l'approche par compétences**

Le morcellement de l'enseignement préconisé dans l'approche par objectif ne permet pas facilement l'utilisation efficiente des connaissances apprises au quotidien ; de ce fait On ne parle plus désormais d'objectifs mais de compétences. Une compétence étant « *un ensemble intégré de connaissances, perceptions, attitudes et habiletés permettant à une personne de réaliser adéquatement une tâche, une activité de travail.* » (Raby et al. P.25). Ici, un accent est mis sur l'utilisation des connaissances par l'apprenant dans la vie de tous les jours en vue de son épanouissement et son insertion aisée dans la vie active. Cette approche possède cinq caractéristiques selon **Lasnier (2000)** :

- **- La globalité** : ici, on proposera à l'étudiant une tâche globale qui offre une vision d'ensemble de la situation d'apprentissage;
- **- La construction**: L'approche par compétences tient compte des connaissances antérieures dans l'élaboration de nouveaux apprentissages. L'enseignant favorisera donc dans ses activités l'activation des acquis antérieurs de l'étudiant et l'élaboration de nouveaux apprentissages;
- **- L'application**: Étant donné qu'une compétence est un savoir-agir, l'enseignant orientera l'apprenant vers des activités d'apprentissage amenant l'étudiant à appliquer ses connaissances.
- **- La signifiance** : Les activités d'apprentissage devront amener l'étudiant à faire des liens avec des situations authentiques;
- Le transfert : l'enseignant s'assurera que les étudiants peuvent utiliser dans divers contextes les activités développées.

#### **Avantages**

- **-** Stimuler et soutenir la motivation des étudiants au cours de leur cheminement dans le dispositif de formation, en favorisant notamment leur perception adéquate de la valeur des activités et de la viabilité de leurs ressources internes;
- **-** Faciliter les interventions de rétroaction (feedback) des enseignants, ainsi que leur pertinence.

## **Inconvénients**

- **-** Le premier concerne l'appropriation des savoirs. Dans la mesure où l'approche par compétences les traite comme des ressources à mobiliser, donc les lie rapidement à des situations et à des pratiques sociales, elle leur confère davantage de *sens* aux yeux des apprenants les moins portés sur l'assimilation de connaissances pour elles-mêmes. Mais en même temps, elle exige un rapport plus personnel aux savoirs et elle prive une partie des élèves faibles des exercices scolaires les plus traditionnels et du relatif confort du métier d'élève, celui qui leur permet de " s'en tirer " sans véritablement comprendre.
- **-** Le second problème touche à l'émergence d'objectifs de formation nouveaux : les compétences. Si l'on vise la construction de compétences, on crée de nouvelles exigences, de nouvelles formes et normes d'excellence scolaire, par rapport auxquelles une nouvelle forme d'inégalité peut surgir.

# **3-6- Les techniques pédagogiques**

Les techniques pédagogiques sont au service du formateur et du groupe en formation. Le choix de la technique pédagogique tient compte des objectifs pédagogiques, des contraintes matérielles, de la forme et de la nature du contenu à enseigner ou des apprentissages à réaliser mais également de l'état du groupe en formation et des ses attentes. Nous pouvons citer entre autres :

- **- L'exposé :** il permet de transmettre une grande quantité d'informations en peu de temps. Cette technique a pour objectif de présenter, d'expliquer, et faire passer des connaissances. Pour plus d'efficacité la coupler à d'autres techniques;
- **- Les exercices** : ils permettent de vérifier l'atteinte des objectifs et ont pour but l'entrainement, et l'application des connaissances;
- Le témoignage : c'est une technique qui permet de valoriser les apprentissages,

elle est utilisée en complément d'une autre technique.

- **- La lecture** : elle évite principalement la prise de note et amène l'apprenant à chercher les connaissances par lui-même afin de favoriser son évolution personnelle;
- **- L'étude de cas** : son objectif est d'entrainer à la prise de décision, au travail collectif. On part d'un problème et on confronte les idées afin d'apporter des solutions. L'apprenant est beaucoup plus motivé et impliqué;
- Le jeu de rôle : ce sont des simulations qui ont pour objectif une meilleure connaissance de soi, le développement d'une attitude favorisant la créativité et la communication;
- **- Le visionnement de film** : il a pour objectif l'illustration, et peut remplacer un exposé ou bien servir de point de départ à une étude de cas. Cependant les effets du film s'estompent rapidement.
- **- La simulation** : est une technique où l'utilisation de l'ordinateur est importante, sa conception a un coût important. Elle a pour objectif de faire prendre conscience de l'importance de l'environnement, d'entraîner à analyser des situations complexes et à prendre des décisions;
- **- Les jeux d'entreprise :** avec cette technique, l'apprenant prend des responsabilités d'activités dans une entreprise dont le fonctionnement est reproduit.
- **- Les débats, discussions, réunions** : ces techniques permettent une confrontation des idées des apprenants qui fait ressortir les connaissances du groupe. Les apprenants découvrent l'importance des relations interpersonnelles;
- **- L'expérimentation** : ici, il s'agit de réaliser une activité en suivant les consignes et de tirer des conclusions à partir de l'analyse de ces résultats.

Une technique pédagogique pour se résumer équivaut à la mise en œuvre de procédés, selon un certain ordre ; c'est une action raisonnée, elle résulte d'une réflexion et d'un choix. Elle est utilisée par le formateur pour susciter chez l'apprenant en formation un ensemble de comportements d'apprentissage déterminés lesquels seront évalués à la fin de l'apprentissage.

#### **3-7- Les procédés d'évaluation**

(Raynal et al. 2014) définie l'évaluation comme l'action d'évaluer, c'est-à-dire attribuer une valeur à quelque chose : événement, situation, individu, produit... C'est aussi un processus par lequel on définit, obtient et fournit des informations utiles permettant de juger les décisions possibles. Il existe plusieurs types d'évaluation parmi lesquelles :

- **- L'auto-évaluation** : c'est une évaluation amorcée par le sujet lui-même et ne peut donc pas être imposée. C'est une réflexion métacognitive que l'apprenant effectue qui lui permet d'adopter une nouvelle action ;
- **- L'évaluation diagnostique** : c'est une évaluation qui permet à l'enseignant de prendre en compte les représentations des élèves afin de pouvoir préparer la leçon à dispenser;
- **- L'évaluation formative** : c'est une évaluation qui n'est pas notée, elle permet à l'enseignant de vérifier la compréhension du cours par l'apprenant pendant que celui-ci se déroule et ainsi donc, de modifier son dispositif d'enseignement. L'apprenant quant à lui, à la possibilité de réguler son apprentissage ;
- **- L'évaluation formatrice** : l'apprenant est impliqué dans le processus d'évaluation car l'enseignant lui communique les différents aspects de l'évaluation. Elle rejoint l'autoévaluation;
- **- L'évaluation normative** : il s'agit ici de positionner les apprenants les uns par rapport aux autres dans un groupe de référence. En général, la norme de référence est formée par les performances moyennes du groupe classe ;
- **- L'évaluation sommative** : c'est une évaluation qui a pour but de contrôler sans toutefois exclure la régulation. Les performances de l'apprenant sont évaluées en fonction d'un certain nombre de critères de réussite.
- **- L'évaluation certificative** : évaluation sous la forme ponctuelle, elle est utilisée pour vérifier si l'élève satisfait aux exigences fixées par le référentiel ; lors des situations d'évaluation, vérifie si l'élève a acquis les compétences attendues.

Nous pouvons conclure avec Gérard de Vecchi: « *Evaluer signifie noter, juger,* 

*récompenser ...ou bien former ?. Dans la pratique quand on évalue, le moins qu'on puisse faire, c'est de vérifier si les objectifs que l'on s'est donnés sont atteints.*

### *On peut être contre les notes mais difficilement contre l'évaluation !* »

L'évaluation étant en parfaite congruence avec les objectifs fixés par l'apprentissage véhiculé par l'outil mis en place, ce dernier doit être élaboré selon les règles de l'art d'où nous abordons les différents modèles et méthodes qui peuvent permettre l'élaboration de ce dernier.

# <span id="page-31-0"></span>**IV- Présentation des modèles et méthodes**

# **1- Les modèles de l'ingénierie pédagogique**

L'ingénierie pédagogique est la gestion globale d'un dispositif relatif aux pratiques d'éducation au sens large et avec comme finalité la conception d'un dispositif pédagogique adapté et optimisé (Afritic2009).

PAQUETTE (2002), s'appuie sur le design pédagogique pour définir l'ingénierie pédagogique en ces termes : "le design pédagogique n'est qu'un des fondements de l'ingénierie pédagogique, auquel s'ajoutent ceux du génie logiciel et de l'ingénierie cognitive".

Quant à Josiane BASQUE (2004), elle définit l'ingénierie pédagogique comme le design pédagogique intégrant en plus les principes et pratiques issus des disciplines du génie.

L'ingénierie pédagogique se définit donc comme l'activité (d'analyse, de conception, de réalisation, d'implémentation et d'évaluation) des dispositifs d'enseignement. Par dispositif d'enseignement nous entendons comme le dit Maryline ROSSELLE, « un ensemble cohérent constitué de ressources (matérielles et humaines), de stratégies, de méthodes et d'acteurs interagissant dans un contexte » cet ensemble cohérent a pour but de permettre à celui qui favorise l'apprentissage (enseignants, formateurs, tuteur,..) d'aider l'apprenant à « *apprendre quelque chose avec l'outil technologique quelque part et à n'importe quel moment.* »

# **1-1- Présentation des différents modèles d'ingénierie pédagogique**

:

Il existe une pléthore de modèles d'ingénierie. Parmi ceux-ci nous avons

## **Les modèles génériques**

Les modèles génériques sont les modèles qui ont la particularité de fonctionner sur tous les types d'application. Il s'agit:

- SAT (Systems Approach to Training):
- ISD (Instructional Systems Development) :
- ADDIE (Analysis Design Development Implementation Evaluation)

#### **Les modèles orientés sur l'individu**

Ceux sont les modèles qui permettent de concevoir un outil de formation. Nous pouvons citer :

- Gerlach et Ely (1980)
- Morrison, Ross et Kemp (1994) : MRK (Morrison, Ross and Kemp)
- Reiser and Dick (1996)
- ASSURE (1996): Heinich, Molenda, Russell et Smaldino.

#### **Les modèles orientés sur la production**

Ces modèles sont utilisés pour produire un matériel de formation. En nombre de concepteurs de ce modèle, nous pouvons citer :

- Van patten (1989)
- Leshin, pollock et Reigeluth (1990)
- Bergman and Moore (1990)

#### **Les modèles orientés sur le système**

Ils sont beaucoup plus utilisés par les formateurs pour la réalisation des scénarii pédagogiques intégrant les TIC. Nous avons :

- Diamond model (1989) : Diamond Model
- National spécial media institute (1971) : instructional Developement

institute.

- Lebrun et Berthelot(1994)
- Dick et Carey(1996) : D C (Dick et Carey) Model
- Brien, R (1991)
- Paquette (2002) ; MISA

#### **Les autres modèles**

Il s'agit des modèles dont on ne peut déterminer la catégorie dans laquelle ils se

situent.

- Kaufman : OEM (Organizational Elements Model)
- Gagné : NEI (Nine Events of Instruction)
- Keller : ARCS
- Mager : CRI (Criterion Referenced Instruction)
- Merriënboer : 4C-ID
- Tripp et Bichelmeyer : RP (Rapid Prototyping)

#### **1-2- Étude de quelques modèles d'ingénierie pédagogique**

#### **1-2-1-Le modèle de Gagné : NEI (Nine Events of Instuction)**

Pour Robert M. GAGNE (Gagné et Briggs, 1974; Gagné et al, 1992), une démarche d'apprentissage devrait comporter neuf événements d'apprentissage, chacun ayant une fonction particulière. Leur but est d'activer et de soutenir les processus internes d'apprentissage Voici les fonctions de ces neuf événements :

- 1- Attirer l'attention de l'étudiant, le motiver (proposer un déclencheur, provoquer un questionnement, créer une mise en situation, etc.)
- 2- Informer l'étudiant des objectifs du système d'apprentissage
- 3- Stimuler le rappel des connaissances antérieures des étudiants
- 4- Présenter le contenu
- 5- Guider l'apprentissage (fournir des indices verbaux, sonores ou visuels, fournir des occasions de pratique et des rétroactions sur la performance, etc.)
- 6- Faire en sorte que l'apprenant fasse une démonstration de sa performance
- 7- Fournir une rétroaction formative
- 8- Évaluer la performance de l'étudiant
- 9- Améliorer la rétention et le transfert des apprentissages (proposer des activités correctives, d'enrichissement et d'approfondissement).

L'ordre de ces événements n'est pas nécessairement celui qui est proposé ci-dessus, mais c'est la séquence la plus probable De plus, la démarche d'apprentissage n'inclut pas toujours tous les neuf événements d'apprentissage Par ailleurs, chacune des fonctions peut être assumée par l'enseignant, par l'étudiant ou par un élément du matériel pédagogique.

## **1-2-2- Le modèle ADDIE**

L'acronyme ADDIE en anglais signifie (Analyse-Design-Development-

Implementation-Evaluation). D'après Josiane Basque, c'est un modèle d'ingénierie pédagogique qui se divise en cinq phases : l**'Analyse, Design (ou Conception), Développement (Réalisation), Implantation** (**Diffusion**), **Évaluation**

Le modèle ADDIE est représenté ci-dessous :

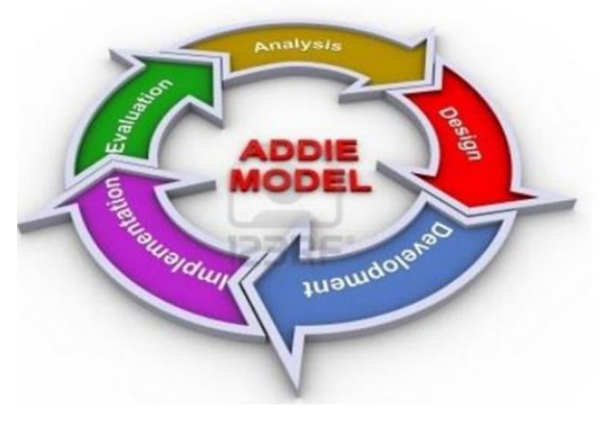

*Figure 2: les phases du modèle ADDIE*

#### **1-2-3- le modèle de Kemp et Ross**

<span id="page-34-0"></span>La méthode de conception pédagogique de Jerold KEMP définit neuf éléments différents d'une conception pédagogique, et en même temps adopte un modèle de mise en œuvre et évaluation continue. KEMP adopte une vision large, la forme ovale de son modèle véhicule l'idée que le processus de conception et de développement est un cycle continu qui nécessite une planification constante, de conception, de développement et d'évaluation pour assurer un enseignement efficace. Le modèle est systémique et non linéaire et semble encourager les concepteurs à travailler dans tous les domaines, le cas échéant (Steven McGriff, 2000). Le modèle est particulièrement utile pour l'élaboration de programmes d'enseignement tels que la technologie de mélange de la pédagogie et du contenu pour offrir un apprentissage efficace, inclusif, fiable et efficace. Selon McGriff, KEMP identifie neuf éléments clés:

- 1- Identifier les problèmes pédagogiques, et préciser les objectifs de conception d'un programme d'enseignement.
- 2- Examiner les caractéristiques de l'apprenant qui devraient recevoir une attention lors de la planification.
- 3- Identifier les contenus disciplinaires, et analyser les composantes de tâches liées aux buts et objectifs énoncés
- 4- Énoncer les objectifs pédagogiques pour l'apprenant
- 5- Contenu de la séquence au sein de chaque unité pédagogique pour l'apprentissage logique
- 6- Concevoir des stratégies d'enseignement afin que chaque élève puisse maîtriser les objectifs
- 7- Planifiez le message et la livraison d'instruction.
- 8- Développer des instruments d'évaluation pour évaluer les objectifs.
- 9- Sélectionnez les ressources pour appuyer l'enseignement et les activités d'apprentissage.

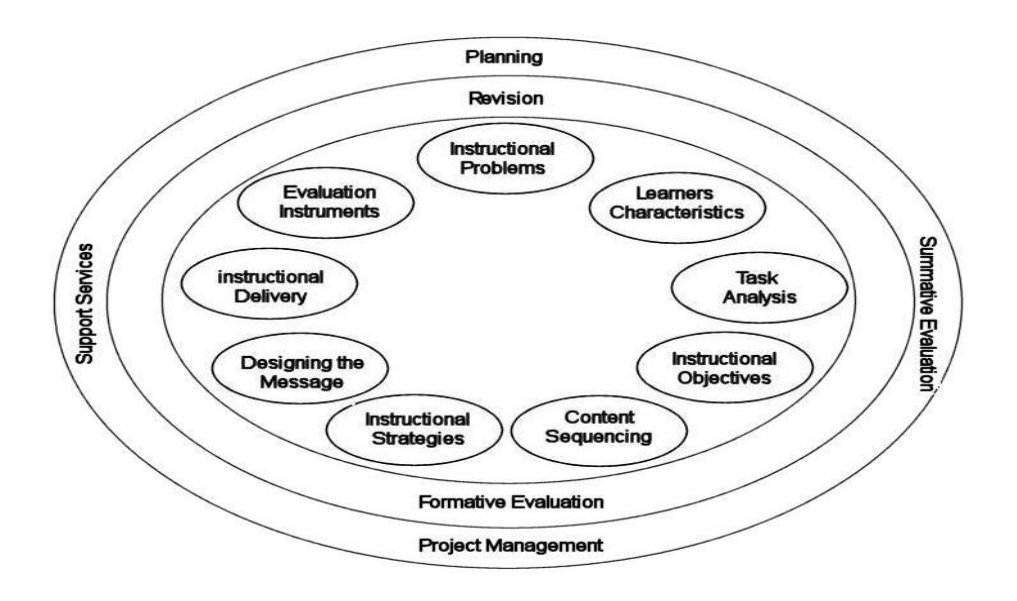

#### *Figure 3: le modèle de J. Kemp*

<span id="page-35-0"></span>Ce modèle est différent des autres modèles du fait que :

- **-** L'Enseignement/Apprentissage est considéré du point de vue de l'apprenant;
- **-** Le rafinement continu du processus de conception ;
- **-** Flexibilité: pas de point de début ni de fin;
- **-** Vue orientée objet ou pour des systèmes généraux;
- **-** C'est un support pour un projet de gestion de processus de conception pédagogique.

La figure ci-dessous montre les étapes du modèle ADDIE appliqués au modèle MRK (KEMP).
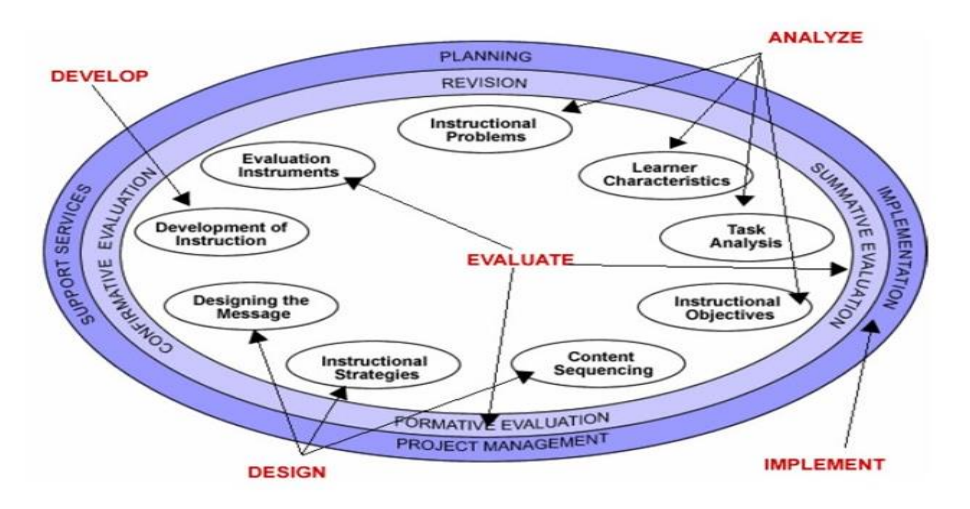

*Figure 4: les étapes du modèle ADDIE appliquées au modèle KEMP*

### **2- Les modèles de développement logiciel**

Le didacticiel est un logiciel dédié à l'apprentissage. La qualité du logiciel dépend des activités de production:

- **-** *Analyse* Est-ce que mon programme va rencontrer les besoins de l'utilisateur (client)?
- **-** *Design (conception)* Est-ce que mon design est efficace? Est-ce que j'ai fait une bonne décomposition et créé une hiérarchie qui est "lisible" hiérarchie de modules (haut niveau) et fonctions (bas niveau)? Aie-je choisis le *bon* design
- **-** *Implémentation* Est-ce que le code est solide, bien documenté et complet?
- **-** *Tests* Est-ce que mes tests sont suffisants?
- **-** *Maintenance* Changements avec effets secondaires.

Ces différentes étapes ordonnées du processus de développement d'un logiciel de qualité donne lieu à ce que l'on appelle un cycle de vie d'un logiciel. Les cycles de vie décrivent à un niveau très abstrait et idéalisé les différentes manières d'organiser la production du logiciel. Dans son livre sur *l' « analyse des besoins pour le développement logiciel* », le Pr. Jacques Longchamp (2015) répertorie cinq classes de modèles de développement logiciel :

- Les modèles linéaires : modèles en cascade, en V, en Y ;
- Les modèles centrés sur les prototypes : le prototypage rapide ;
- Les modèles itératifs et incrémentaux : modèles par incrément, en

spirale ;

- **-** Les modèles agiles ;
- **-** Les autres modèles de développement: le modèle de développement par assemblage de composants génériques, les approches formelles, les approches de développement des logiciels libres.

### **2-1- Le modèle en cascade**

Dans ce modèle, les résultats sont définis sur la base des interactions entre étapes et activités, ils sont soumis à une revue approfondie (on ne passe à la phase suivante que s'ils sont jugés satisfaisants, Peut être viable pour des « petits » projets : taille + nombre de participants). Illustré par la figure ci-dessous :

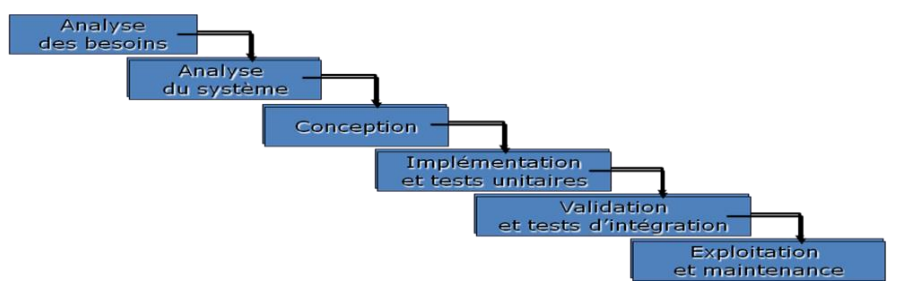

*Figure 5: le modèle en cascade*

# **2-2- Le modèle en V**

Ce modèle permet des validations intermédiaires pour prévenir les erreurs tardives : meilleure planification et gestion ; mis sur pied pour pallier au problème de réactivité du modèle en cascade. Illustré ci-dessous :

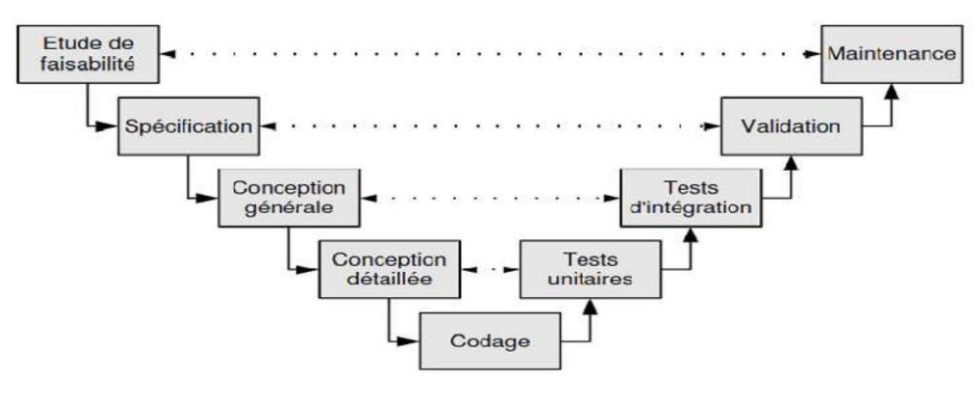

*Figure 6: le modèle en V*

### **2-3- Le modèle en Y**

Il s'agit d'une autre variante du modèle en cascade qui distingue initialement une *branche fonctionnelle* et *une branche technique* afin de paralléliser la résolution des

questions d'après Pascal Roques et al. (2004). Il est adapté aux projets technologiquement innovants car, il permet de lever au plus tôt les incertitudes liées aux technologies à mettre en œuvre. (Jacques Longchamp(2015)).

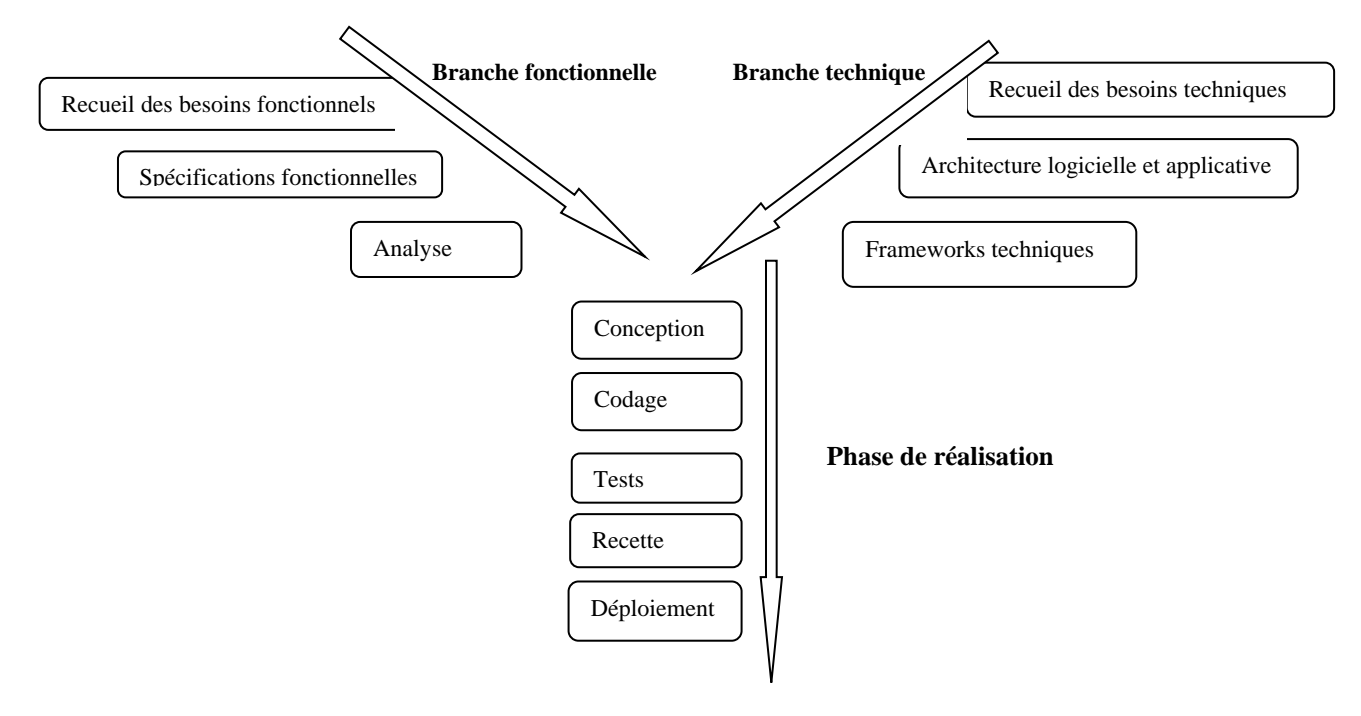

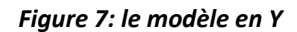

Ce qui a attiré notre attention sur ce modèle c'est que, comme nous l'avons précisez précédemment, c'est un modèle dissocie la logique métier de la logique technique ce qui permet d'obtenir les composants réutilisables. En d'autres termes, le modèle en Y permet d'obtenir un modèle des besoins focalisé sur les métiers des utilisateurs d'une part et de prendre en compte les contraintes technologiques d'autres part. Contrairement aux autres modèles, il est le plus adapté pour les projets de grande envergure.

Les modèles de développement logiciel utilisent des méthodes ; d'après James RUMBAUGH et al. (1997) une méthode est un processus de production organisé de logiciel employant un ensemble de techniques prédéfinis et de conventions de notation. Comme méthode nous avons par exemple :

> Page | 37 **- La méthode RUP :** "Rational Unified Process" est une méthode de développement propriété de la société Rational et basé sur l'utilisation de l'atelier Rational. Elle est vendue sous la forme d'une documentation hypertexte et d'outils incorporables à chaque composant de l'AGL de Rational. C'est une méthode évolutive, qui met en œuvre les mêmes

principes que le RAD (Rapid Application Development) ou le développement en spirale. Elle est composée de 4 phases (l'inception, l'élaboration, la construction et la transition).

**- La méthode XP :** "eXtreme Programming" est un cadre technique pour le développement agile des applications.

Ces différentes méthodes peuvent se servir d'un langage de modélisation tel que UML (Unified Modeling Language) pour représenter les modèles (modèle métier, modèle des besoins, modèle des applications, etc.). Le langage de modélisation unifié UML propose un certains nombre de diagramme qui se répartissent dans les modèles sus-évoqués :

- **-** Le diagramme des cas d'utilisation ;
- **-** Le diagramme des classes ;
- **-** Le diagramme de séquence ;
- **-** Le diagramme d'activité, etc.

#### **3- L'analyse fonctionnelle**

Dans le processus de conception et de réalisation d'un logiciel (en l'occurrence un didacticiel), l'une des phases primordiale dans l'analyse est l'analyse fonctionnelle. Cette phase consiste à définir les différentes fonctions qu'offre un produit en rapport avec les besoins des utilisateurs. Selon Robert Tassinari, l'analyse fonctionnelle est une démarche qui « consiste à rechercher et à caractériser les fonctions offertes par un produit pour satisfaire les besoins de son utilisateur ». De ce fait pour rechercher ces fonctions, il faut le faire à partir des besoins des utilisateurs.

En effet, selon la norme AFNOR, un besoin est « un désir (ou une nécessité) exprimé par l'utilisateur d'un système ». C'est l'état d'un manque qui empêche l'individu d'atteindre un objectif visé. Selon Sylvie Bureau, l'analyse des besoins permet de détecter le problème, la situation à améliorer, de préciser le profil des publics cibles et les compétences à développer par le produit. L'utilisateur, face à cette situation nécessite une intervention extérieure pour résoudre son problème : d'où l'analyse fonctionnelle. Elle étudie le rôle joué par un produit par rapport aux éléments qui l'entourent et le traduit par les fonctions de service et de contrainte, dont les critères sont bien remplis ou respectés. Cette analyse se fait se fait selon une norme et une démarche bien rigoureuse appelée méthode d'analyse fonctionnelle.

#### **3-1- Les normes de l'analyse fonctionnelle**

Une fois que l'analyse des besoins a été faite, il faudra établir un document d'analyse fonctionnelle des besoins encore appelé cahier de charges fonctionnels qui exprime l'ensemble des fonctionnalités du logiciel et ses différentes contraintes. Pour cela la nécessité d'une norme s'impose. Concernant l'analyse fonctionnelle, l'AFNOR (Association Française de Normalisation) contient plusieurs normes parmi lesquels :

- **- NF 50 – 100** : Analyse fonctionnelles caractéristiques fondamentales ;
- **- FD X50 – 101** : Analyse fonctionnelle l'Analyse Fonctionnelle outil interdisciplinaire de compétitivité ;
- **- NF EN 1325 – 1** : Vocabulaire du Management par la valeur, de l'Analyse de la valeur et de l'Analyse fonctionnelle ;
- **- NF EN 12973** : description du diagramme de FAST (Management par valeur).

#### **3-2- Les méthodes d'analyse fonctionnelle**

Une méthode est « un ensemble de principes permettant d'appliquer les techniques et des outils en vue de réaliser efficacement une analyse » (Tchoffo et al, 2013). Les méthodes d'analyse fonctionnelle sont légions parmi lesquelles nous avons :

- **- La méthode SADT** (Structured Analysis and Design Technic) : c'est une méthode dont l'analyse progresse du général vers le particulier
- **- La méthode FAST** (Functional Analysis System Technic) : c'est une méthode interrogative qui suit la logique Pourquoi ? Comment ? Quand ? Elle est utilisée pour effectuer l'analyse fonctionnelle interne.
- **- La méthode SAFE** (Séquential Analysis and Functional Elements) : elle consiste à utiliser divers moyens de recherche des fonctions d'un produit, à travers l'étude des séquences de son cycle de vie, afin de diminuer les risques d'omission et les erreurs de caractérisation
- **- La méthode APTE** (Application aux Techniques d'Entreprise) est une méthode qui a été créée en 1964 par Gilbert BARBEY. Elle est utilisée dans le cadre de l'analyse des besoins et l'identification des fonctions de service d'un produit. Pour cela, on a recours à ces deux diagrammes, à savoir : le diagramme de Bête à cornes pour l'analyse du besoin et le Diagramme de pieuvre pour la détermination des fonctions de service du produit.

#### **Diagramme de « bêtes à corne »**

Comme nous l'avons indiqué précédemment, ce diagramme est centré sur l'expression des besoins du produit qui découle des réponses à trois questions :

- **- A qui, à quoi le produit rend-t-il service ?** Cette question permet de déterminer les bénéficiaires ou les utilisateurs du produit.
- **- Sur qui, sur quoi le produit agit-il ?** Cette question renvoie à la matière d'œuvre autrement dit ce sur quoi le client agit pour satisfaire ou assouvir le besoin.
- **- Dans quel but le produit existe-t-il? (pourquoi ?)** celle-ci permet de déterminer le but pour lequel est conçu et réalisé le produit désiré.

Il est donc représenté de la manière suivante :

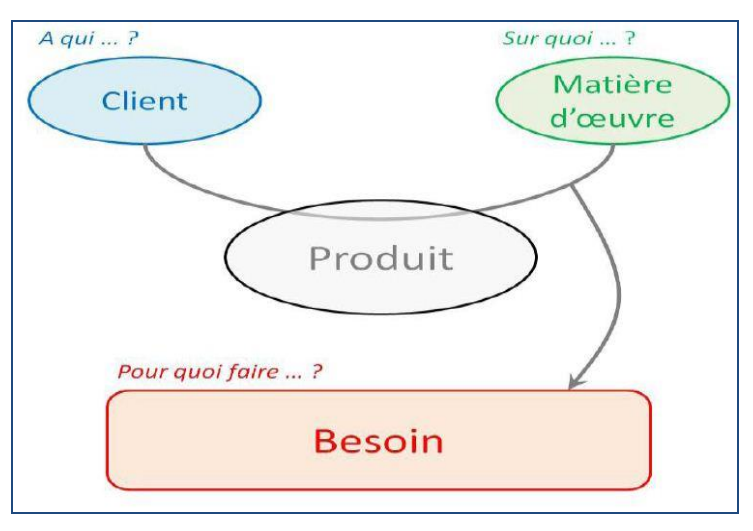

*Figure 8: diagramme de « bête à corne »*

Pour approfondir cette analyse, on devra transformer les résultats obtenus en fonctionnalités (les solutions adéquates avec les besoins exprimés.) afin que le logiciel puisse être utile à l'utilisateur. Autrement dit, l'analyse des besoins ne saurait être complète si les fonctions du logiciel se sont dégagées : d'où le diagramme de pieuvre.

### $\rightarrow$  Le diagramme de pieuvre

Encore appelé diagramme des interactions, non seulement il consiste à isoler le produit c'est-à-dire à identifier les acteurs extérieurs qui interagissent avec lui, mais aussi il définit les fonctions de service et les contraintes que le produit établit avec son environnement. Pour Audry (2009), une fonction de service est définit comme une «Action du produit avec son milieu extérieur, qui contribue à la satisfaction du besoin.». Cet outil présente deux types de fonctions de services : les **fonctions principales** (F.P) et les **fonctions contraintes** (F.C).

- **- Les fonctions principales (F.P)** : ce sont celles qui répondent aux exigences des utilisateurs ; elles traduisent en effet la raison d'être du produit et peuvent être réparties en plusieurs fonctions élémentaires.
- **- Les fonctions contraintes (F.C)** : désignent toutes les exigences générées par l'environnement extérieur au produit. Ces contraintes peuvent provenir du milieu : humain, technique, économique, culturel…

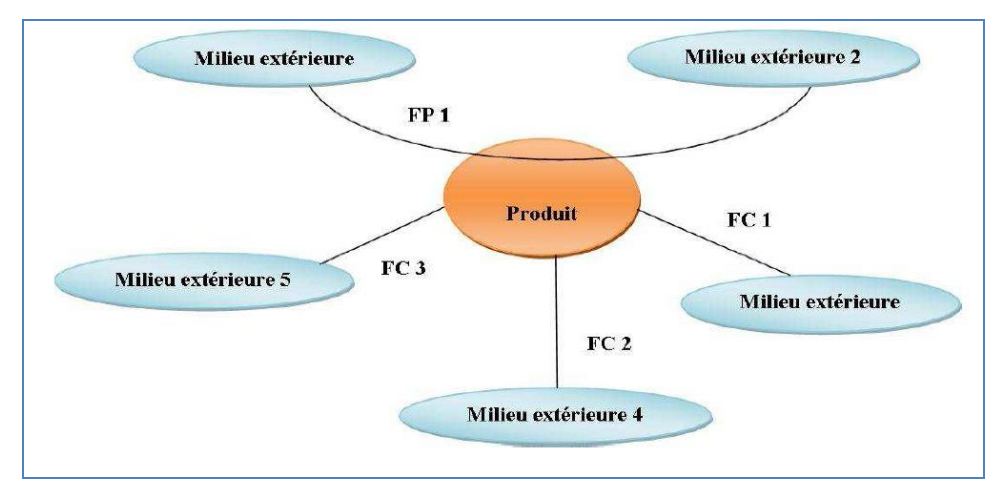

*Figure 9: diagramme de Pieuvre*

Tout en concevant l'outil d'apprentissage, ce dernier doit respecter certains normes de travail d'où la notion d'ergonomie. En parlant d'ergonomie, nous allons présenter les différents critères et principes ergonomiques que l'on devrait prendre en compte lors de la mise en œuvre d'un outil de travail.

### **4- La notion d'ergonomie**

Le terme ergonomie, selon son étymologie, provient du grec « ergon » qui signifie travail et « nomos » qui désigne la loi (les règles). L'ergonomie peut donc être définie comme « la norme du travail ». Citant la Société d'Ergonomie de Langue Française (SELF), Lompré Nicole définit l'ergonomie comme étant : « *la compréhension fondamentale entre les êtres humains et les autres composantes d'un système mis en œuvre dans la conception des théories, de principes, de méthodes pertinentes afin d'améliorer le bien-être des hommes et l'efficacité globale du système »*. En d'autres termes, le but de l'ergonomie est d'améliorer les interfaces

homme-machines ; il s'agit de construire des environnements de travail (des outils) qui s'adaptent au besoin de l'homme.

### **4-1- Les normes ergonomiques**

Une norme est un document établi par un consensus et approuvé par un organisme reconnu qui fournit des règles ou des lignes directrices pour des activités ou leurs résultats garantissant un niveau d'ordre dans un contexte donné. Pour mener à bien son analyse, l'ergonome doit obéir aux différentes normes à savoir :

- La Norme AFNOR Z67-133-1 : définition des critères de conception et évaluation des interfaces des utilisateurs
- AFNOR Z67-110 : Ergonomie et conception du dialogue homme-machine
- La Norme ISO 9241-10 : Principes de dialogue homme-machine.

### **4-2- Les critères ergonomiques**

Les critères ergonomiques sont des outils qui servent généralement à juger de l'utilité et de l'utilisabilité d'un système informatique. Parlant des critères ergonomiques l'on fait généralement référence aux recommandations de Bastien & Scapin (numéro) qui sont, le plus souvent, utilisées pour un site web. Cependant Mauney et Masterton (2008) ont aussi définis les critères ergonomiques qui seront présentés ci-dessous :

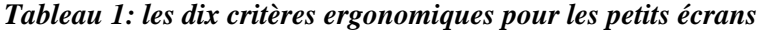

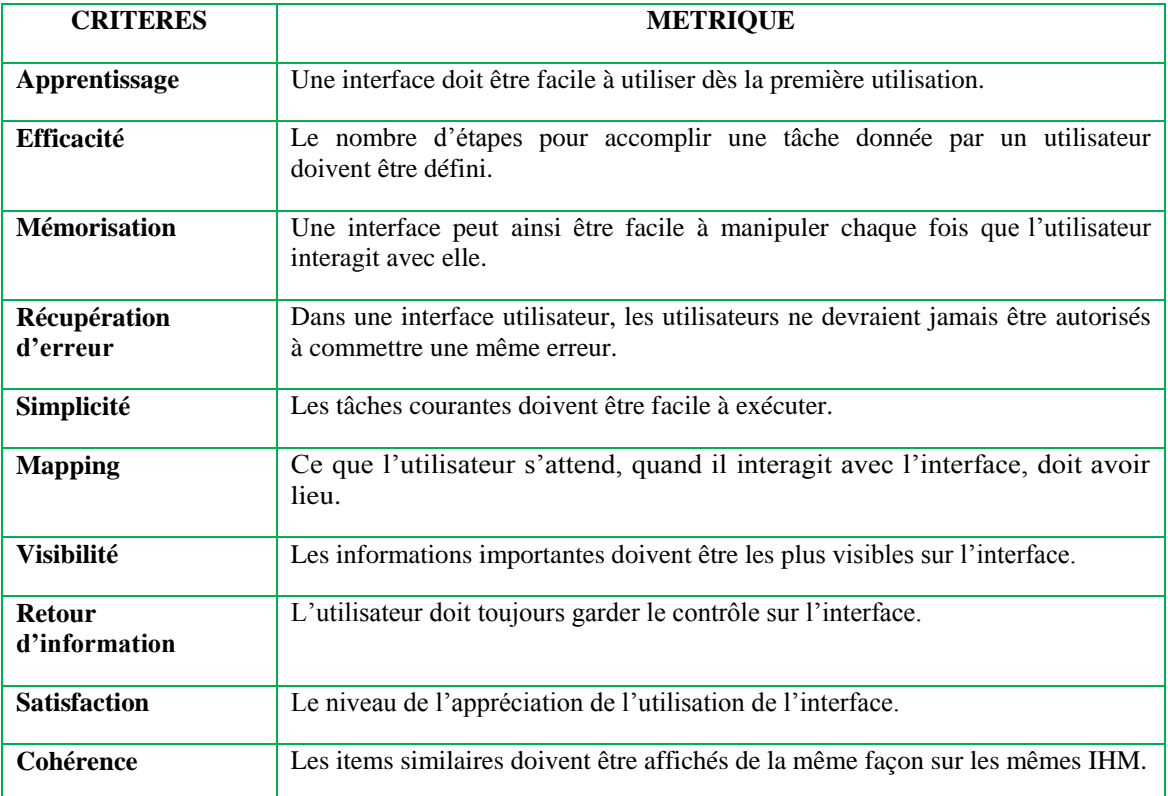

### **4-3- Les principes ergonomiques**

Les principes ergonomiques représentent un ensemble de suggestions pratiques et de lignes directrices pour les concepteurs d'interfaces entre les systèmes informatiques et leurs utilisateurs. De ce fait, plusieurs auteurs ont fait des études à ce sujet et ont proposé des directives pour l'élaboration des systèmes informatiques faciles d'utilisation. Nous allons présenter les directives de Brown.

### **Les principes de Brown**

Dans son ouvrage *Human-computer Interface Design Guidelines*, Marlin Brown présente de manière succincte et pratique les principes de conception des IHM. Parmi ces principes nous avons :

- **-** *Les formats d'affichage* : pour une bonne lisibilité, il faut écrire le texte en prose ; en utilisant à la fois les majuscules et les minuscules chaque fois que c'est nécessaire et possible.
- **-** *La couleur* : le choix des couleurs n'est pas une loterie ; mais il est tributaire aux caractéristiques du public cible et aux objectifs à atteindre.
- **-** *Les graphiques* : dans la conception d'un outil, les graphiques permettent d'illustrer et d'apporter un support visuel au texte écrit.
- **-** *Le dialogue* : pour faciliter le dialogue entre l'utilisateur et le système.
- **-** *L'entrée des données* : pour inciter l'opération d'entrée des données, il faut toujours spécifier le format requis (chaine de caractère, date, entier, réel…).
- **-** *Les messages d'erreurs* : les messages d'erreur spécifient où se trouve l'erreur et comment procéder pour la corriger.
- **-** *L'implémentation de l'interface* : avant l'implémentation de l'interface plusieurs processus sont à effectuer parmi lesquels : analyser et définir les fonctions du système, analyser les tâches des utilisateurs, faire des tests sur les utilisateurs.

### **4-4- Les couleurs**

La couleur améliore la perception et le traitement de l'information. Selon la « Signification des couleurs en E-marketing et en Ergonomie web », les couleurs présentent un ensemble de signification. Le choix de chaque couleur est donc influencé par sa description et le domaine dans lequel on souhaite l'utiliser. Le tableau ci- dessous présente les couleurs et leurs différentes significations.

| Couleur | <b>Effets</b><br>associatif | <b>Effet</b><br>physiologique | <b>Effet</b><br>psychologique | <b>Connotation</b><br>religieuse                | <b>Connotation</b><br>culturelle | <b>Connotation</b><br>affectives |
|---------|-----------------------------|-------------------------------|-------------------------------|-------------------------------------------------|----------------------------------|----------------------------------|
| Noir    | Nuit<br>Mystère             | Repos                         | Tristesse,<br>mélancolie      | Mort                                            | Deuil                            | Mystère,<br>profonde             |
| Blanc   | Propreté,<br>Lumière        | Néant                         | Clarté                        | Virginité,<br>mariage<br>naissance,<br>sainteté | Paix,<br>mariage,<br>innocente   | Union,<br>Logique                |
| Jaune   | Soleil,<br>richesse         | Chaleur,<br>santé             | Gaieté                        | Eternité                                        | <b>Or</b>                        | Fertilité,<br>Infidélité         |
| Bleu    | Profondeur                  | Calme                         | Evasion                       | Immortalité<br>$\cdot$                          | Arts                             | Tendresse                        |
| Rouge   | Sang                        | Stimulant                     | Dynamisme                     | Charité                                         | Interdit                         | Amour                            |
| Violet  | Equilibre                   | Calme                         | Fraicheur                     | Involution,<br>espérance                        | Politesse                        | Jalousie                         |
| Orange  | Orange                      | Equilibre                     | Energie                       | Foi                                             | Ambition                         | Libido<br>équilibré,<br>fidélité |
| Vert    | Nature,<br>Renouveau        | Repos                         | Stimulant                     | Vérité, foi                                     | Nature                           | Espoir                           |

*Tableau 2: les effets des couleurs*

Gilbert DENYSE (1999) pense que la couleur doit contraster (se détacher) avec le fond pour une bonne lisibilité du texte. C'est pourquoi il propose un tableau pour montrer les exemples d'associations des couleurs conseillées ou non.

*Tableau 3: association des couleurs dans une ressource didactique*

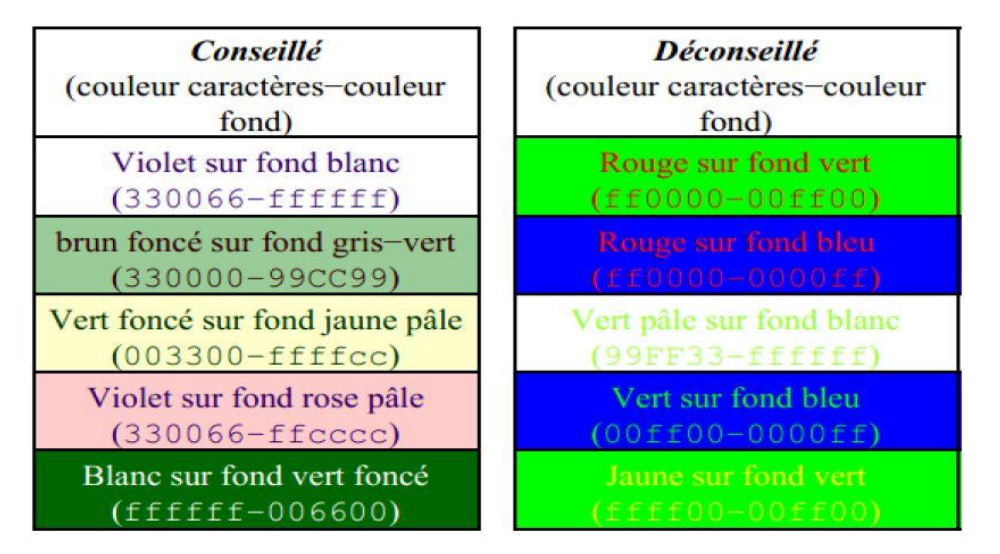

#### **4-5- Les types de navigation**

Dans ce contexte, la navigation est déplacement d'un utilisateur dans un ensemble de données informatiques, de façon intuitive. Elle est tributaire au type d'arborescence du logiciel. Benoît Drouillat (2003) nous propose trois types de navigation à savoir :

**- La navigation hiérarchique** : cette navigation se présente sous forme d'arbre dans laquelle nous avons une racine qui, ici, est la page d'accueil. Elle est cœur de la navigation car grâce à elle l'on peut avoir accès à toutes les autres pages du didacticiel. Cependant ce type de navigation n'obéit pas à la règle des trois clics dans la mesure où les pages d'un même niveau ne communiquent pas ; leur accès n'est possible qu'après un retour à la page d'accueil.

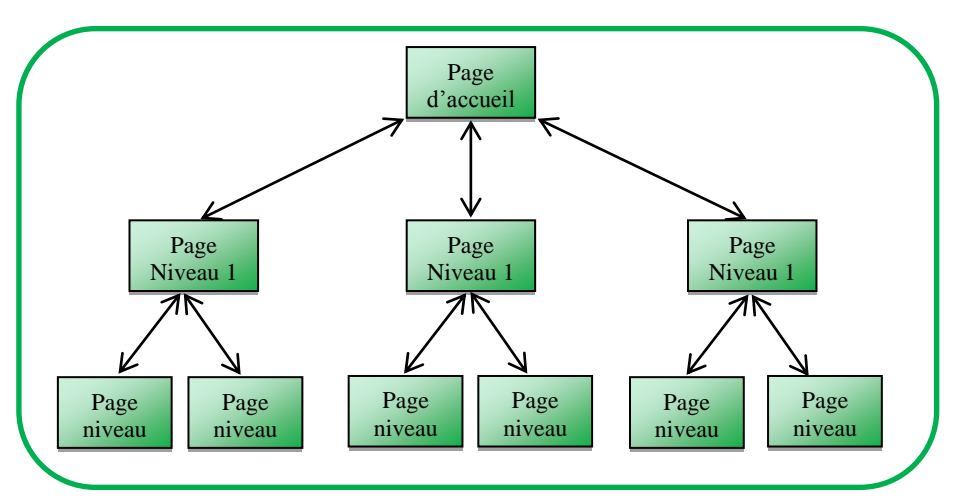

*Figure 10: navigation hiérarchique*

**- La navigation séquentielle** : contrairement au précédent où la navigation est hiérarchisée ; ici, l'accès aux différentes pages s'effectue de façon linéaire unidirectionnelle ou bidirectionnelle. Cependant l'accès conditionnel des pages rend la navigation relativement lourde et le principe des trois clics est inexistant.

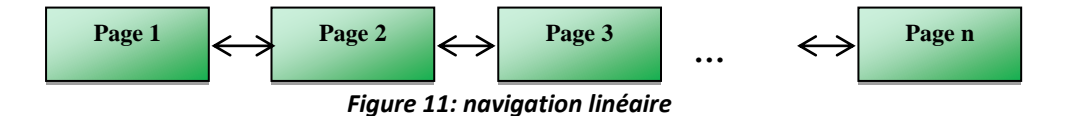

**- La navigation arborescente** : elle est le mariage des deux précédentes car l'accès aux différentes pages s'effectue par l'intermédiaire des sous rubriques (navigation hiérarchique) ou directement : de page en page (navigation séquentielle). Ici, l'utilisateur ne se perd pas dans la navigation et a accès aux

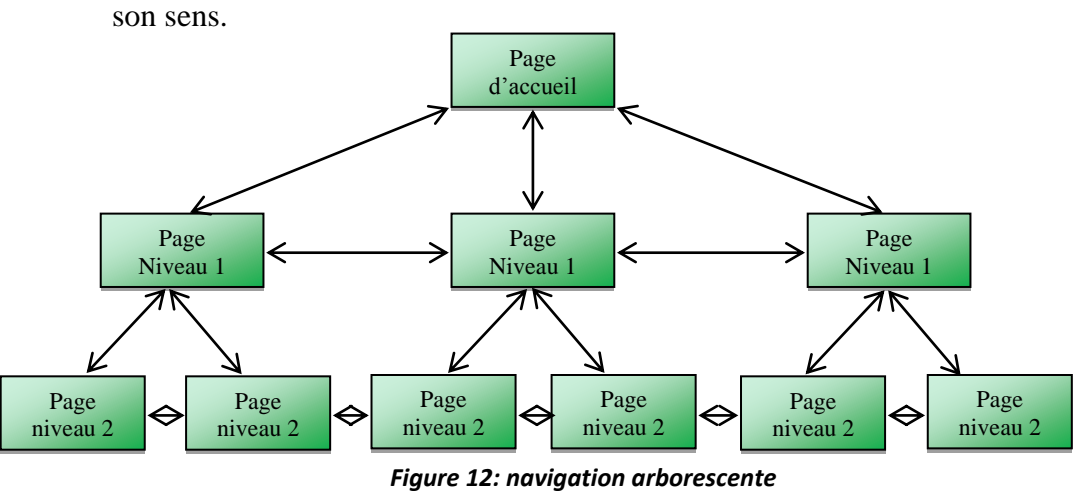

différentes pages sans difficulté apparente. Le principe des trois clics prend tout

# **CHAPITRE III : METHODOLOGIE**

# **I- Echantillonnage**

# **1- Collecte des données**

Pour la collecte des données, nous avons utilisé une méthode empirique fondée sur l'observation et l'expérience personnelle des choses et des faits. Cette collecte des données a été faite au niveau des établissements scolaires d'enseignement secondaire général (lycée de Tsinga, lycée de la cité verte, lycée de Biyem-Assi et le lycée d'Afanoyoa) pendant la période de stage pratique (entre janvier et avril 2016). Cette collecte a été faite sur la base des questionnaires adressés respectivement aux élèves (70) et aux enseignants (10) de classe de troisième des établissements suscités.

# **2- Evaluation du didacticiel**

Pour l'évaluation du didacticiel, nous avons utilisé la méthode empirique, comme indiqué précédemment. A ce niveau la population cible était composé de cinquante (50) individus dont quarante (40) élèves et dix (10) enseignants des classe de troisième. Les critères d'évaluation portaient sur : la scénarisation, l'ergonomie, qualité technique, qualité et pertinence des documents multimédias, les outils pédagogiques, les impressions générales.

# **II-Choix des méthodes**

En définitive, le chapitre précédent a fait une ébauche des différents modèles et méthodes. Nous allons ici spécifier ceux qui seront utilisés dans le développement de notre outil d'apprentissage.

Pour l'analyse fonctionnelle nous utilisons la méthode APTE associé à la norme AFNOR X50 – 151 car, étant tout d'abord une norme standard, elle recommande une analyse fonctionnelle du besoin et un usage du cahier de charges fonctionnelles comme document préparatoire à la spécification technique du besoin. Par ailleurs, elle définit les caractéristiques du client et propose un plan pour la rédaction d'un cahier de charges.

L'analyse pédagogique quant-à elle est faite à l'aide du modèle pédagogique de KEMP dont le processus d'apprentissage est centré sur l'apprenant.

L'analyse ergonomique suit les principes de BROWN, les couleurs sont choisis conformément à la signification des couleurs en E-marketing et en ergonomie Web.

Pour la conception, notre outil d'apprentissage s'inscrit entre les modèles d'Enseignement/Apprentissage Béhavioriste, Cognitiviste et Socioconstructiviste ; les démarches pédagogiques, elles oscillent entre les démarches déductives et inductives. Les techniques sont variées entre l'exposé, les simulations et les expérimentations. L'approche par compétence est de mise dans la mesure où, au fur et à mesure de l'utilisation de l'outil, l'apprenant acquiert des aptitudes. L'évaluation est de plusieurs types : formative et sommative.

Pour la conception logicielle, nous utilisons le modèle de cycle de développement linéaire en Y du fait qu'il spécifie de part sa branche fonctionnelle le besoin (l'apport des contenus d'apprentissage) et sa branche technique le support sur lequel est implémenté le contenu ; les deux branches mises ensemble permettent de concevoir notre outil d'apprentissage. A tout cela s'associe l'approche orientée objet, reposant sur le langage UML, ceci du fait que le didacticiel est codé en Action Script 3.0 qui est un langage de programmation orienté objet.

Tout cela dans une aisance d'utilisation par l'utilisateur d'où la navigation arborescente.

#### **III- DOCUMENTS D'ANALYSE**

Avant tout processus de conception, il est au préalable nécessaire de faire un feedback sur l'existant ; en l'occurrence les pratiques quotidiennes de l'enseignant pour apporter une amélioration dans son travail et envisager des outils d'aide. La figure 14 déroule une ébauche de cette pratique qui va de la préparation de la leçon à sa dispensation puis à son évaluation. Cette figure nous permettra de situer l'outil à développer ainsi que les diagrammes s'y rattachant.

L'élaboration de ce didacticiel est calquée sur le modèle du cycle de développement en Y issu des modèles linéaires. Il apporte une vue des besoins associés à celle technique pour la conception de l'outil. En d'autres termes, après la spécification des besoins, le contenu est apporté par les experts du domaine qui travailleront de concert avec le domaine technique pour la mise sur pied de l'outil d'apprentissage ; bref, on allie le design pédagogique à l'ingénierie logicielle pour la réalisation de notre outil d'apprentissage. Le modèle en Y appliqué à notre projet se présente de la manière suivante :

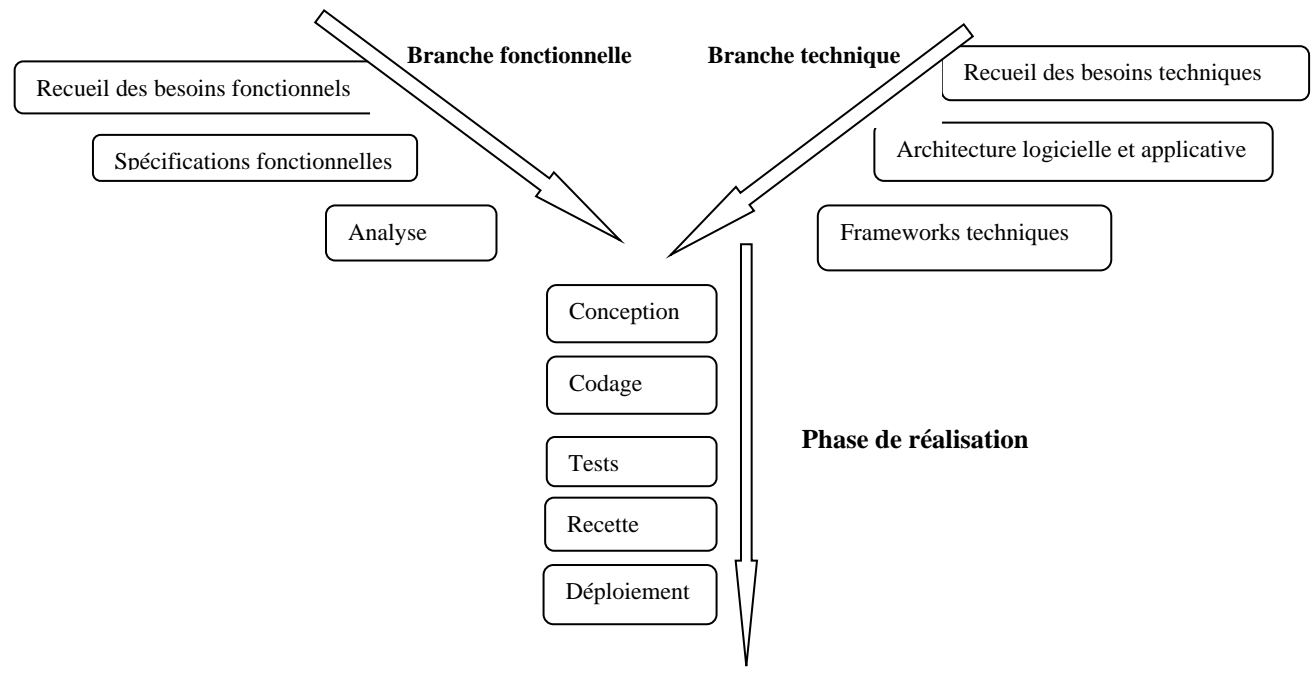

*Figure 13: modèle en Y appliqué au projet*

La phase d'analyse permet de définir et de circonscrire le problème à résoudre avec la participation du client (les élèves de 3<sup>e</sup> ESG) et le demandeur de l'outil (département DITE) après l'étude préalable faite à l'introduction. Cette phase sera constituée de l'analyse fonctionnelle qui permet de définir le besoin ; l'analyse pédagogique qui sera faite à l'aide du modèle KEMP et l'analyse ergonomique.

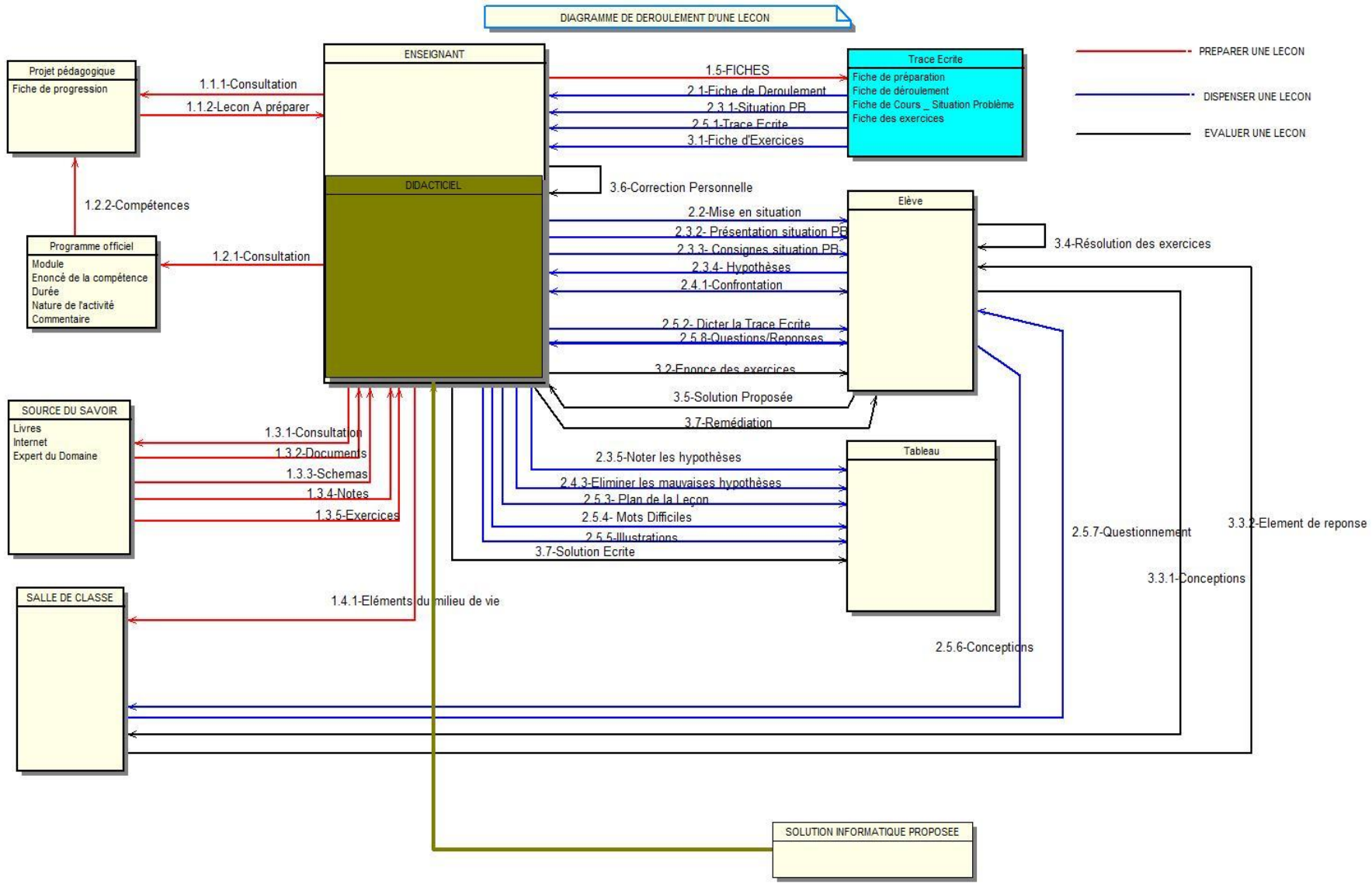

*Figure 14: architecture globale de déroulement classique d'une leçon*

Page | 50

### **1- Analyse fonctionnelle**

Pour une bonne analyse fonctionnelle de notre didacticiel, nous avons choisi la méthode APTE (Application aux Techniques d'Entreprise) car elle permet d'identifier tous les acteurs qui interagissent avec le système. En effet, provenant des travaux de Larry Miles, c'est une méthode qui place le produit dans son contexte ; c'est-à-dire elle recherche les éléments concrets du milieu extérieur en contact réel ou virtuel avec le futur produit, afin de mettre en évidence les relations entre le futur produit et les différents milieux. Pour son analyse, elle utilise deux outils qui sont : le diagramme de bête à corne, pour l'analyse des besoins, et le diagramme de pieuvre, pour la détermination des services.

#### **1-1- Enoncé des besoins**

Comme nous l'avons indiqué précédemment, pour élaborer notre analyse fonctionnelle des besoins, nous allons utiliser la méthode APTE qui comporte deux principaux outils d'analyse.

Les différents besoins recensés pour la conception et la réalisation d'un didacticiel sur le monde microbien sont :

- **-** Une acquisition facile des connaissances sur le monde microbien notamment sur le monde microbien, l'agression microbienne et parasitaire, les défenses de l'organisme, les déficiences du système immunitaire et l'aide au système immunitaire ;
- Une auto évaluation sur les notions relatives au monde microbien ;
- **-** L'utilisation du didacticiel comme matériel didactique pendant les pratiques quotidiennes pour l'enseignant.

De ce fait, pour représenter les besoins sus cités, nous allons utiliser le diagramme « bête à corne » de la méthode APTE qui est composée de trois questions principales :

#### **A qui le didacticiel rend-t il service ?**

**- Aux élèves**: les élèves de la classe de 3ème sont les principaux bénéficiaires du didacticiel. Les études sur le terrain nous ont démontré que les élèves éprouvent beaucoup de difficultés dans cette partie du programme (microbiologie) car non seulement ils déplorent l'absence de travaux pratiques, la compréhension difficile du cours vue sa longueur et ses schémas ; mais aussi ils n'arrivent pas à différencier les agents pathogènes des agents vecteurs des différentes maladies.

**- Aux enseignants** : les principaux enseignants sont notamment ceux qui enseignent les SVT. Lors de nos entretiens, ceux-ci nous ont montré leur motivation de vouloir rendre leurs cours numériques en créant par exemple, une plate-forme d'enseignement. Car pour eux, en plus du fait que les élèves soient démotivés à apprendre leurs leçons, il n'existe guère un environnement approprié pour les séances de travaux pratiques. A partir de cet outil, les enseignants s'en serviront comme un outil didactique lors de leurs pratiques quotidiennes.

#### **- Sur quoi le didacticiel rend – il service ?**

Ce didacticiel aura les contenus d'enseignement sur le monde microbien en classe de 3ème, ces derniers prendront en considération le programme officiel et seront conçus sous le modèle des approches par les compétences, les travaux pratiques, les exercices d'application et un lexique spécifique de la microbiologie.

#### **- Dans quel but ?**

Tous les éléments précités ont pour but non seulement de faciliter l'apprentissage sur le monde microbien, en rendant les cours plus pratiques ; inciter l'élève à l'auto-apprentissage et servir de matériel didactique auprès des enseignants pour leurs pratiques quotidiennes d'enseignement. Ainsi, l'élève pourra apprendre seul, auto-évaluer ses compétences

Nous pouvons donc illustrer ces besoins à travers la figure ci-dessous inspiré du diagramme « de bêtes à corne » de la méthode APTE:

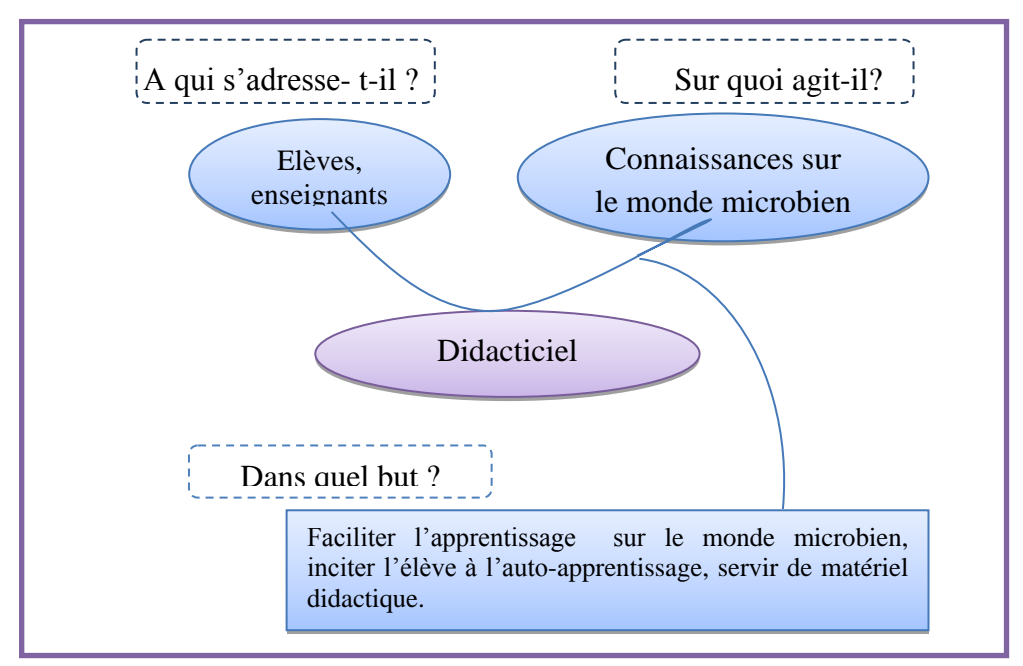

*Figure 15: diagramme des besoins identifiés*

# **1-2- Environnement du produit recherché**

Il s'agit de donner une liste des éléments et contraintes relatifs au développement du produit en termes de ressources humaines, matérielles

### **Les ressources humaines**

L'équipe projet est constituée de 04 techno-pédagogues qui sont:

- **- FOUETSOP TEDONCHIO Thierry** licencié en **Informatique**
- **- NDJE DJOB Hilaire Patrick** licencié en **LMF NEKAM Arnaud Galvani** licencié en **BOA**
- **- OBONO YANA Alice Ghislaine** licenciée en **Informatique**

### **Les ressources matérielles**

Nous disposons des ordinateurs, des clés USB, des clés Internet et de l'espace de travail offert par l'ENS de Yaoundé.

# **Les ressources documentaires**

Les travaux réalisés par les élèves –professeurs des promotions 2012, 2013, 2014, 2015 ; le programme de SVT en vigueur au Cameroun ; la documentation disponible sur Internet et les ouvrages.

### **Les ressources logicielles**

Nous avons utilisé comme logiciels : Windows 7,8 ; l'éditeur de texte Notepad++ ; MACROMEDIA Flash 8 ; Adobe Flash CS3 PROFESSIONAL ; Microsoft Word 2007 et 2010 ; Microsoft Powerpoint 2007 et 2010, Votre PC prend la parole.

### **Les contraintes**

Nous distinguons deux types de contraintes à savoir :

- **-** Les contraintes temporelles qui fixent la durée du projet de Janvier à Juin.
- **-** Les contraintes financières : il est à noter qu'aucune aide financière n'est allouée au projet ; l'équipe utilise ses modestes moyens pour mener à bien le déroulement des différentes activités.

### **Les obstacles**

Le projet est fait en groupe et les obstacles dénombrés ne sont pas nombreux sauf ceux légions à un travail en groupe (la gestion du timing des travaux, l'indisponibilité des membres du groupe, etc.). Durant la période de stage, les rencontres étaient assez difficiles du fait de l'affectation des membres du groupe dans des établissements différents avec des emplois de temps incompatibles, ce qui a freiné l'évolution du projet. En plus, l'espace de travail offert par l'ENS était très prisé du fait des prises à courant insuffisants, aux coupures régulières d'électricité.

#### **Les moyens du projet**

L'ensemble des ressources nécessaires à l'élaboration de l'outil se résume en : la loi N°98/004 du 04 Avril 1998 d'orientation de l'éducation au Cameroun ; le programme officiel de SVT de la classe de 3ème du sous-système francophone de l'ESG au Cameroun ; les outils informatiques (matériels et logiciels) ; les ouvrages.

### **2- Les besoins fonctionnels du didacticiel**

Après avoir ressorti les différents besoins à satisfaire par le didacticiel, nous avons défini les fonctions du didacticiel à travers le deuxième outil d'analyse de la méthode APTE à savoir : le diagramme de pieuvre. Ce diagramme est constitué :

- **-** des fonctions de service principales ;
- **-** les fonctions de services complémentaires ;
- **-** les fonctions de contraintes.

#### **2-1- Les fonctions de services principales**

Ce sont les principales fonctionnalités du didacticiel qui reposent sur la satisfaction des besoins du public cible en l'occurrence les élèves de la classe de 3<sup>ème</sup>. Ces fonctions permettent, de manière spécifique, à l'élève de faire plusieurs activités à savoir :

> Page | 54 **- Cours sur la microbiologie** : chaque leçon sera une synthèse du cours théorique vue en classe. Ces leçons sont accompagnées des schémas et si nécessaire des animations pour illustrer certaines notions. [l'élève pourra

faire des révisions, c'est-à-dire évaluer ses acquis, observer le phénomène qui aura un rapport avec la nouvelle leçon]

- **- Travaux pratiques sur la microbiologie** : le didacticiel offre la possibilité de faire les expériences par exemple sur le mode de survie des microbes. De ce fait, l'élève a la possibilité de visualiser et d'approfondir ses connaissances sur les microbes.
- **- Exercices sur la microbiologie** : dans cette partie l'élève a la possibilité d'évaluer ses acquis. Il devra faire face aux exercices relatifs à chaque leçon.
- **- Lexique de la microbiologie**: l'élève a la possibilité de rechercher la définition des mots clés et, si nécessaire, visualiser les graphiques qui sont associés aux définitions.

### **2-2- Les fonctions de service complémentaires**

Ce sont les fonctions qui améliorent, facilitent ou complètent le service principal. Parmi ces fonctions nous avons :

- **-** Observer le phénomène : selon l'approche par les compétences, il faut introduire une leçon par une situation-problème. Le phénomène que l'élève observe ici est en rapport avec l'environnement de l'apprenant. Après cette observation, l'élève mobilisera ses connaissances pour résoudre le problème posé ;
- **-** Les indicateurs de compétences : à la fin de chaque leçon, l'élève devra être capable d'acquérir un ensemble de compétences que l'enseignant aura précisé préalablement ;
- **-** Le plan de leçon ;
- **-** Les simulations : qui permettent à l'apprenant de se faire une représentation visuelle et dynamique des notions véhiculées au cours théorique.

#### **2-3- Les fonctions de contraintes**

Ce sont les conditions que doivent remplir notre didacticiel. Elles traduisent généralement une adaptation du produit à son milieu extérieur. Notre didacticiel devra :

- **-** Respecter le programme officiel des SVT en vigueur au Cameroun ;
- **-** Se conformer aux APC ;
- **-** Respecter la didactique de la SVT ;
- **-** Respecter les normes ergonomiques relatives à la réalisation d'un didacticiel ;
- **-** Permettre à l'utilisateur de pouvoir naviguer entre les pages (« la règle des trois clics ») ;
- **-** Etre disponible sur CD-ROM et si possible être téléchargeable sur une plate forme d'un établissement.

Le diagramme de pieuvre ci-dessous illustre toutes les fonctions intégrées dans **MICROBIALEARN**.

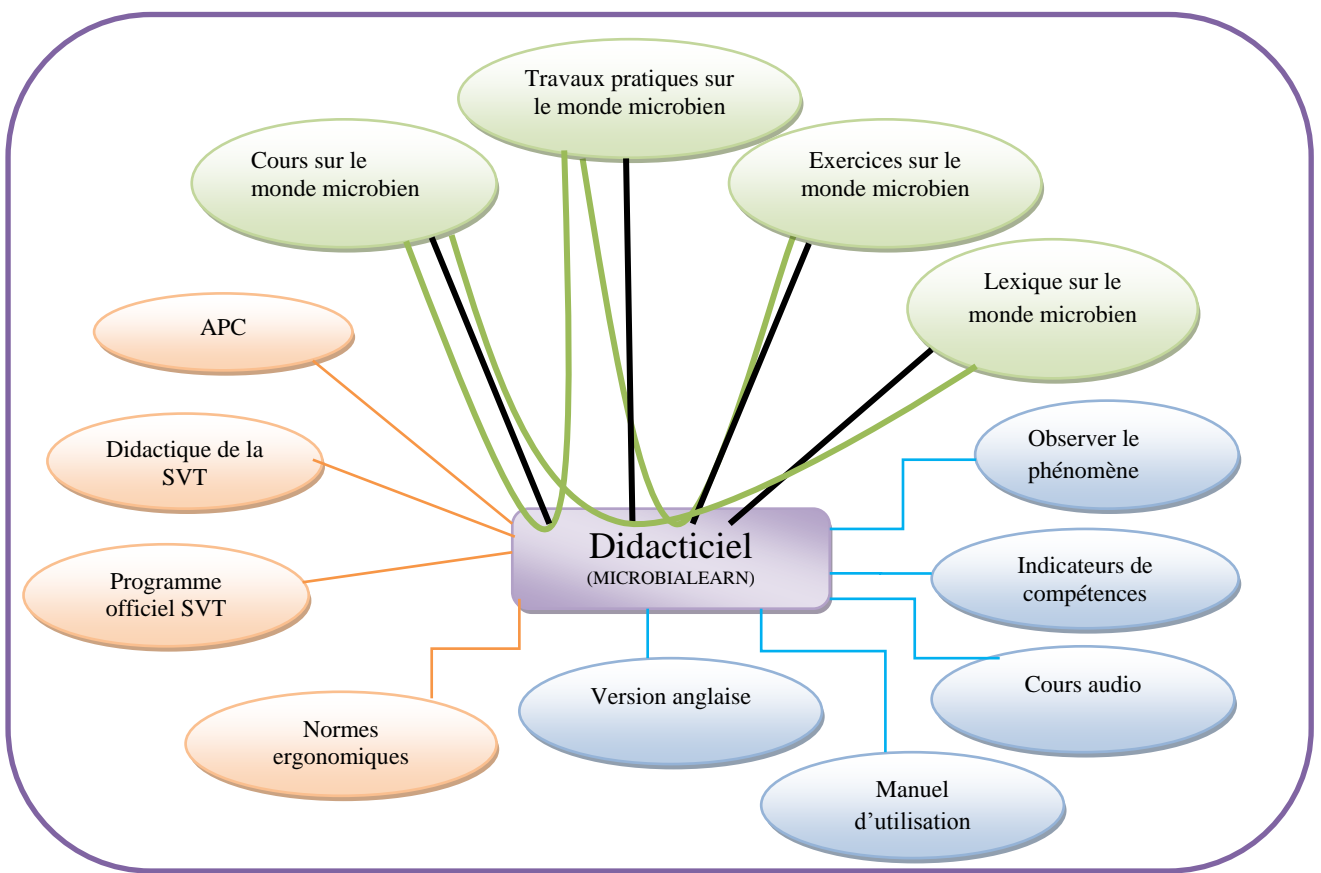

*Figure 16: diagramme de pieuvre*

*Légende :* 

- Fonctions de service principal.
- Fonctions de service complémentaire.
- Contraintes.
- Fonctions implémentées dans le didacticiel MICROBIALEARN.
- FP1 : fournir un cours sur les notions sur le monde microbien ;
- FP2 : fournir la possibilité de faire des travaux pratiques ;
- FP3 : fournir les exercices d'application sur le monde microbien ;
- FP4 : fournir le vocabulaire sur le monde microbien ;
- FSC1 : observer le phénomène pour résoudre le problème;

FSC2 : indiquer les indicateurs de compétences;

FSC3 : suivre les cours en audio ;

FSC4 : disposer du manuel d'utilisation du MICROBIALEARN ;

FSC5 : prévoir une version anglaise de MICROBIALEARN ;

FC1 : respecter les normes ergonomiques ;

FC2 : respecter le programme officiel de la SVT ;

FC3 : respecter la didactique de la SVT ;

FC4 : se conformer aux APC.

# **3- Analyse pédagogique**

Notre théorie d'apprentissage est le socioconstructivisme qui stipule que l'individu apprend en agissant sur son environnement. Cette théorie s'applique dans le didacticiel au travers des situations problèmes (ensemble d'informations contextualisées données à un individu pour être articulées afin de résoudre une tâche précise). Ces situations regroupent les vidéos et des simulations en rapport avec le vécu quotidien de l'élève. Tout ceci contribuera à motiver l'élève, ce qui aura un impact positif sur ses résultats et dont la conséquence immédiate sera l'efficacité de l'enseignement d'où le choix du modèle MRK (KEMP).

# **1- Analyse selon le modèle MRK (Morrison, Ross & Kemp)**

Le modèle orienté sur l'individu MRK a fait l'objet de notre choix parmi les modèles d'ingénierie pédagogique existants que sont : les modèles génériques (ADDIE, SAT, ISD) les modèles orientés sur le système (IPDM, MISA, …) et le modèle orienté sur l'individu (ASSURE).

Le modèle MRK est choisi pour plusieurs raisons :

- **-** C'est un modèle basé sur l'approche holistique (théorie épistémologique selon laquelle on doit toujours considérer un énoncé à caractère scientifique relativement à l'environnement dans lequel il se manifeste) ; dans la conception d'un contenu, prend en compte tous les facteurs de l'environnement;
- **-** Modèle orienté individu c'est à dire l'apprenant est au centre du processus Enseignement /Apprentissage, pratique dominée par la pédagogie active d'où découlent les APC qui mettent l'apprenant au centre de son apprentissage ;
- **-** Il est flexible car on peut commencer avec un des éléments du modèle pour le développement de l'outil d'enseignement ;
- **-** Il n'existe pas d'interdépendance entre les éléments du modèle.
- **-** Facile à utiliser pour des concepteurs et/ou enseignants munis de peu d'expérience

### **Les phases du modèle Kemp**

Le modèle d'ingénierie pédagogique Kemp est basé sur les informations réalisables lors de la création d'un projet de formation. Elle consiste en un ensemble de neuf éléments dont quatre seront expliqués dans cette partie à savoir :

- **-** Identifier les problèmes pédagogiques, et préciser les objectifs de conception d'un programme d'enseignement ;
- **-** Examiner les caractéristiques de l'apprenant qui devraient recevoir une attention lors de la planification ;
- **-** Identifier les contenus disciplinaires, et analyser les composantes de tâches liées aux buts et objectifs énoncés ;
- **-** Énoncer les objectifs pédagogiques pour l'apprenant
- **-** Sélectionnez les ressources pour appuyer l'enseignement et les activités d'apprentissage.

# **1-1- Les problèmes pédagogiques et les objectifs du programme d'enseignement**

# **1-1-1- Les problèmes pédagogiques**

L'objectif majeur d'acquisition des connaissances, d'initiation aux différentes techniques dans l'enseignement des Sciences naturelles par l'apprenant, mentionné dans le programme de SVT est compromise par plusieurs raisons que sont : l'absence des pratiques expérimentales ; le manque de supports appropriés ; les effectifs pléthoriques qui rendent impossible le suivi individuel des apprenants ainsi que la réalisation des travaux pratiques ; le manque de matériels adéquat pour les travaux pratiques ; l'absence des schémas appropriés (schémas complexes pour la compréhension des apprenants), le temps imparti aux différentes parties du programme (cela est traduit par le chevauchement entre les parties du programme qui désoriente les apprenants). Cet ensemble de difficultés énumérées constituent des obstacles d'apprentissage.

#### **1-1-2- Les objectifs du programme d'enseignement**

La mise sur pied du didacticiel sur la microbiologie (MICROBIALEARN) vient à travers des éléments concrets ressuscités la motivation des apprenants et combler les manquements décelés.

#### **1-2- Les caractéristiques des apprenants**

Pour la conception du MICROBIALEARN les informations prises en compte sur les apprenants sont les suivantes :

#### **1-2-1- Le choix des apprenants**

#### $\rightarrow$  Cible principale

Le public concerné par ce didacticiel ce sont les élèves de la classe de troisième du sous-système francophone de l'enseignement secondaire général au Cameroun. La préparation des contenus se base sur le programme officiel des SVT prévu pour cette classe et les différentes notes de cours des professeurs de SVT rencontrés.

- **-** L'âge est compris entre 14 et 18 ans ;
- **-** Cycle d'étude : premier cycle d'observation du sous-système francophone de l'enseignement secondaire général au Cameroun ;
- **-** Type d'étude : enseignement secondaire général ;
- **-** Profil ethnologique : apprenants francophones ;
- **-** Intérêts : les élèves à cet âge sont avides de découvrir, cultivent l'esprit d'initiative, d'autonomie et la manipulation de l'outil informatique fait partie de leur quotidien. A travers les différentes simulations proposées, cela augmentera auprès de ces derniers leur motivation et facilitera leur apprentissage.
- **-** justification : les illustrations prendront en compte le vécu expérientiel des apprenants.

#### **Cible secondaire**

Le vécu quotidien de tout un chacun est marqué par la présence des microbes ; ce didacticiel pourra être utilisé à titre d'information et de sensibilisation.

#### **1-2-2- Les acquis des apprenants**

Les apprenants possèdent des connaissances sur la reproduction et sur les fonctions de nutrition qui peuvent les aider à mieux appréhender le mode de transmission de certaines maladies ; la classification du monde vivant dans la classification des microorganismes.

### **1-3- Les contenus disciplinaires et analyse des tâches**

Ces contenus seront illustrés par la figure 17 qui illustre les contenus à développer.

# **1-4- Les objectifs pédagogiques pour l'apprenant**

# **1-4-1- Objectif général**

En utilisant le didacticiel MICROBIALEARN, l'élève de la classe de 3ème sera capable de mieux appréhender les notions clés du monde microbien et de tout ce qui lui est associé.

# **1-4-2- Les objectifs spécifiques**

A la fin de l'utilisation de toutes les fonctionnalités de MICROBIALEARN, l'élève de la classe de 3<sup>e</sup> sera capable de différencier les agents pathogènes, les symptômes des maladies et d'expliquer les mécanismes des allergies ; de connaître les limites du système immunitaire et identifier les types d'aide que l'on peut apporter au système immunitaire.

# **1-5- Les ressources d'Enseignement/Apprentissage**

Les ressources humaines : elles sont constituées du directeur du mémoire, des technos pédagogues, des professeurs de SVT de la classe de 3<sup>e</sup> et des concepteurs pédagogiques, des concepteurs graphiques, des développeurs en action script.

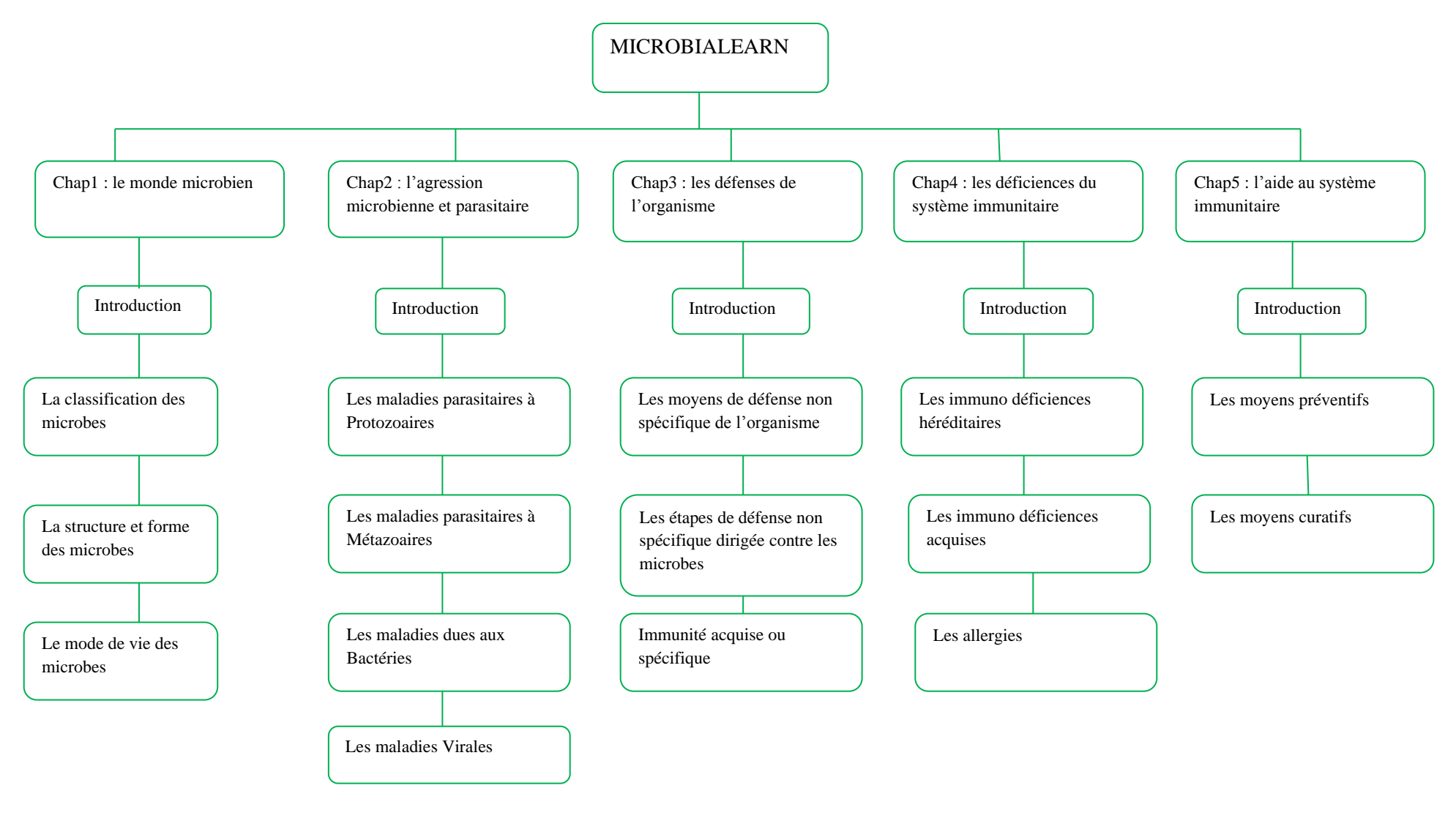

*Figure 17: hiérarchie des tâches*

Les ressources matérielles : constituées d'ordinateurs, des clés USB, des clés Internet et de l'espace de travail offert par l'ENS de Yaoundé.

**Les ressources documentaires :** Les travaux réalisés par les élèves –professeurs des promotions 2012, 2013, 2014, 2015 ; le programme de SVT en vigueur au Cameroun ; la documentation disponible sur Internet ; les ouvrages.

Les ressources logicielles : Windows 7,8 ; l'éditeur de texte Notepad<sub>++</sub>; Adobe Flash CS3 PROFESSIONAL ; Microsoft Word 2007et2010 ; Microsoft Powerpoint 2007 et 2010.

# **4- Analyse ergonomique**

La norme utilisée dans notre didacticiel est la **Norme ISO 9241-111** dont les principaux principes sont :

### **La clarté**

Pour que notre didacticiel ait une navigation facile, il faudrait que chaque page soit brève et concise ; en ne présentant que l'essentiel pour stimuler la motivation chez l'apprenant.

→ Le langage : étant donné que c'est un outil conçu pour les élèves de la classe de troisième, les termes utilisés doivent leur être familier conformément à leur programme de SVT. En outre, les mots difficiles et les abréviations qui ne font pas partie de leur quotidien seront proscrits au maximum.

# **La visibilité et l'accessibilité**

L'un des principaux facteurs de qualités des systèmes interactifs est l'interface du système lui-même. De ce fait l'interface de notre didacticiel respectera certaines dispositions telles que défini par le schéma suivant :

- **-** La zone très visible et peu accessible : c'est ici que nous allons afficher le logos du logiciel et de l'ENS ; de même que le Menu de notre application.
- **-** La zone très visible et très accessible : c'est notre principale zone de travail, c'est ici où s'afficheront tous les contenus : les simulations, les cours, les travaux pratiques…
- **-** La zone assez visible et très accessible : cette partie aura les informations qui serviront à l'utilisateur.
- **-** La zone peu visible et peu accessible : comme son nom l'indique, c'est une zone qui n'a pas assez d'importance pour l'utilisateur ; cependant elle aura des informations telles que : le nom de la promotion, le nom du département d'informatique (DITE\_ENS) et l'année académique.

Le schéma ci-dessous illustre l'interface classique d'un site web.

| Zone très visible mais peu accessible          |                                         |                                                |  |  |  |  |  |
|------------------------------------------------|-----------------------------------------|------------------------------------------------|--|--|--|--|--|
| Zone assez<br>visible et<br>très<br>accessible | Zone très visible et<br>très accessible | Zone assez<br>visible et<br>très<br>accessible |  |  |  |  |  |
| Zone peu visible et peu accessible             |                                         |                                                |  |  |  |  |  |

*Figure 18: interface classique d'un site Web*

# **La typographie et la lisibilité**

Selon Muller, le critère lisibilité porte sur les caractéristiques lexicales de présentation des informations sur l'écran pouvant entraver ou faciliter la lecture de ces informations. Ce critère fait donc ainsi appel à la typographie. La typographie est un ensemble d'éléments à prendre en compte dans la réalisation d'un produit. Elle améliore la lisibilité et l'agrément de lecture à travers un meilleur espacement des caractères. La typographie englobe la police, la taille et la couleur des caractères ainsi que les mises en forme qui leur sont liées (gras, italique…).

**-** La police est la manière de représenter les caractères. Elle doit être choisie selon les goûts du public cible afin de lui procurer un confort et un plaisir pendant la lecture. Pour cela nous avons choisi, pour ce didacticiel la police *Cambria* (pour les titres), *Comic sans MS* pour le menu et *Times New Roman* pour le contenu des pages afin que l'utilisateur soit habitué à un même style et par conséquent éviter la déconcentration ;

**-** La taille d'un caractère définit le niveau de lisibilité d'un texte. Elle varie selon qu'il s'agit d'un titre, d'un sous-titre d'un paragraphe ou d'une annotation. Selon Corinne Ratier les caractères doivent *« avoir une taille minimum : 8 points ; des caractères de plus petites tailles sont quasiment illisibles ; tailles maximum : 16 points ; les caractères de plus grande taille gène la lisibilité »*. (RATIER, 2000). De ce fait, dans notre didacticiel, la taille de la police sera située entre 10 et 16 ; et une interligne de 1,5 pour une bonne lisibilité.

**-** La couleur des caractères et les autres mises en forme apparaîtront dans le didacticiel notamment dans les titres et sous titres, un auteur, un sigle, ou un mot clé. La couleur des caractères va faciliter la lecture et le décodage des informations par l'utilisateur.

Etant donné que notre souci est de développer un didacticiel sur la microbiologie en classe de 3ème ESG le choix des couleurs en rapport avec notre contexte d'étude est primordial. Parmi ces couleurs nous avons :

- **- Le blanc** : sur un fond vert, il sera utilisé comme couleur des caractères comme nous la préconisé Denyse Gilbert
- **- Le noir** : son utilisation pour les caractères obéit à la règle de la charte des couleurs.
- **- Le rouge** : étant donné que dans le domaine des sciences de la vie et de la terre, c'est la couleur dominante dans nos schémas notamment pour illustrer les microbes, les virus responsables des maladies, les symptômes des maladies.
- **- Le vert** : couleur de la nature par excellence, de la force végétale et de la santé. Il donne l'impression de quiétude et de calme et donne à l'utilisateur une certaine assurance. Avec toutes ces vertus nous l'avons choisi comme couleur de la bannière, des logos et de certains liens dans notre application.

### **1- Les principes ergonomiques**

Dans son ouvrage *Human-computer Interface Design Guidelines*, Marlin Brown présente de manière succincte et pratique les principes de conception des IHM. Parmi ces principes nous avons :

- **-** *Les formats d'affichage* : les paragraphes seront moins longs, le texte écrit en prose pour faciliter la lecture et aérer la page.
- **-** *La couleur* : le choix des couleurs est tributaire aux caractéristiques du public cible et aux objectifs à atteindre.
- **-** *Les graphiques* : ils illustreront les situations problèmes et travaux pratiques, ainsi que des simulations, en rapport avec le thème abordé ; afin que l'apprenant entre en contact avec son quotidien et soit capable de résoudre le problème qui lui a été posé.
- **-** *Le dialogue* : pour faciliter le dialogue nous allons utiliser les couples de commandes cohérents qui sont habituellement formés d'opposés ou d'inverses : ouvrir/fermer ; enregistrer/supprimer ; retour à la page précédente/aller à la page suivante…
- **-** *Les messages d'erreurs* : les messages d'erreur vont spécifier où se trouve l'erreur et comment procéder pour la corriger.

#### **2- Les critères ergonomiques**

Nous utiliserons les critères ergonomiques définis par **Mauney et Masterton (2008)** associés à ceux de **Bastien & Scapin (1993)** à savoir :

- **- L'apprentissage**: une interface doit être facile à utiliser dès la première utilisation.
- **- L'Efficacité**: le nombre d'étapes pour accomplir une tâche donnée par un utilisateur doivent être défini ;
- **- La Mémorisation**: une interface peut ainsi être facile à manipuler chaque fois que l'utilisateur interagit avec elle ;
- **- La Simplicité** : les tâches courantes doivent être faciles à exécuter et les tâches les moins courantes doivent être possibles ;
- **- La Visibilité**: les informations importantes doivent être les plus visibles sur l'interface ;
- **- La Satisfaction**: le niveau de l'appréciation de l'utilisateur de l'interface doit être satisfaisant ;
- **- La Couleur**: le choix des couleurs ne s'est pas fait au hasard ; il est fonction de leur usage. A chaque couleur correspond une signification ;
- **- La Navigation**: à ce niveau il faudra obéir à « la règle des trois clics » qui stipule que toute information doit être accessible en moins de trois clics

En somme l'analyse ergonomique a permis d'étudier les critères d'utilité, d'utilisabilité et d'acceptabilité de notre outil didactique. Pour y parvenir, nous avons choisi la Norme ISO 9241-111 car elle correspond aux besoins du didacticiel notamment à cause de la précision et la concision des contenus, la lisibilité et la cohérence de l'information ; et les principes ergonomiques de Brown notamment en ce qui concerne la sémantique des couleurs utilisés.

#### **IV- DOCUMENTS DE CONCEPTION**

La phase actuelle nous permettra d'apporter une solution aux besoins exprimés. Tout ceci afin de produire un document appelé document de conception. Ce document aura pour objectif de formaliser l'architecture globale et détaillé de notre application ; pour faciliter l'acquisition des connaissances sur la notion du monde microbien par les élèves de la classe de troisième de l'enseignement secondaire générale francophone du Cameroun en particulier. Ces étapes compte plusieurs parties parmi lesquelles la conception pédagogique qui présentera le contenu de l'application ; les objectifs pédagogique sans omettre les stratégies d'apprentissages mise en œuvre en vue d'atteindre les objectifs fixés ; puis la conception ergonomique qui nous permettra quant à elle d'élaborer les

éléments propre à l'outil et enfin la conception logicielle qui permet d'élaborer l'architecture du logicielle.

# **I- Conception pédagogique**

Cette partie d'après le modèle MRK consiste à :

- $\rightarrow$  Définir le contenu de la séquence au sein de chaque unité pédagogique pour l'apprentissage logique
- $\rightarrow$  Concevoir des stratégies d'enseignement afin que chaque élève puisse maîtriser les objectifs
- $\rightarrow$  Planifier le message et la livraison d'instruction.

Pour mener à bien notre conception pédagogique, nous utilisons le concept de « constructive alignment » initié par Biggs en 1996 ou il met en exergue la nécessité d'aligner objectifs, méthodes et outils ; les faire correspondre garantit la cohérence d'un programme d'Enseignement/Apprentissage. Pour le faire, nous commencerons par présenter les objectifs d'apprentissage.

### **1- Objectif général**

En utilisant le didacticiel MICROBIALEARN, l'élève de la classe de 3ème sera capable de mieux appréhender les notions clés du monde microbien et de tout ce qui lui est associé.

### **2- Les objectifs spécifiques**

A la fin de l'utilisation de toutes les fonctionnalités de MICROBIALEARN, l'élève de la classe de 3<sup>e</sup> sera capable de différencier les agents pathogènes, les symptômes des maladies et d'expliquer les mécanismes des allergies ; de connaître les limites du système immunitaire et identifier les types d'aide que l'on peut apporter au système immunitaire.

### **3- La structuration du contenu**

### **3-1- la définition des séquences de cours**

Elle consiste en un ordonnancement hiérarchique des différents objectifs d'apprentissage. Cela est fait à l'aide des méthodes de séquençage ; les compétences servant de pré requis pour les autres seront enseignées.

#### **3-2- le déroulement d'un cours**

Les leçons sont divisées en :

- $\rightarrow$  Indicateurs de compétence
- $\rightarrow$  Pré-requis
- $\rightarrow$  Cours divisé en deux parties : observer le phénomène (présentation de la situationproblème) et comprendre le phénomène (présentation de la leçon sous forme de texte, d'animation, de son, de simulations) ;
- $\rightarrow$  Travaux pratiques ; pour les leçons qui nécessitent une expérimentation ;
- $\rightarrow$  Lexique : pour le vocabulaire des leçons, explication des mots difficiles ;
- $\rightarrow$  Exercices : pour évaluer les acquis.

## **4- Les stratégies pédagogiques**

Nous présenterons les méthodes pédagogiques, les démarches, les modèles d'Enseignement/Apprentissage qui seront utilisés dans notre didacticiel.

### **4-1- Les modèles d'Enseignement/Apprentissage**

### *Tableau 4: les modèles d'Enseignement*

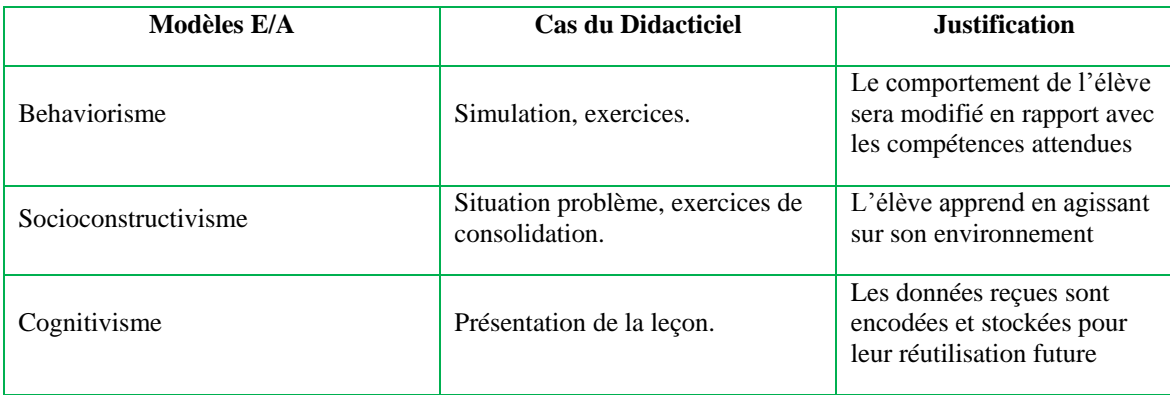

# **4-2- Les démarches pédagogiques**

#### *Tableau 5: les démarches pédagogiques*

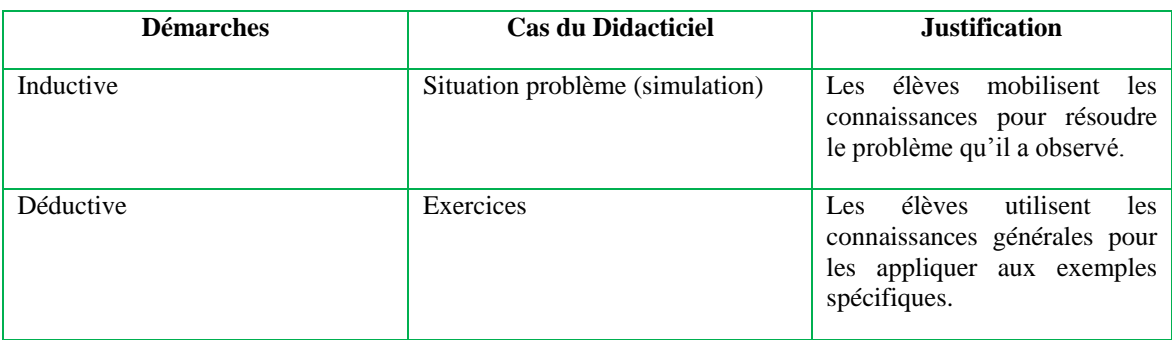

# **4-3- Les méthodes d'enseignement**

#### *Tableau 6: les méthodes d'enseignement*

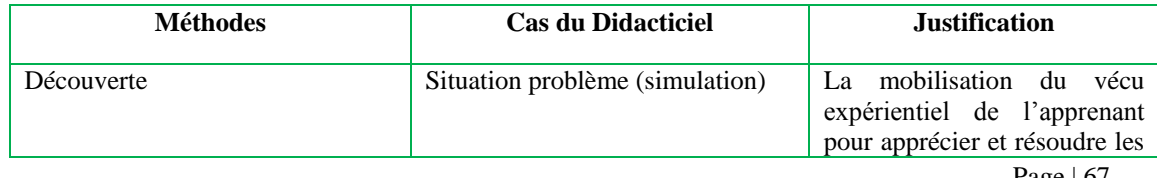

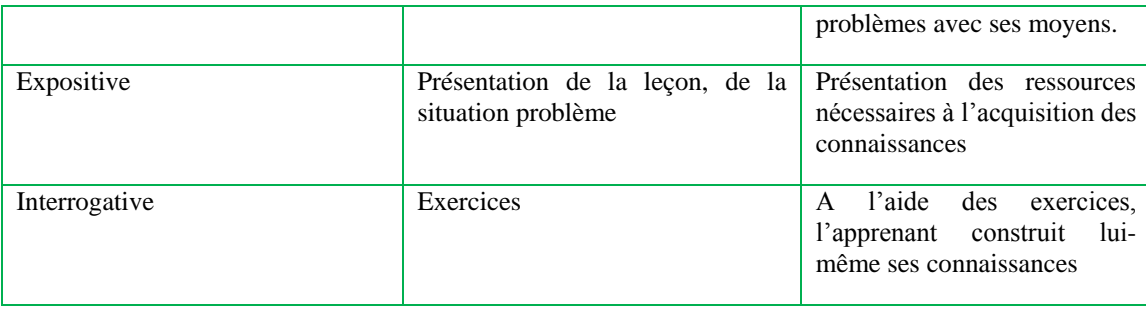

# **4-4-Les approches pédagogiques**

*Tableau 7: les approches pédagogiques*

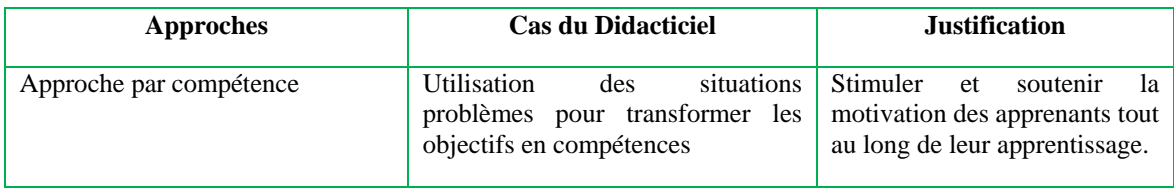

### **4-5- Les techniques pédagogiques**

#### *Tableau 8: les techniques pédagogiques*

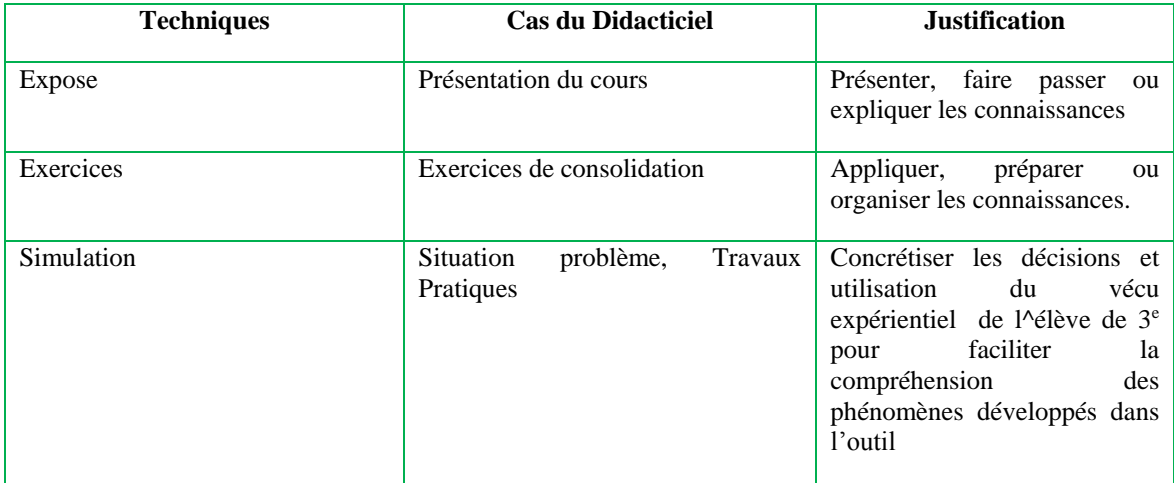

#### **5- La planification des contenus**

Elle est basée sur le plan du cours (curriculum) qui décrit les objectifs d'apprentissage, les contenus à développer et à couvrir. Les experts du domaine (les professeurs de SVT) fournissent les informations utiles pour permettre la création du contenu pour l'atteinte des objectifs d'apprentissage.

### **6- Les procédés d'évaluation**

Dans le didacticiel deux types d'évaluation seront utilisés:

- $\rightarrow$  L'évaluation formative: elle sera faite après chaque activité et permettra d'évaluer les pré-acquis ;
- $\rightarrow$  L'évaluation sommative: elle sera faite à la fin du chapitre et permettra d'évaluer les acquis.

# **II- Conception ergonomique**

La conception ergonomique de notre didacticiel (MICROBIALEARN) tiendra compte de quatre aspects non négligeables dans l'ergonomie logicielle à savoir : la navigation, l'interactivité, la lisibilité et l'iconographie.

### **1- La navigation**

Étant donné que l'outil développé est destiné aux élèves de 3ème ESG, il faudrait bien qu'ils aient accès rapidement à l'information souhaitée. Raison pour laquelle nous avons opté pour la navigation hiérarchisée car non seulement elle permet de situer l'apprenant à tout moment dans l'application, mais aussi une navigation facile stimule les apprenants. La figure 21illustre la navigation dans notre didacticiel.

### **2- L'interactivité**

L'ergonomie, ayant pour but l'adaptation du travail à l'homme vise la satisfaction des utilisateurs, leur confort, mais aussi l'efficacité de leur conduite opératoire. Alors pour faciliter l'apprentissage de la microbiologie, le didacticiel doit s'adapter aux diverses habitudes et connaissances des utilisateurs. Il faudrait un dialogue entre le didacticiel et l'utilisateur. Raison pour laquelle l'interaction homme machine (EIAH) est un argument à ne pas négliger dans la réalisation d'un didacticiel. Le phénomène instantané requêteréponse rend fluide l'IHM ce qui aura pour effet d'accélérer et de faciliter l'acquisition des connaissances.

### **3- L'iconographie**

Une icône peut être perçue comme une représentation graphique affichée sur un écran et correspondant au sein d'un logiciel, à l'exécution d'une tâche particulière. Les icônes permettent de guider l'apprenant et de l'aider dans la navigation. Pour cela elles ne sont pas choisies au hasard ; elles sont assez illustratives et explicites pour faciliter la perception de l'utilisateur et sa compréhension du contenu du didacticiel.

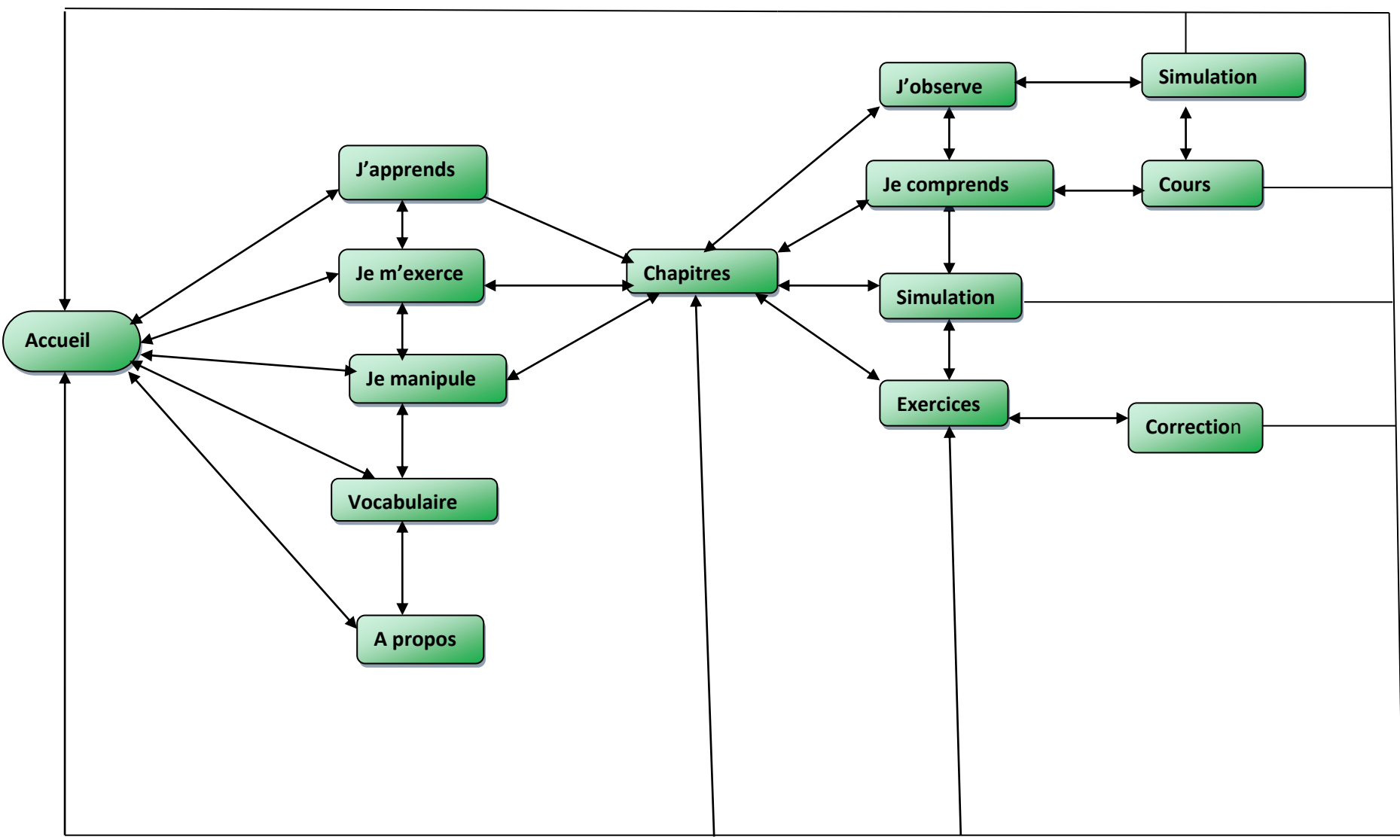

*Figure 19: diagramme de navigation du MICROBIAL*
#### **4- Le maquettage**

Il présente les modèles d'interface qui seront utilisés dans l'outil.

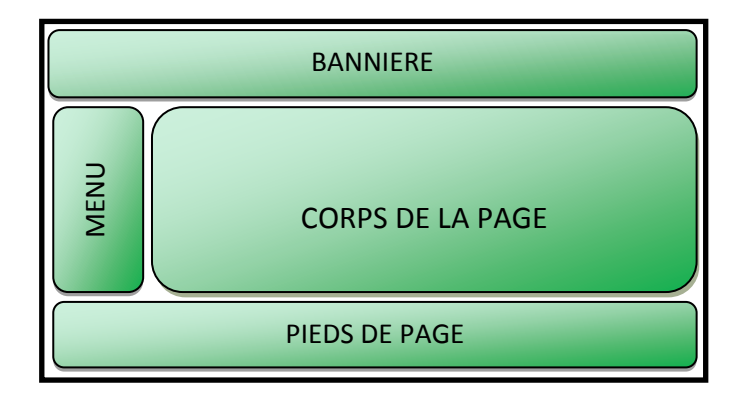

*Figure 20: interface page d'accueil*

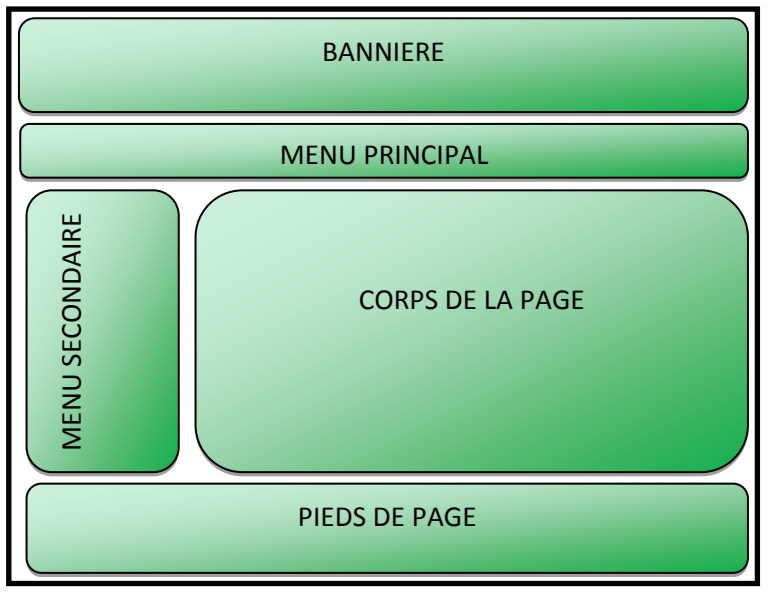

*Figure 21: interface des pages secondaires*

## **III- Conception logicielle**

Il s'agit de définir une solution en identifiant l'architecture du logiciel. La méthode de conception que nous utiliserons est l'approche orientée objet, reposant sur le langage UML, du fait que le didacticiel sera codé en Action Script 3.0 qui est un langage de programmation orienté objet.

#### **1- L'Architecture de l'outil**

Notre architecture est une architecture MDA (Model Driven Architecture, marque déposée de l'OMG : Object Management Group) qui est une architecture pilotée par les

modèles. C'est une architecture adaptée au modèle de développement en Y de notre projet. En effet, le MDA spécifie les niveaux suivants :

- **- CIM** : Computation Independent Model représente le modèle pérenne du domaine (l'existant). Cette plateforme contient les éléments de Kemp ci-après : les problèmes pédagogiques.
- **- PIM** : Platform Independent Model définit la structure et les fonctions d'un système indépendant des détails technologiques ; c'est le modèle métier, le modèle pérenne du système. Cette plateforme contient les éléments du modèle Kemp ciaprès : les caractéristiques de l'apprenant, les objectifs de conception, les objectifs pédagogiques pour l'apprenant, structuration des contenus, les stratégies d'enseignement en conformité avec la théorie du socioconstructivisme choisie.
- **- PDM** : Platform Description Model est le modèle de plateforme technique ; cette plateforme contient l'élément du modèle Kemp à savoir : la sélection des ressources pour appuyer l'enseignement et les activités d'apprentissage.
- **- PSM** : Platform Specific Model définit la mise en œuvre de la structure et des fonctions dans une technologie particulière ; c'est un modèle conçu et dédié pour une utilisation spécifique. Cette plateforme contient la mise en œuvre du didacticiel ainsi que les outils d'évaluation.

Les spécifications des différents niveaux peuvent se faire à l'aide des langages de modélisation UML, le langage de contrainte OCL, etc.

L'architecture de développement de notre didacticiel est schématisée de la manière suivante :

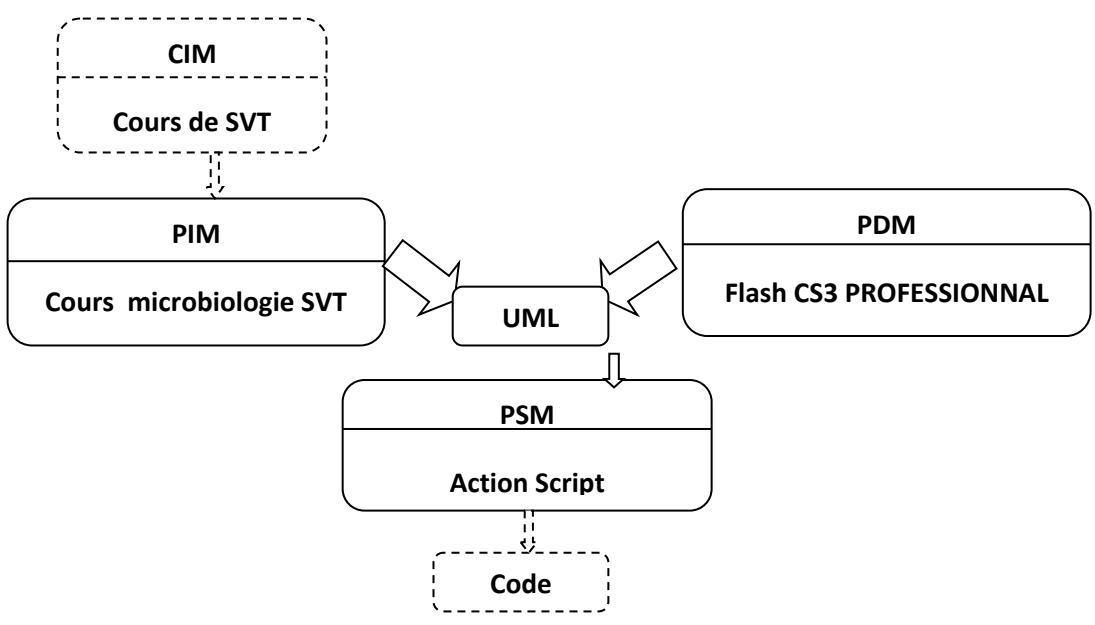

*Figure 22: architecture du didacticiel*

Le modèle-métier est définit et structuré par le concepteur pédagogique en terme de module qu'on retrouvera dans le didaticiel. Nous avons : les modules « Chapitres », « Exercices », « Travaux pratiques », « Lexique » e t « A propos » pour spécifier le domaine d'étude.

L'architecture du didacticiel étant définit, nous allons mettre en exergue les différentes spécifications à travers l'identification des objets que ce système manipule, ainsi que les différentes interactions que ce dernier peut avoir avec les potentiels utilisateurs à l'aide des notations qu'offre le langage de modélisation UML.

#### **2- Le diagramme des cas d'utilisation**

Les cas d'utilisation décrivent sous la forme d'actions et de réactions, le comporte ment du système étudié du point de vue des utilisateurs. Autrement dit, entre un utilisateur et le système, un cas d'utilisation décrit les interactions liées à un objectif fonctionnel de l'utilisateur. Il est composé d'acteurs qui représentent les entités externes utilisant le système et des cas d'utilisation qui sont des fonctionnalités offertes par le système.

Dans le cas de notre didacticiel nous avons :

- $\rightarrow$  User : c'est l'utilisateur du système (élève) qui se trouve en présence du didacticiel et qui l'utilise afin d'acquérir des connaissances sur le monde microbien.
- $\rightarrow$  Fonctionnalités : L'Usager qui se trouve devant le didacticiel a la possibilité de :
- **-** Consulter un chapitre ;
- **-** Consulter les objectifs du chapitre ;
- **-** Observer le phénomène lié au chapitre ;
- **-** Comprendre le phénomène ;
- **-** Faire des exercices ;
- **-** Consulter le Lexique ;
- **-** Consulter les informations complémentaires.

L'identification des cas d'utilisation nous permet donc de sortir le diagramme de cas d'utilisation suivant :

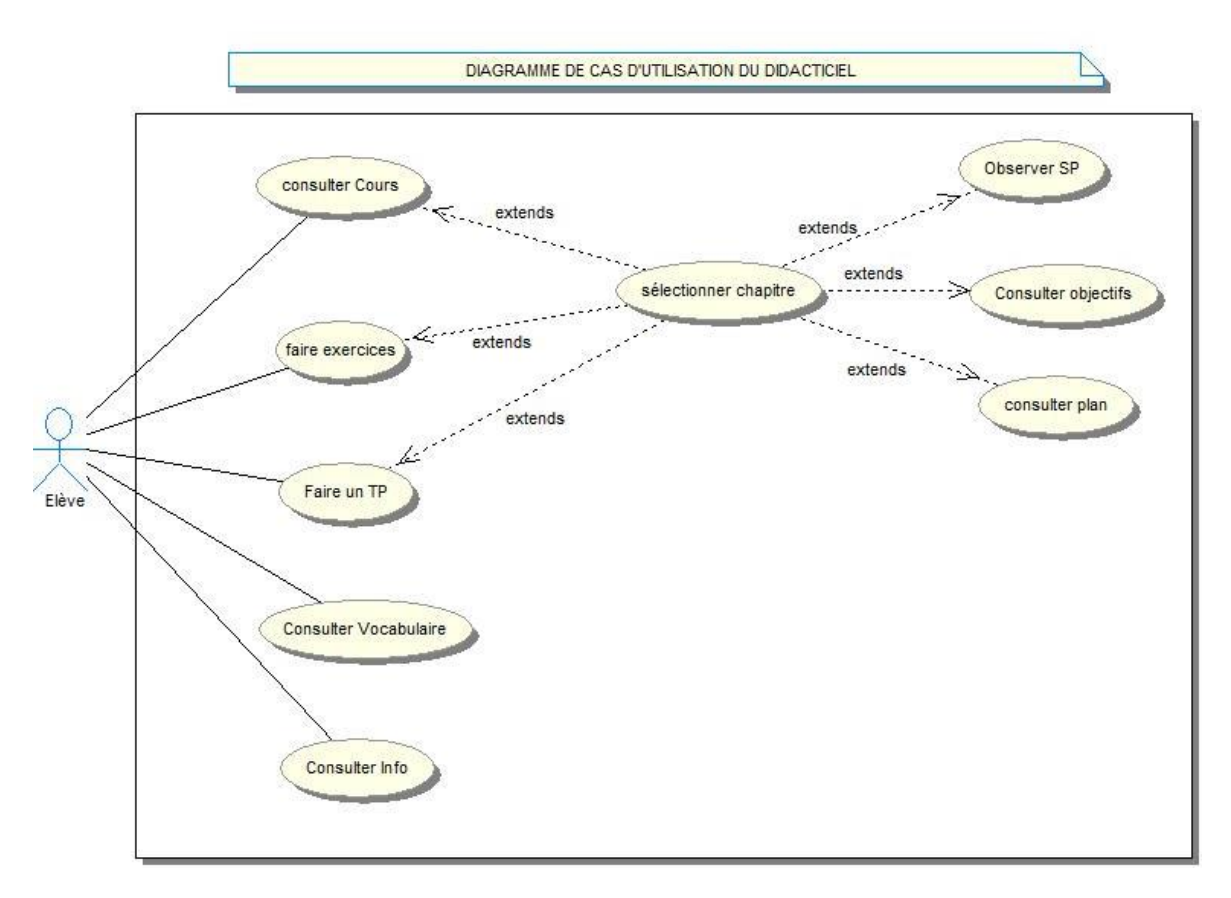

*Figure 23: diagramme des cas d'utilisation du didacticiel*

La représentation textuelle des cas d'utilisation ci-dessus est la suivante :

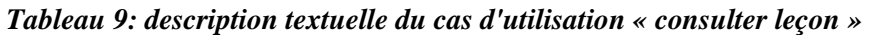

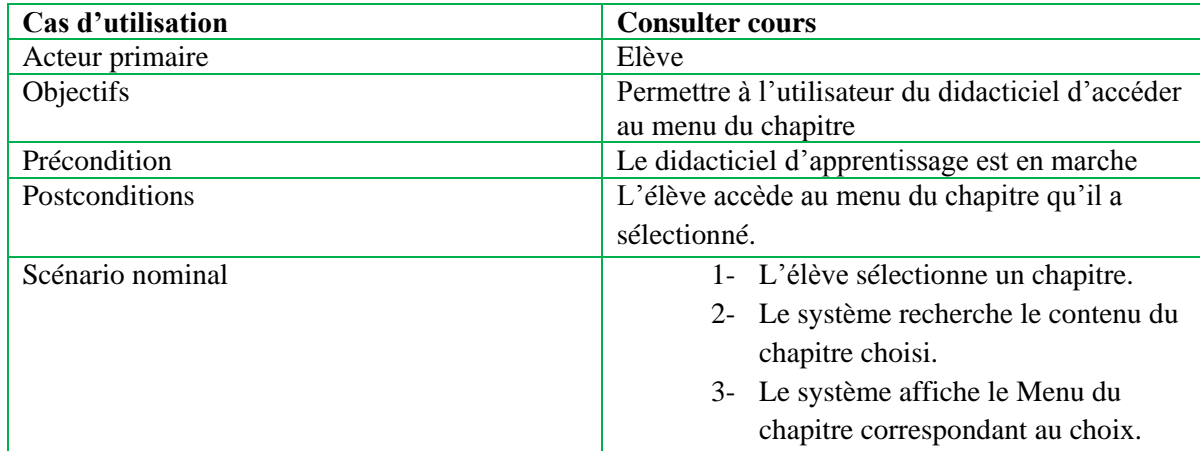

*Tableau 10: description textuelle du cas d'utilisation « Faire exercices »*

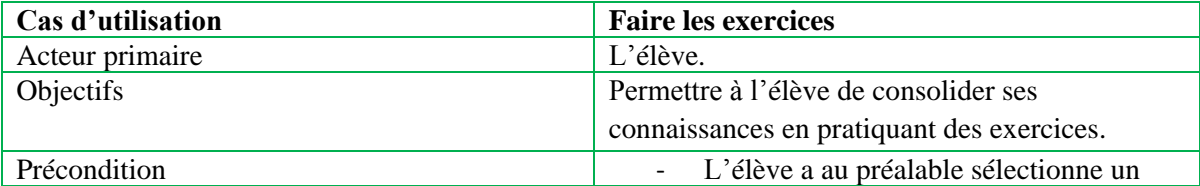

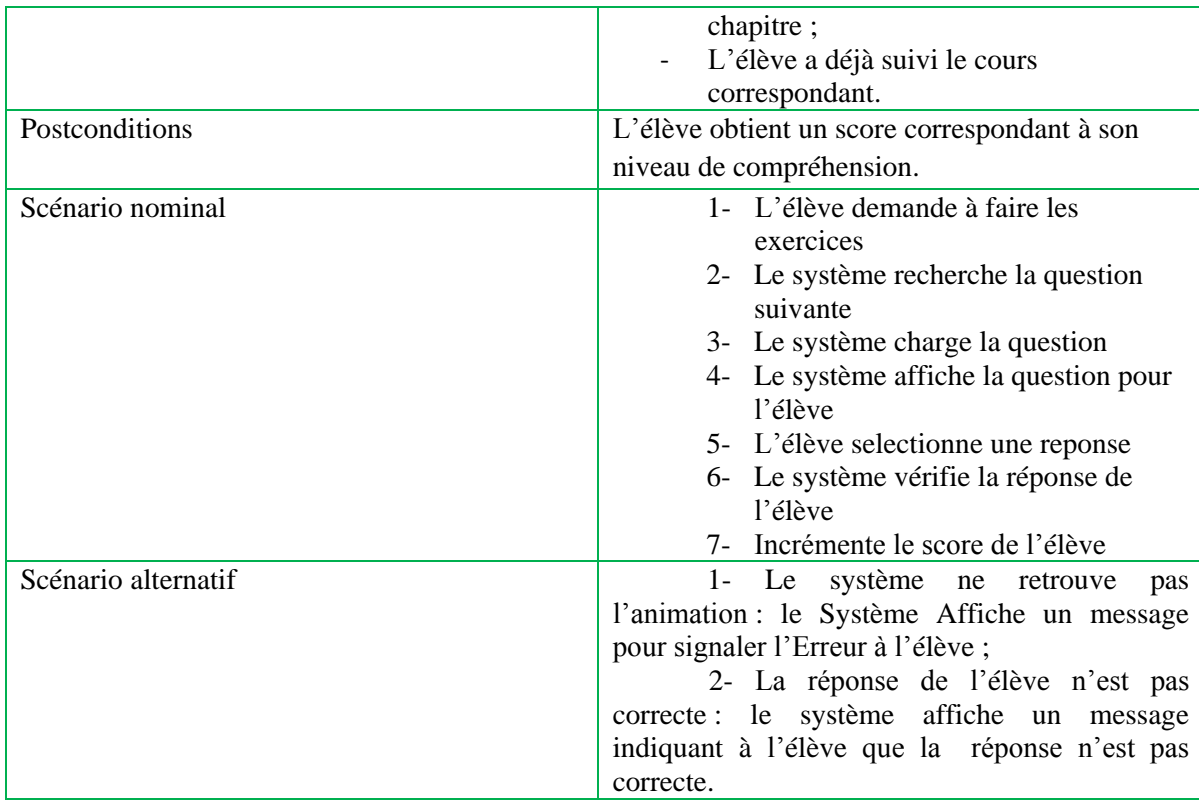

*Tableau 11: description textuelle du cas d'utilisation « consulter lexique »*

| Cas d'utilisation | <b>Consulter lexique</b>                        |  |  |  |
|-------------------|-------------------------------------------------|--|--|--|
| Acteur primaire   | $L$ 'élève.                                     |  |  |  |
| Objectifs         | Permettre à l'élève d'enrichir son vocabulaire. |  |  |  |
| Pré condition     | L'élève a déjà suivi les cours.                 |  |  |  |
| Post conditions   | L'élève enrichi son vocabulaire                 |  |  |  |
| Scénario nominal  | 1- L'élève demande à consulter le               |  |  |  |
|                   | lexique                                         |  |  |  |
|                   | 2- Le système recherche tous les mots           |  |  |  |
|                   | du lexique dont il dispose                      |  |  |  |
|                   | 3- Le système charge les mots                   |  |  |  |
|                   | 4- Le système affiche les mots du               |  |  |  |
|                   | lexique                                         |  |  |  |
|                   | 5- L'élève choisit un mot du lexique            |  |  |  |
|                   | Le système recherche la définition<br>6-        |  |  |  |
|                   | du mot                                          |  |  |  |
|                   | 7- Le système charge la définition              |  |  |  |
|                   | Le système affiche la définition du             |  |  |  |
|                   | mot                                             |  |  |  |

# **3- Le diagramme de classes**

Le diagramme des classes est une représentation statique du système. Le diagramme des

Objetsmontre, à un moment donné, les instances créées et leurs liens lorsque le système est actif.

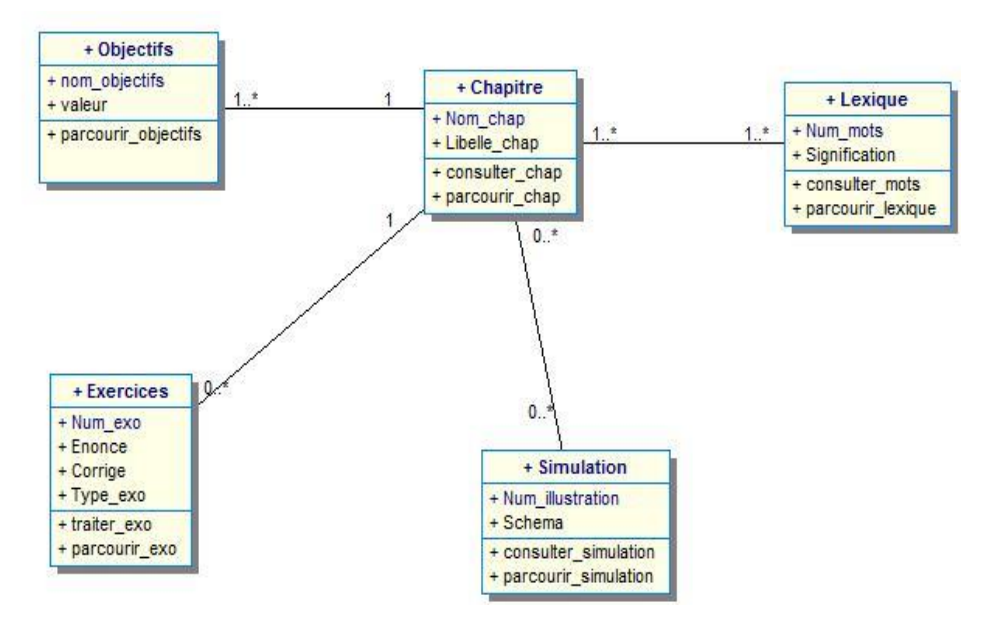

*Figure 24: diagramme de classes du didacticiel*

#### **4- Diagramme de séquence**

Le diagramme de séquence décrit la dynamique du système. La dynamique globale du didacticiel sera représentée par un ensemble de diagrammes de séquence, chacun étant géné ralement lié à une sous fonction du système.

#### **Diagramme de séquence système du cas d'utilisation** *Consulter cours*

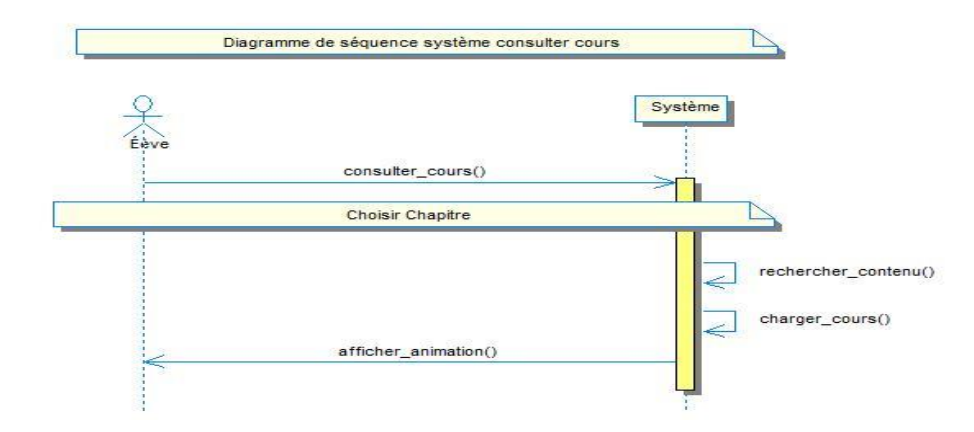

*Figure 25: diagramme de séquence « Consulter cours »*

#### **Diagramme de séquence système du cas d'utilisation** *Faire exercice*

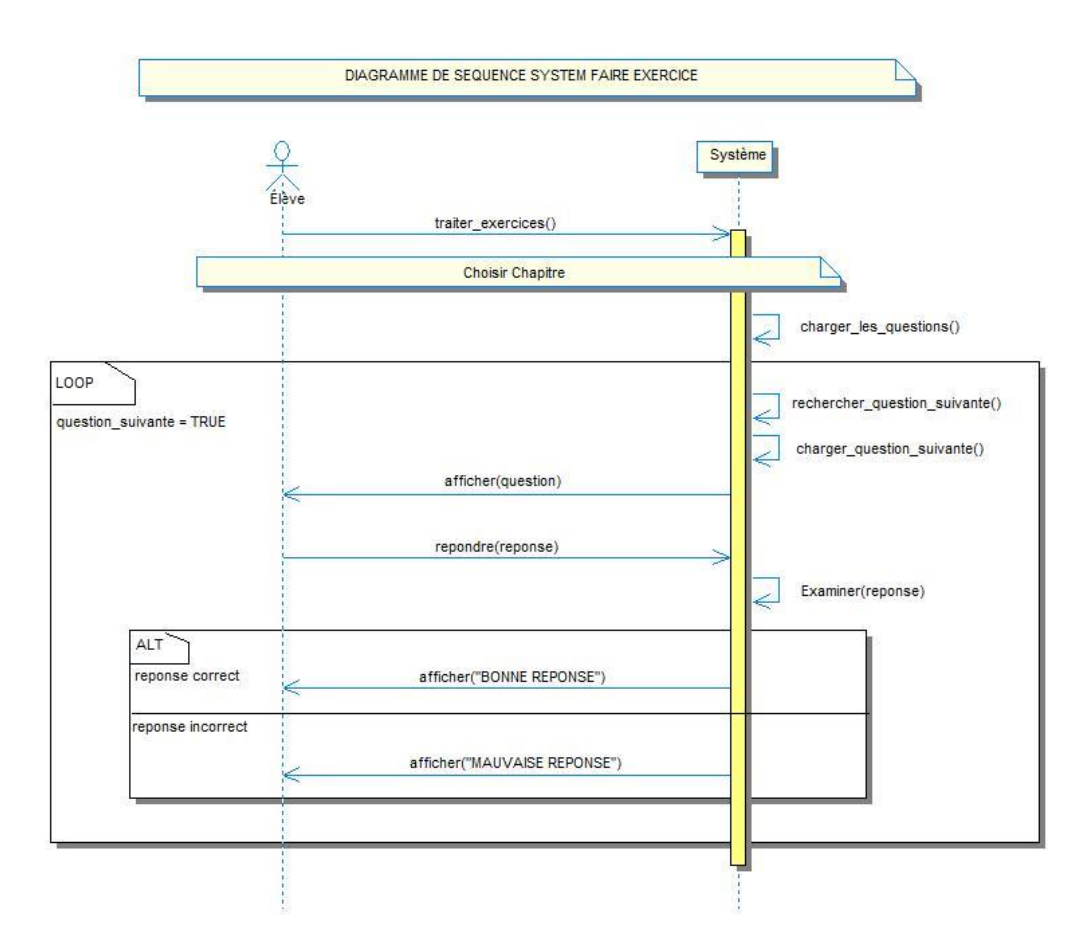

*Figure 26: diagramme de séquence « Faire exercice »*

**Diagramme de séquence système du cas d'utilisation** *Consulter lexique*

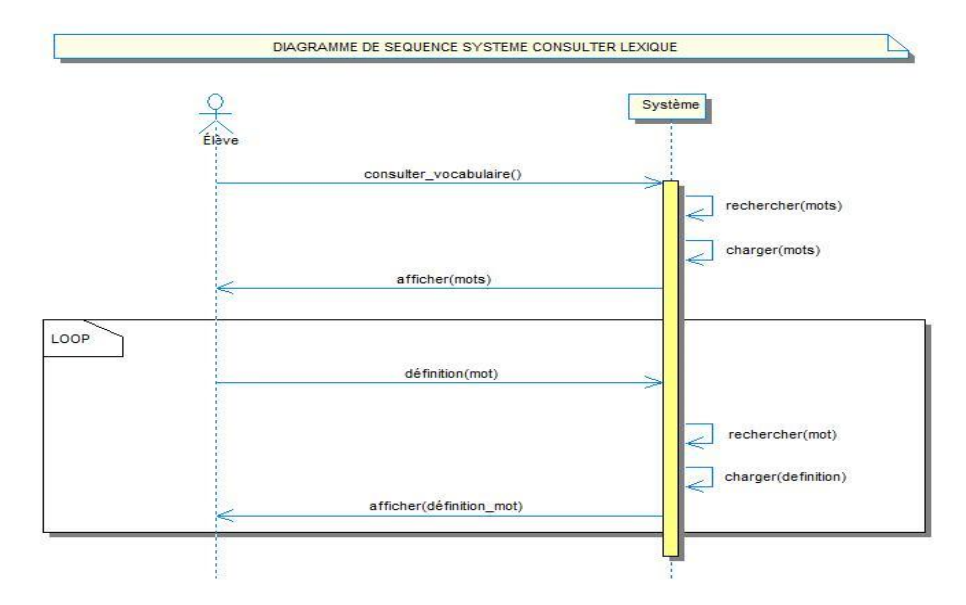

*Figure 27: diagramme de séquence « Consulter lexique »*

L'activité de conception achevée, le développement du didacticiel est mis sur pied.

### **IV- DOCUMENT DE RÉALISATION**

Il est question dans ce document de répondre aux questions suivantes : qu'est-ce que réaliser un produit pédagogique ? Quels sont les différents outils nécessaires à sa réalisation? Quel est le produit obtenu ?

## **I- Développement des STORYBOARDS**

Le développement des STORYBOARD va définir les activités des apprenants pour chaque indicateur de compétence ainsi que les supports des différentes activités.

*Tableau 12: développement des STORYBOARDS*

| Module                      | <b>Objectifs</b>                                                          | <b>Etapes</b>                                                   | <b>Outils</b> de<br>production          | Contenu                     |
|-----------------------------|---------------------------------------------------------------------------|-----------------------------------------------------------------|-----------------------------------------|-----------------------------|
| <b>Chapitres</b>            | Appréhender les<br>différentes<br>compétences des<br>différents chapitres | Observation de<br>l'animation et<br>présentation de la<br>lecon | Support de cours et<br>animations       | Texte, image,<br>animations |
| <b>Exercices</b>            | Evaluer l'atteinte<br>des compétences                                     | Exercices<br>d'applications                                     | Séquences textuelles<br>et animations   | Texte, image,<br>animations |
| <b>Travaux</b><br>pratiques | Comprendre des<br>phénomènes                                              | Observation de<br>l'animation                                   | Animations et les<br>séquences de cours | Texte, image,<br>animations |
| Lexique                     | Présenter le<br>vocabulaire<br>nouveau                                    | Nouveaux mots                                                   | Séquences textuelles                    | Texte, image                |

## **II- Présentation des environnements matériel et logiciel**

Pour réaliser ce travail un certain nombre de matériel et logiciel ont été utilisés entre

autre nous avons :

- **-** Environnement matériel : les ordinateurs pour la saisie du mémoire et la réalisation du didacticiel ; les clés USB pour stocker les logiciels et les documents.
- **-** Environnement logiciel : Adobe flash professionnel CS3 : utilisé pour concevoir le didacticiel (la programmation, la structure, l'interaction…….); MACROMEDIA Flash 8 : utilisé pour la création de certaines interactions ; le langage XML utilisé pour la conception des exercices et du lexique du didacticiel.

#### **III- Présentation du produit final**

Le didacticiel développé est un outil d'Enseignement/Apprentissage interactif sur le monde microbien en classe de 3<sup>e</sup> ESG d'où son nom MICRODIALEARN. Il apporte des connaissances, des illustrations et des exercices sur les microorganismes, les maladies causées par ces derniers et les moyens de défense que dispose l'organisme pour se protéger. L'affichage des fenêtres est fait suite au clic de l'utilisateur ; la démarche utilisée est l'acquisition des connaissances et la vérification des connaissances. Nous présentons les résultats obtenus illustrés par certaines captures d'écran notamment la capture d'écran de la page d'accueil et du module chapitres.

#### **1- La page d'accueil du MICROBIALEARN**

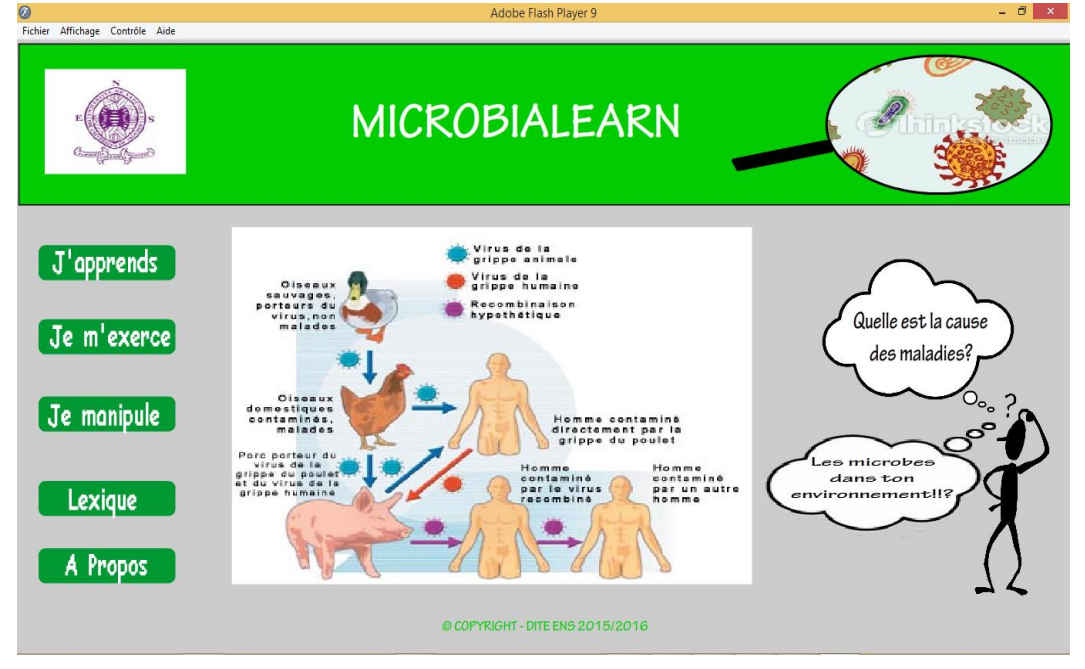

*Figure 28: interface d'accueil du MICROBIALEARN*

#### **2- Interface « Chapitres »**

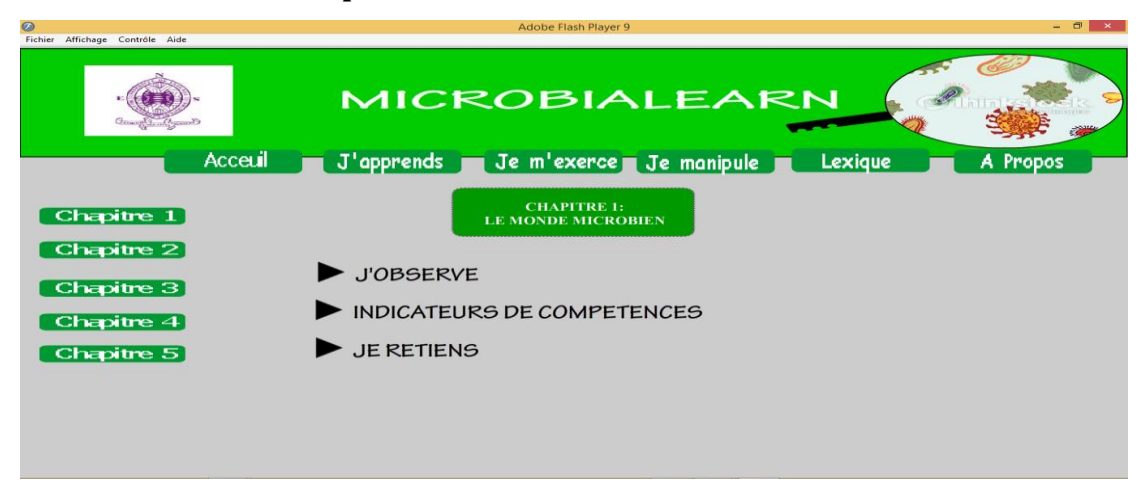

*Figure 29: interface des chapitres*

## **IV- Test du didacticiel**

Il est fait par les développeurs du didacticiel pour vérifier ce dernier donne des résultats escomptés au niveau du traitement des données.

## **V- Déploiement du didacticiel**

Pour une meilleure accessibilité au didacticiel, il est déployé sous forme d'un fichier exécutable pour celles des personnes possédant des ordinateurs ; il est compatible pour les téléphones multimédias disposant des systèmes androïdes. Nous disposons aussi de la forme vidéo pour les apprenants ne possédant pas d'outils spécifiques.

#### **1- Spécifications techniques**

Pour un bon fonctionnement du didacticiel, les caractéristiques suivantes sont requises :

- **-** Licence : gratuite ;
- **-** Système d'exploitation 7 ou 8 (32 ou 64 bits)
- **-** Mémoire : 1 Go
- **-** Le plugin d'adobe Flash Player

#### **2- Guide d'installation**

Le dossier mis à la disposition de l'utilisateur contient un fichier exécutable nommé accueil.exe sur lequel ce dernier cliquera pour ouvrir le didacticiel.

# **CHAPITRE V : RESULTATS -DISCUSSIONS -IMPLICATIONS**

## **I- VALIDATION**

Cette partie présente la recette du didacticiel; entre autre elle permet de s'assurer auprès des utilisateurs que le didacticiel développé comble les besoins exprimés par ces derniers. Pour cela, une étude quantitative et qualitative a été menée :

- **-** L'étude qualitative met en avant les comportements et opinions de certains consommateurs sur certains aspects liés à l'exploitation de l'outil (l'ergonomie, l'impression générale, etc.)
- **-** L'étude quantitative mesure la quantité de consommateurs qui ont un certain comportement, afin de se faire une idée concrète de la pensée générale. À cet effet, Un échantillon (suivant la méthode non probabiliste qui consiste à sélectionner les individus selon des règles définies) de cinquante utilisateurs dont quarante élèves et dix enseignants a été constitué de la manière suivante :

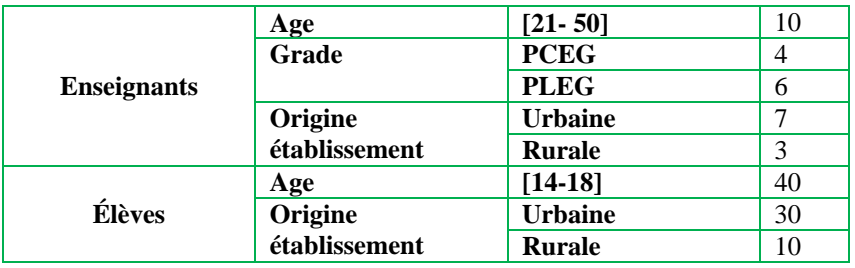

#### *Tableau 13: tableau représentatif de l'échantillon*

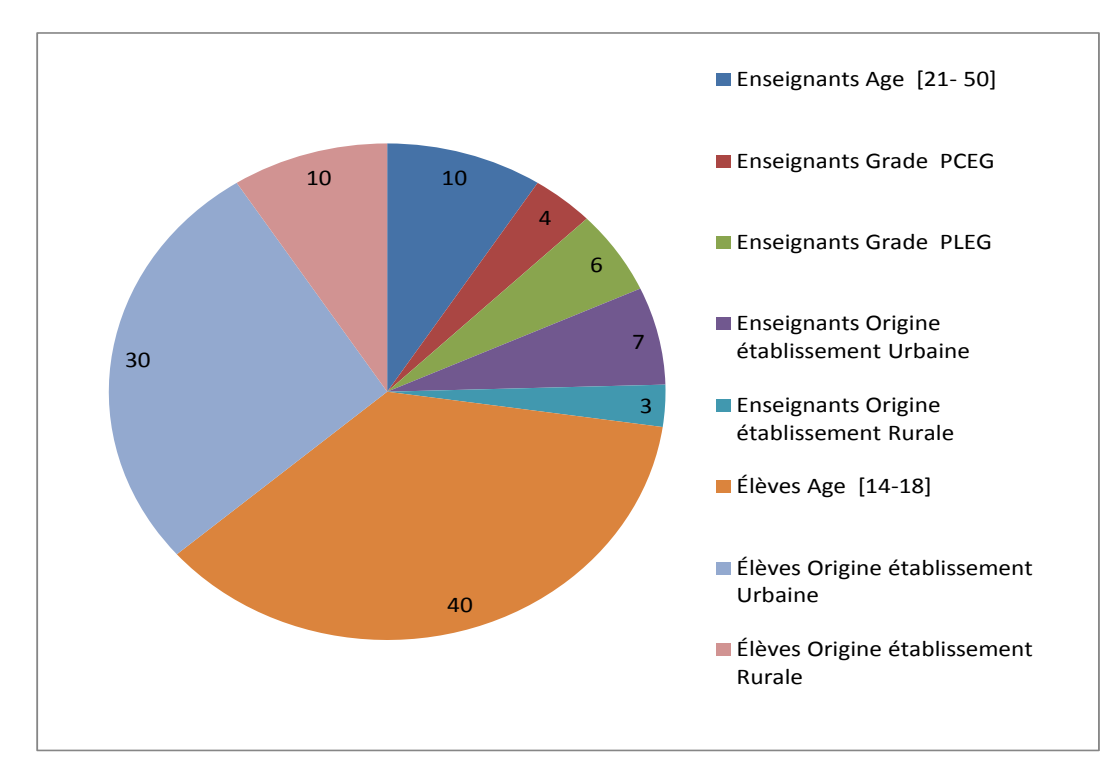

*Figure 30: diagramme représentatif de l'échantillon*

# **II- RESULTATS**

Les résultats de la validation sont consignés dans le tableau suivant :

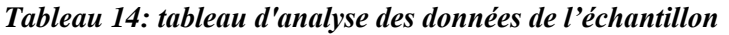

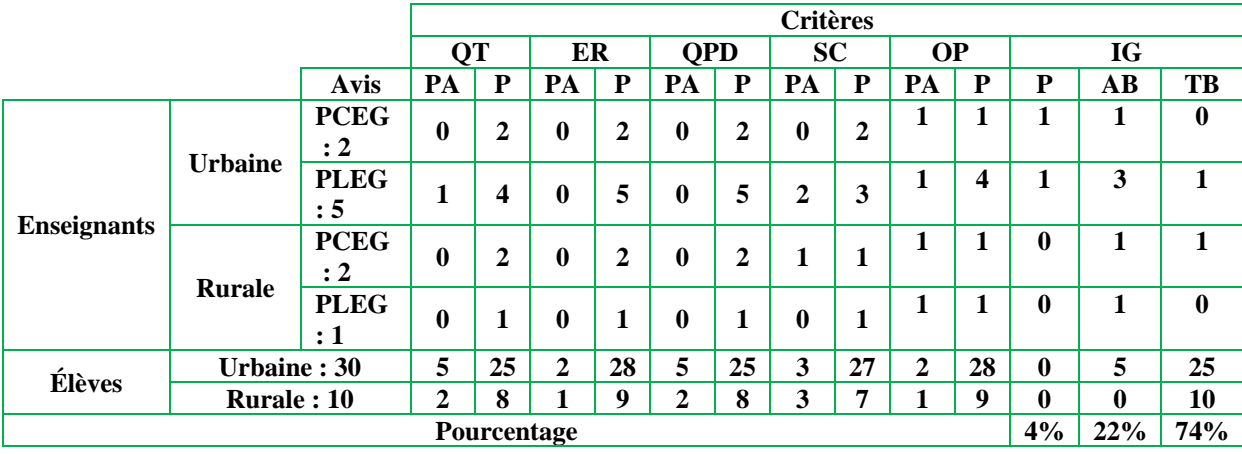

**QT** : Qualité Technique (rapidité, installation)

**ER** : ERgonomie (utilisabilité, utilité, adaptabilité)

**QPD** : Qualité et Pertinence des Documents multimédias

**SC** : SCénarisation

- **OP** : Outils Pédagogiques (contenu, assistance, évaluation)
- **IG** : Impressions Générales

**PA** : Pas Assez ; **P** : Passable ; **AB** : Assez-Bien ; **TB** : Très-Bien

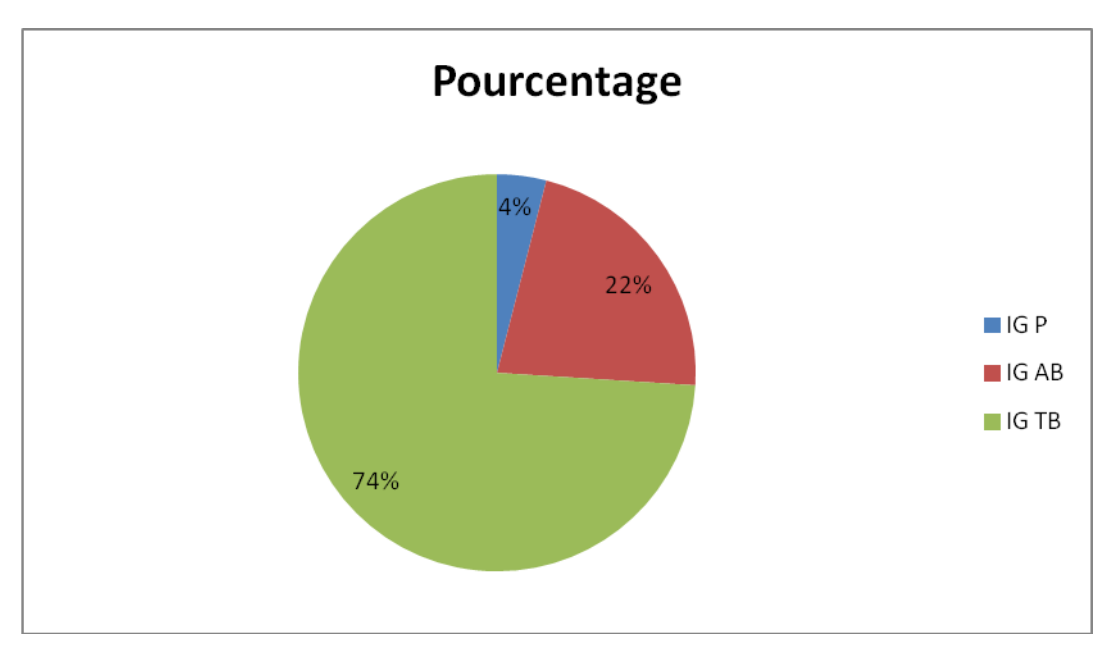

*Figure 31: diagramme d'analyse des données de l'échantillon*

#### **III- DISCUSSION**

Au vu de tout ce qui précède, on dénote un pourcentage de soixante quatorze pour cent de personnes qui trouvent le didacticiel très-bien sur le plan général. Dans la mesure où la prise en main, l'utilisation du didacticiel est aisée et la scénarisation épousent les pratiques quotidiennes entre autres. En effet, d'après TCHOUNIKINE (2002), un environnement d'apprentissage allie à la fois une intention didactique et un environnement informatique en d'autres termes, des ressources pédagogiques, des interactions associées à un outil technologique pour susciter ou accompagner un apprentissage. Ceci laisse penser qu'au vu des résultats obtenus, MICROBIALEARN répond aux normes d'un environnement d'apprentissage.

Nous retrouvons aussi quatre pour cent de personnes qui trouvent le didacticiel passable. Selon eux le didacticiel est inachevé et certaines notions (simulations) auraient été mieux représentées ; il y'a une lenteur qui est observée au niveau du chargement des questions dans la partie évaluation, lorsque le didacticiel est utilisé dans un SMARTPHONE. Il faut remarquer qu'il est assez difficile de reproduire fidèlement certaines activités telles que décrites dans la théorie, néanmoins, le didacticiel subit des corrections pour satisfaire pleinement les besoins de l'utilisateur. La lenteur observée pour les utilisateurs des SMARTPHONES correspond aux caractéristiques de ces derniers.

#### **IV- IMPLICATIONS**

Le développement du didacticiel sur le monde microbien (MICROBIALEARN) est un atout majeur pour le système éducatif Camerounais en général et pour les élèves des classes de 3<sup>e</sup> du sous système francophone de l'ESG en particulier. En fait, il met à la disposition de ces derniers un didacticiel qui va améliorer l'assimilation des leçons du fait de son interactivité, les notions développées partent du vécu le plus proche des apprenants. Les manipulations réalisées sont plus concrètes, l'utilisation des images permet à l'apprenant de se faire des représentations mentales des objets qui semblaient jadis inaccessibles et incompréhensibles. D'après A. Paivio (*Mental representations*, 1986) les images mentales sont capables de faciliter les performances de la mémoire apportant des avantages concrets par rapport à une représentation propositionnelle des souvenirs. On peut ici souligner les liens entre mémoire et images où les mots, mémorisés dans un double registre (verbal et imagé), sont mieux mémorisables par rapport à ceux déposés seulement d'une façon verbale. S. Kosslyn (*Image and mind*, 1980) quant-à lui a apporté une théorisation des images mentales congruente avec le paradigme de la science cognitive. Selon la théorie de Kosslyn, les images mentales sont des représentations mentales qui permettent l'expérience de "voir" quelque chose même en absence des correspondants stimulus visuels. C'est pour cela que l'utilisation des images dans le didacticiel occupe une place importante. Ce didacticiel pourrait être utilisé par les enseignants comme outil didactique dans leurs pratiques quotidiennes. Avec l'avènement du numérique, ce didacticiel vient enrichir le système éducatif dans sa quête pour l'intégration des outils TICs dans l'enseignement.

En définitive, ce didacticiel présente un intérêt certain tant pour l'apprenant, l'enseignant que pour toute la communauté éducative.

# **CONCLUSION - PERSPECTIVES**

Il était question dans ce projet de savoir si développer un didacticiel sur le monde microbien dédié à l'apprentissage et à l'enseignement permettrait aux apprenants de s'approprier les notions fondamentales de microbiologie. En effet, l'objectif a été d'associer TIC et les cours de SVT afin de proposer un outil d'apprentissage conformément au programme officiel en vigueur. De ce fait, nous avons mis sur pied un didacticiel sur le monde microbien (MICROBIALEARN), composé de différentes simulations, des exercices d'apprentissage et des schémas facilitant aux apprenants d'appréhender les notions abstraites relatives à la microbiologie. La validation du didacticiel auprès des utilisateurs (élèves de  $3^e$ , enseignants) a été satisfaisante ; nombreux sont ceux qui estiment qu'avec l'utilisation du didacticiel, les résultats pourraient être améliorés. Ce qui nous amène à conclure que le didacticiel pourrait être une solution aux différents problèmes rencontrés en SVT en général, et sur la microbiologie en particulier. Au-delà, ce didacticiel pourra également être utilisé dans la sensibilisation de la population sur le monde des microorganismes.

La période de fin de réalisation du didacticiel n'ayant pas cadré avec celle de l'année scolaire, nous n'avons pas pu héberger le didacticiel dans une plate-forme (site web) permettant ainsi à un grand nombre d'élèves d'horizons divers de l'utiliser ; ce qui nous aurait permis de mieux juger l'acceptabilité et l'efficacité du didacticiel. En outre, le Cameroun étant, un pays bilingue, une version anglaise de ce didacticiel aurait été un atout pour les citoyens d'expression anglaise. Par ailleurs, les outils multimédias sont généralement accompagnés d'un guide d'utilisation ; pour les contraintes de temps, nous n'avons pas eu la possibilité d'en concevoir un.

Ce projet ouvre de nouveaux horizons pour le futur, notamment pour celles des personnes désireuses de faire évoluer l'intégration des TICs dans l'enseignement en général, et plus particulièrement pour ces chercheurs qui désirent faire évoluer le concept de didacticiel avec l'option des didacticiels évolués (offrant une possibilité de modification du contenu par des experts du domaine). Comme toute autre perspective, nous avons l'hébergement du didacticiel dans une plateforme (site web) afin de permettre à tous les élèves de bénéficier des différentes modifications pouvant être apportées quelque soit l'endroit où ces derniers se trouvent.

# **BIBLIOGRAPHIES**

**AFNOR, (2003),** Ergonomie de l'informatique: Aspects logiciels, matériels et environnementaux, Recueil Normes informatiques, article 1686,

**Barnier, Gérard,** (2002), « Théories de l'apprentissage et pratique de l'enseignement », Thème d'une conférence tenue à l'IUFM d'Aix-Marseille.

**Basque, Josiane, (2010),** Introduction à l'ingénierie pédagogique. Télé-université.

**Basque, Josiane, (2004),** En quoi les TIC changent-elles les pratiques d'ingénierie pédagogique du professeur d'université? Revue internationale de technologies en pédagogie universitaire 1(3), numéro spécial.

**Béguin P. (2004),** L'ergonome, acteur de la conception. In P. Falzon (Ed.) Ergonomie. Paris: PUF. **Benoît Drouillat, Nicole Pignier (2004)**, *Penser le web design : Modèles sémiotiques pour les projets multimédia*, Harmattan.

**Bertrand de la Bretesche (2000)**, *La méthode APTE : Analyse de la valeur, analyse fonctionnelle*, Pétrelle. **Boutin, G., Julien, L. (2000)**, *L'obsession des compétences. Son impact sur l'école et la formation des enseignants*, Montréal, Éditions Nouvelles.

**Brahimi, C. & al. (2011),** L'approche par compétences : Un levier de changement des pratiques en santé publique au Québec. Québec : Bibliothèque et archives nationales du Québec. ISBN : 978-2- 550-61419-7 (PDF)

**Brown, Marlin, (1988**), *Human-Computer Interface Design Guidelines (Human Computer Interaction)*, Ablex Pub, juillet 1988, 236 pages.

**Carole Raby & al. (2007),** Modèles d'enseignement et théories de l'apprentissage

**C. Solnon (2015),** Méthodologie de Développement Objet, troisième partie : ingénierie des modèles. Disponible à l'adressse http://liris.cnrs.fr/csolnon/publications/idm.pdf (Vu le 11/05/2016).

**D.W. Mauney et C. Masterton (2008),** Small screen interfaces. *In in Beyond The GUI edited by Philip Kortum*.

**DATCHOUA Djenabou et alii. (2015),** Conception et réalisation d'un didacticiel en SVT en classe de 3<sup>e</sup> du sous système francophone de l'ESG au Cameroun. Cas d'étude : le paludisme. Mémoire DIPES II, ENS Yaoundé I, Cameroun.

**De Vries, E. (2001),** Les logiciels d'apprentissage: panoplie ou éventail ? Revue française de pédagogie, de la pratique à la théorie.éd CEC, Anjou (Québec),

**Desvignes, Caroline, (2005),** Comment améliorer les apprentissages par l'utilisation du concret en classe de 3ème. Mémoire présenté en vue de l'obtention de l'agrégation, IUFM de Bourgogne.

**EDZIMBI et al. (2014),** Conception et réalisation d'un livre sur la modélisation des systèmes d'information en classes de Première et Terminale TI. Mémoire DIPES II, ENS Yaoundé I, Cameroun.

**DURKHEIM, Émile, (1938),** *L'évolution pédagogique en France*, Paris, PUF.

**F. Audry & al. (2010),** Guide pour le professeur : La démarche d'Analyse Fonctionnelle, Académie Versailles.

**Denyse, Gilbert, (1999)**, *Guide de conception pédagogique et graphique de sites W3 éducatifs*, Version 2.0, 15 février 1999. Université de Laval, Québec, Canada.

**LONGCHAMP, Jacques, (2015),** *Analyse des besoins pour le développement logiciel*, Paris, DUNOD, P.307.

**RUMBAUGH James et alii. (1997),** Modélisation et conception orientée objet, tome 1, Paris MASSON, P.516.

DE KETELE Jean-Marie et alii. (2009), Guide du formateur, 3<sup>e</sup> édition : les méthodes, les techniques et les matériels pour la formation : 125-126, De BOECK.

**FOURASTIE, Jean, (1970),** *Lettre ouverte à quatre milliards d'hommes*, Paris, Albin Michel, P.167.

**Jonnaert, Ph., Masciotra, D. (2007),** « Constructivisme et logique de compétences pour les programmes d'études : un double défi », in L. Lafortune, M. Ettayebi et Ph. Jonnaert, (dir.), *Observer les réformes en éducation*, Québec, Presses de l'Université du Québec.

**KEUFACK MAKOUDJOU et alii. (2012),** Conception et réalisation d'un gestionnaire d'observations et d'expérimentations virtuelles des SVT en classe de 3<sup>e</sup> de l'ESG au Cameroun. Mémoire DIPES II, ENS Yaoundé I, Cameroun.

Laurent DEBRAUWER et alii. (2004), UML 2 : Initiation, exemples et exercices corrigés, 2<sup>nde</sup> édition, ENI édition, P.192

**LOMPRE, Nicole, (2005),** "Quel progrès dans les interfaces en ergonomie documentaire", *L'informatique documentaire : Un avenir avec ou sans les bibliothèques ?*, Pau, EISTI, 24 nov. 2005, Journée d'étude sur l'avenir des systèmes d'information des bibliothèques, Bpi, MIDR, ADBGV, ARPEL.

**MESSI Jean Stéphane et alii. (2014),** Conception et réalisation d'un didacticiel sur la digestion in VIVO des aliments en classe de 3<sup>e</sup> du sous système francophone de l'ESG au Cameroun. Mémoire DIPES II, ENS Yaoundé I, Cameroun.

**Paquette, Gilbert, (2002),** « L'ingénierie pédagogique » pour construire l'apprentissage en réseau. Presses universitaire du Québec.

**Pascal Roques et alii. (2004),** UML 2 en actions, Eyrolles.

**RATIER, Corinne, (2000),** *Guide de recommandations ergonomiques pour la conception et l'évaluation d'interfaces graphiques,* équipes projet DSI.

**Tassinari, Robert, (1997),** *Pratique de l'analyse fonctionnelle*, Paris, Dunod.

**Daubias, Stéphanie Jean, (2003),** *Vers une définition des spécificités des EIAH dédiés à l'évaluation pour l'application de recommandations ergonomiques*, revue d'Interaction Homme-machine 4, Europia Productions.

**TCHOUNIKINE, (2002),** quelques éléments sur la conception et l'ingénierie des EIAH, LIUM –université du Maine.

**Tricot & al. (2003)** Sciences des technologies de l'information et de la communication pour l'éducation et la formation, Université du Québec, Montréal,

**Vergnaud G. (2000)** « On n'a jamais fini de relire Vygotski et Piaget », dans *Avec Vygotski,* sous la direction de Yves Clot, Paris, Editions La Dispute.

**VYGOTSKI, Lev, (1934/1997**), *Pensée et langage*, Paris, Éditions La Dispute (3e édition).

**Y.OUHAMMOU et al. (2012)** *initiation à l'ingénierie dirigée par les modèles,* disponible à l'adresse http:// initiation à l'ingénierie dirigée par les modèles.htm. (Vu le 11/05/2016).

# **ANNEXES**

#### **Annexe 1 : Echéancier**

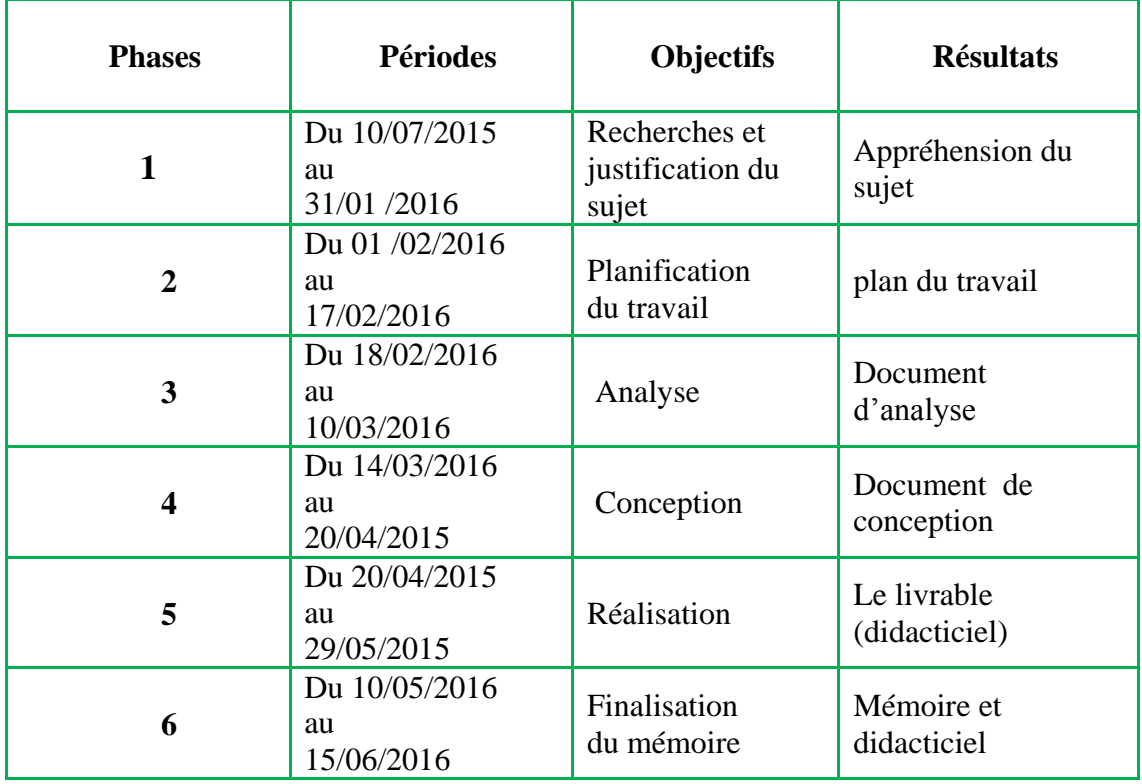

# **Annexe2 : Résultat du questionnaire pour les cours de SVT conçu par Caroline DESVIGNES (2005)**

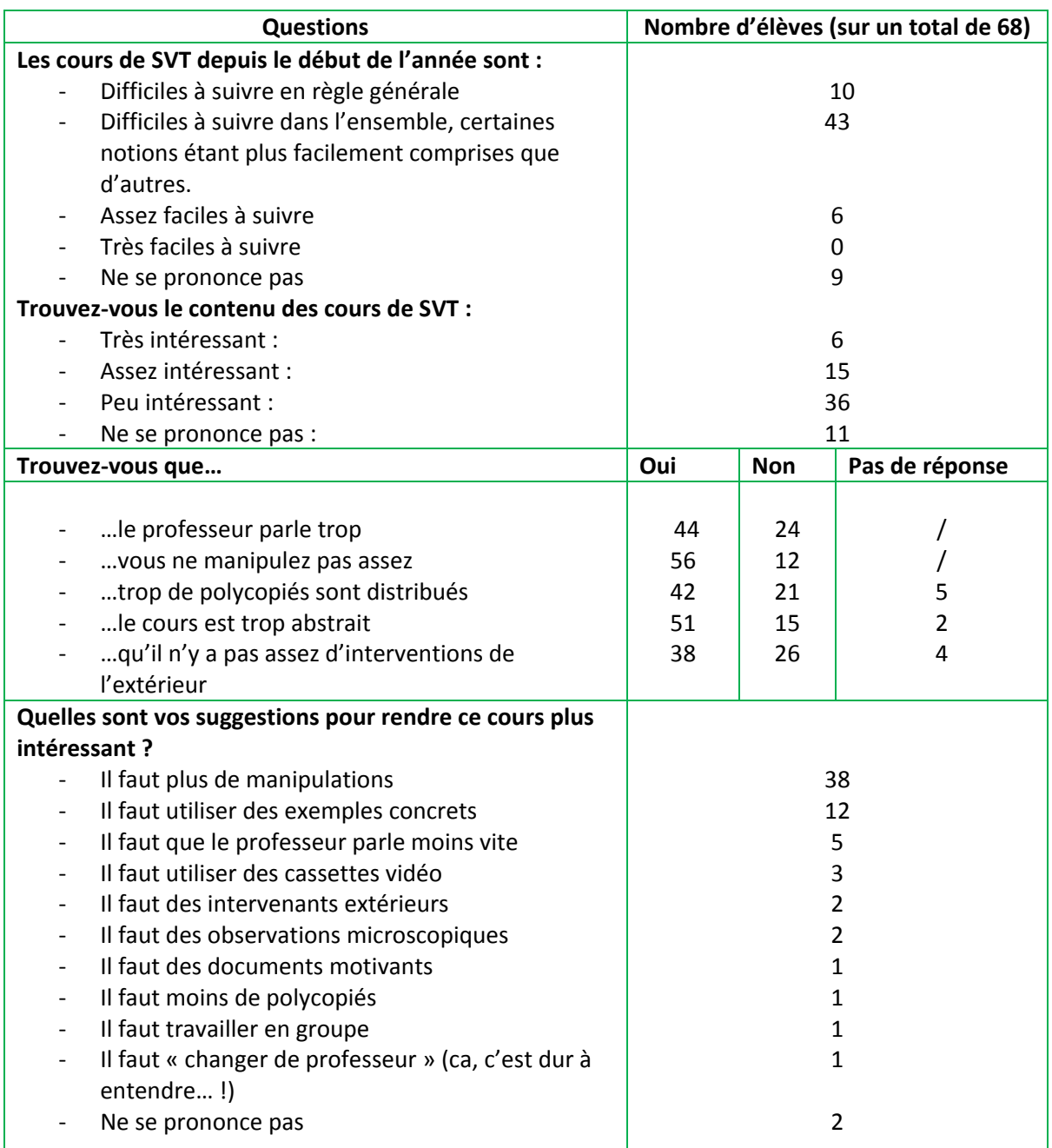

# **Annexe3 : Résultat du questionnaire pour les cours de SVT conçu par Caroline DESVIGNES (2005) modifié par le MICROBIALEARN**

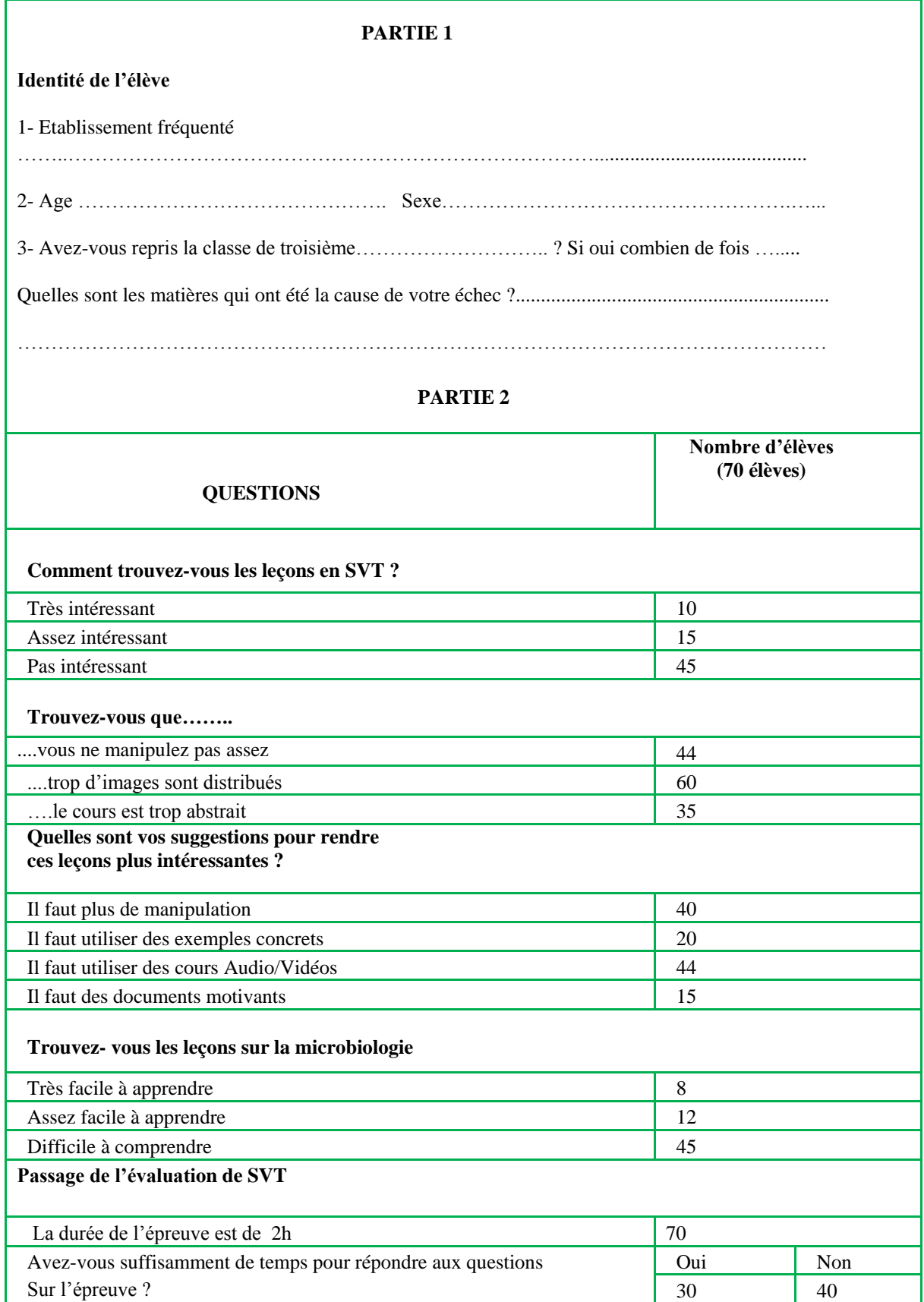

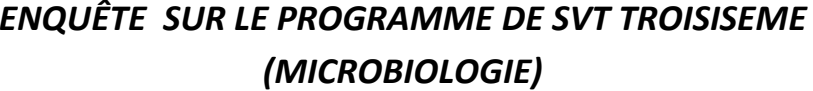

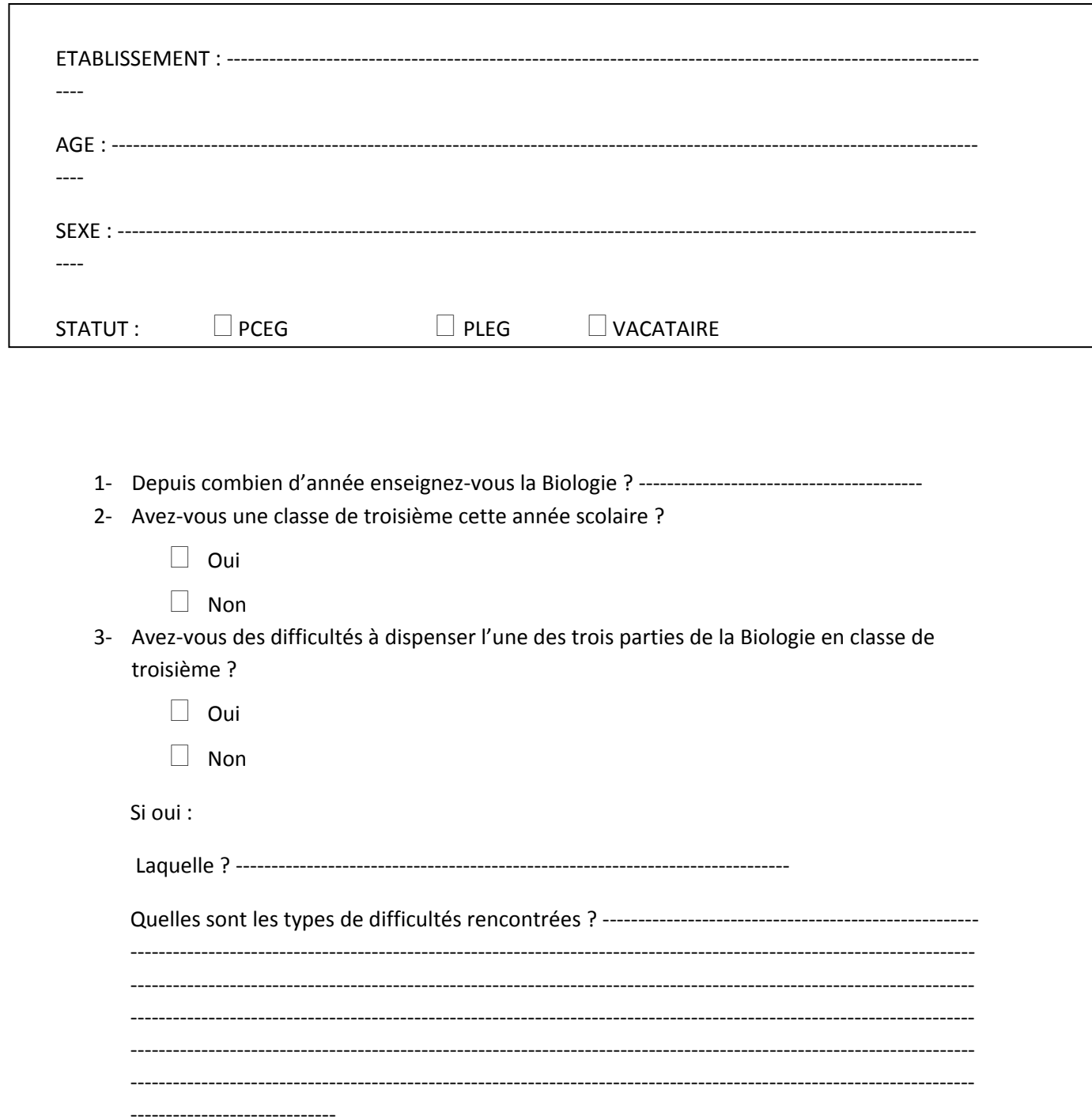

- 4- Avez-vous des difficultés à dispenser La microbiologie en classe de troisième ?
	- $\Box$  Oui

 $\Box$  Non

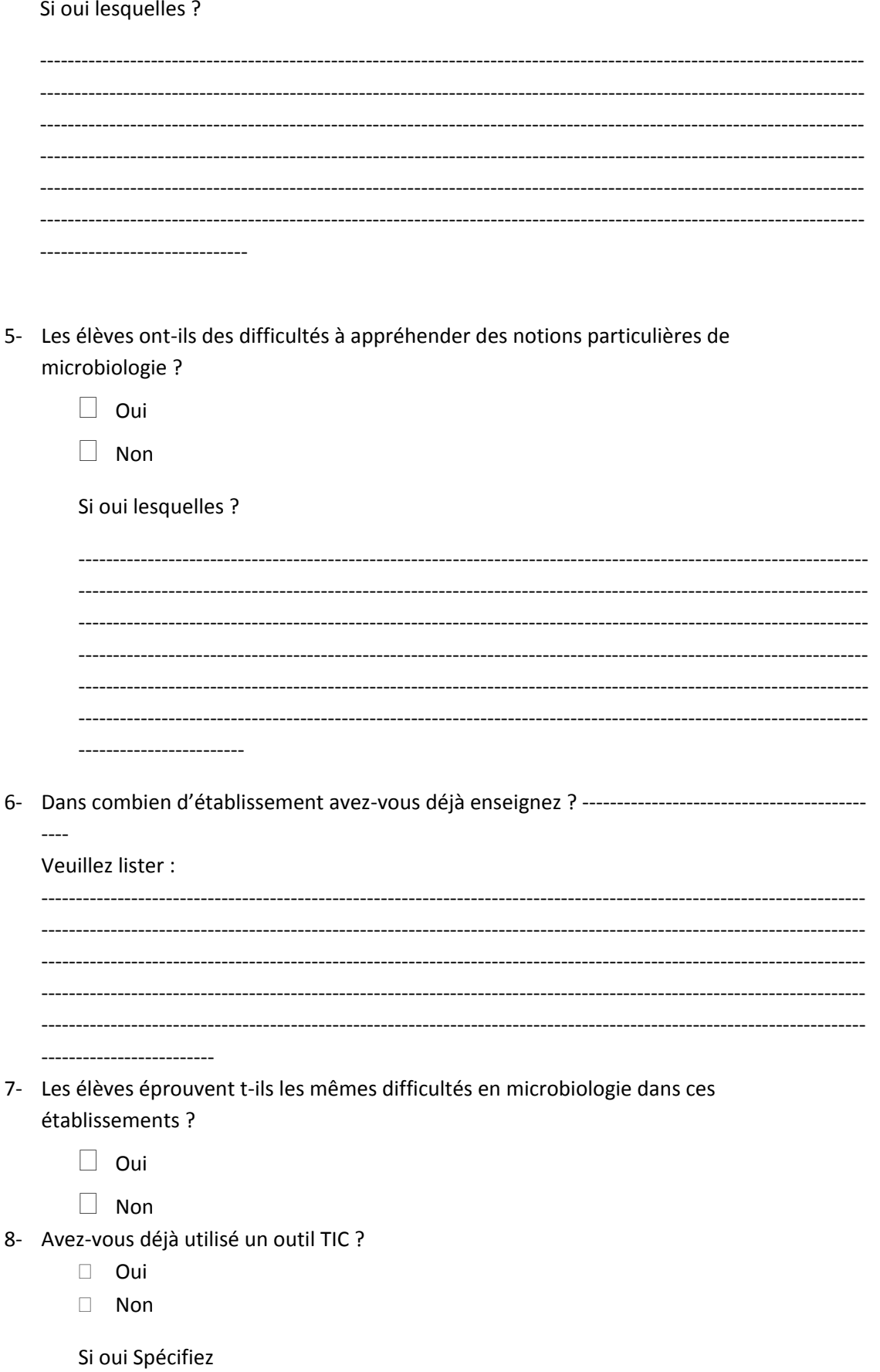

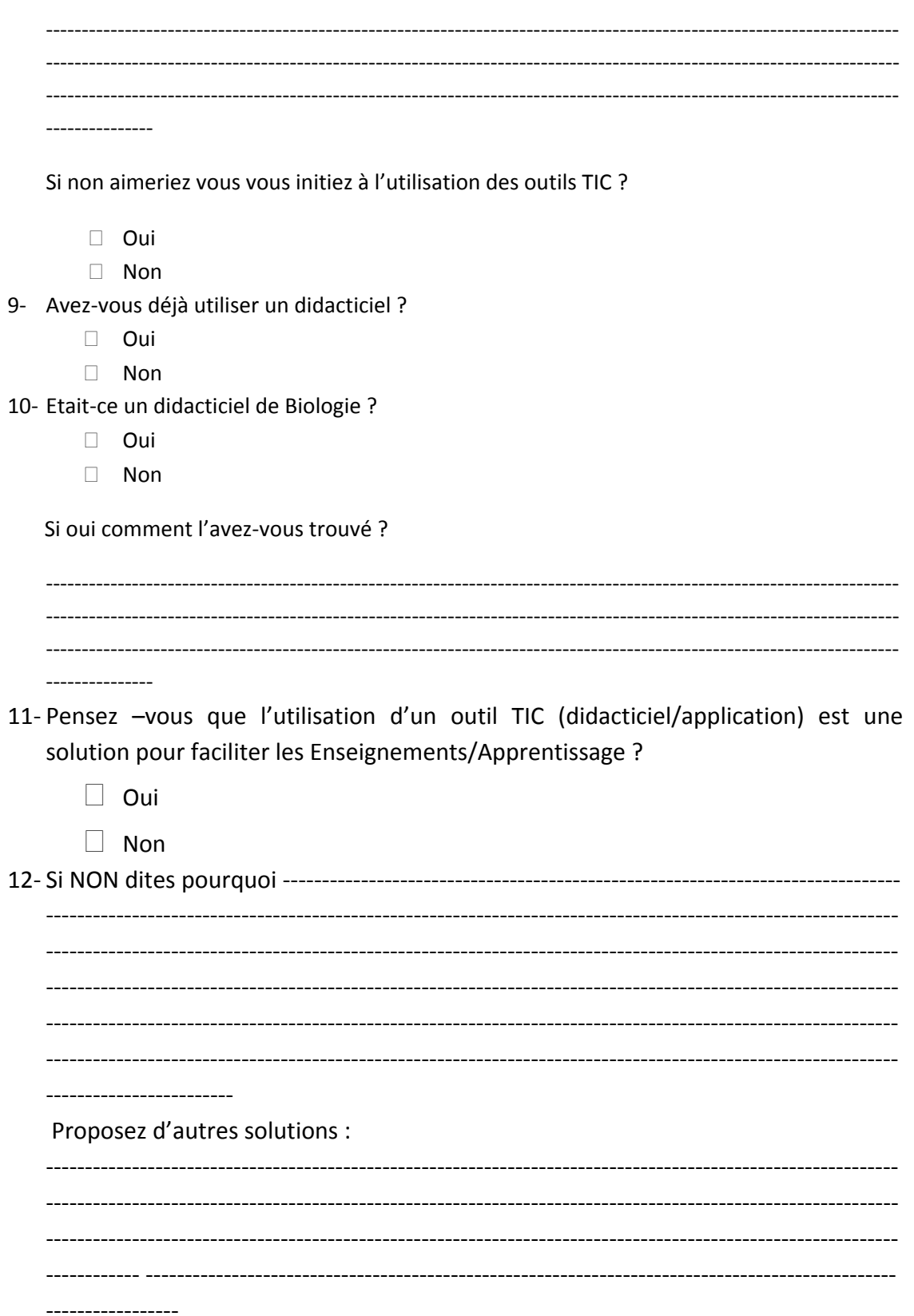

# **Annexe 5 : Tableau 15: pourcentage de réussite des élèves en SVT classe de 3e année scolaire 2015/2016**

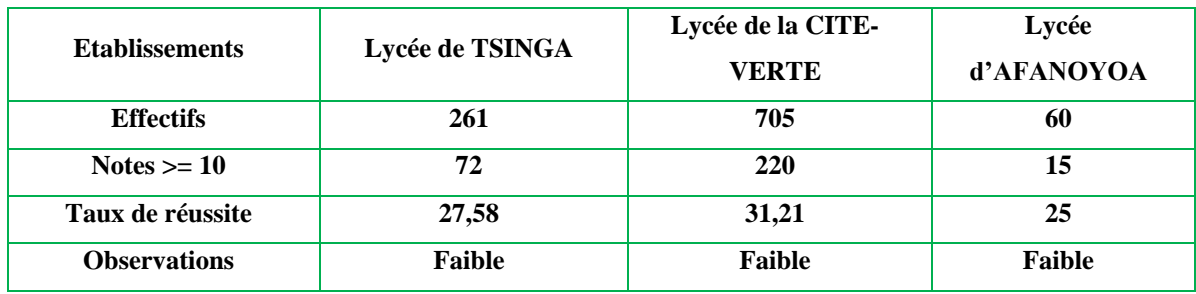

**Annexe 6 : Tableau 16: récapitulatif des données du « questionnaire élève »**

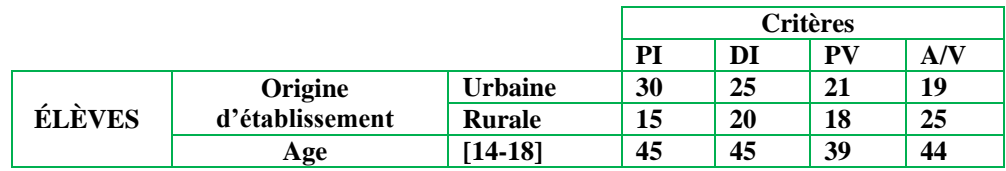

**PI** : Pas Intéressants ; **DI** : DIfficile ; **PV** : Programme Vaste ; **A/V** : Audio/Vidéo

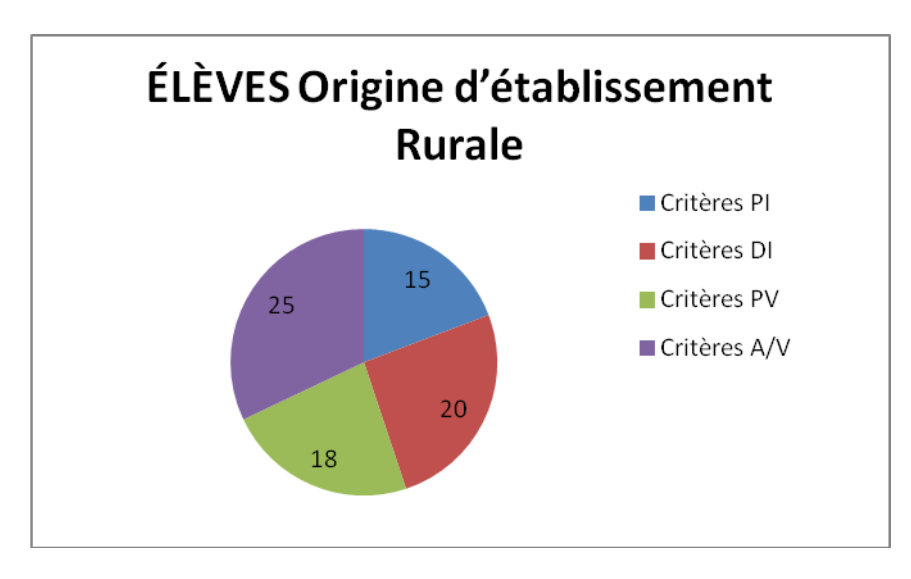

**Figure 32:** *Diagramme des données des élèves d'établissement rural*